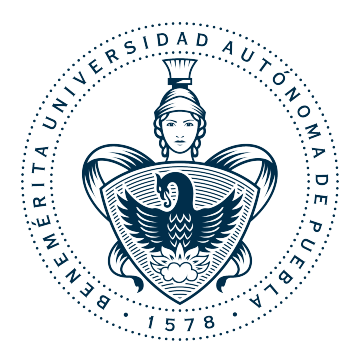

## **Benemérita Universidad Autónoma de Puebla**

Facultad de Ciencias de la Electrónica

MAESTRÍA EN INGENIERÍA ELECTRÓNICA, OPCIÓN INSTRUMENTACIÓN ELECTRÓNICA

TESIS COMO REQUISITO PARCIAL PARA OBTENER EL GRADO DE MAESTRO EN INGENIERÍA ELECTRÓNICA

# IDENTIFICACIÓN DE COMPORTAMIENTOS DE ROEDORES

PRESENTA:

# LIC. JOSÉ ARTURO COCOMA ORTEGA\*

ASESORES:

Dr. Aldrin Barreto Flores Dra. Verónica Edith Bautista López

\*Becario CONACYT H. Puebla de Zaragoza, Noviembre de 2017

### Resumen

Los estudios del comportamiento son de gran importancia en el entendimiento del ser humano, pero no siempre es posible realizar pruebas y estudios que midan ciertos comportamientos en las personas. Para ello se crean modelos de comportamiento en animales que puedan ser escalados al humano. La finalidad de estos estudios del comportamiento como lo es el caso de la prueba de campo abierto la cual mide la actividad locomotora de un roedor, es proporcionar una herramienta útil en el estudio de desórdenes de la conducta, afectaciones directas por diversas enfermedades y los avances que la aplicación de estímulos como los fármacos producen en la disminución de estas condiciones.

Realizar estas pruebas y las anotaciones pertinentes en cada una de ellas conlleva a una tarea laboriosa para el investigador que la realiza, dejándola susceptible de posibles errores humanos o de apreciación personal. De aquí la importancia de la automatización de la observación y la identificación de comportamientos en cada una de estas pruebas.

El presente trabajo, plantea la realización de un sistema de visión por computadora que ayude a los investigadores por medio de tomas de video realizadas durante la ejecución de la prueba de campo abierto a identificar al roedor en cuestión, y a partir de este realizar un rastreo de sus trayectorias durante su estancia en el escenario, a la vez que se identifican algunos comportamientos de especial interés.

Se emplean dos metodologías en el desarrollo del tema. Inicialmente se propone un algoritmo basado en la generación de grupos (k-medias) para realizar la segmentación del roedor, así a partir de ésta poder realizar el rastreo del roedor e identificar los comportamientos requeridos. Al probar la efectividad del algoritmo, se detectan fallos en el mismo en un porcentaje bajo de ocasiones con respecto a la duración de los videos, además de requerir un tiempo elevado de tiempo de procesamiento para arrojar resultados. Con lo realizado con anterioridad se busca mejorar los resultados y se propone un segundo algoritmo basado en comportamientos estadísticos para realizar la segmentación y el empleo del filtro de Kalman para el rastreo del roedor y la obtención de algunas características importantes. Los resultados fueron notablemente superiores a los del primer algoritmo; se identifica al roedor en el tiempo total de la duración del video eliminando los errores presentes en los resultados iniciales, adicional a ésto se logra reducir el tiempo de procesamiento necesario para entregar resultados en tiempo real, es decir, al igual que se va mostrando cada fotograma del video (o capturando) se muestran los resultados obtenidos.

Con los resultados obtenidos en esta tesis se logra un sistema capaz de analizar los comportamientos de un

roedor durante la ejecución de la prueba de campo abierto ya sea a partir de grabaciones de video o de la captura en vivo mediante una cámara de video.

# Índice general

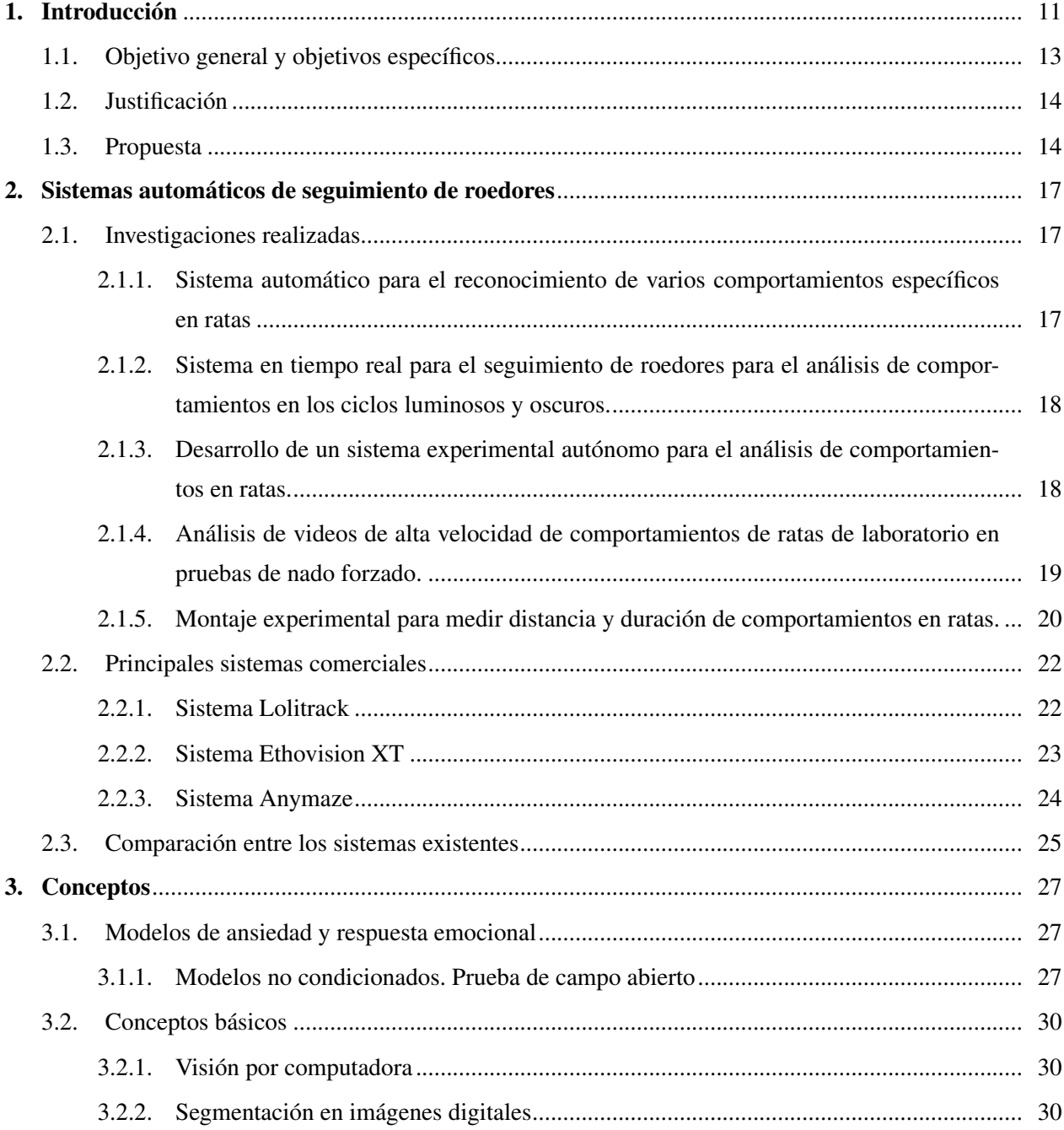

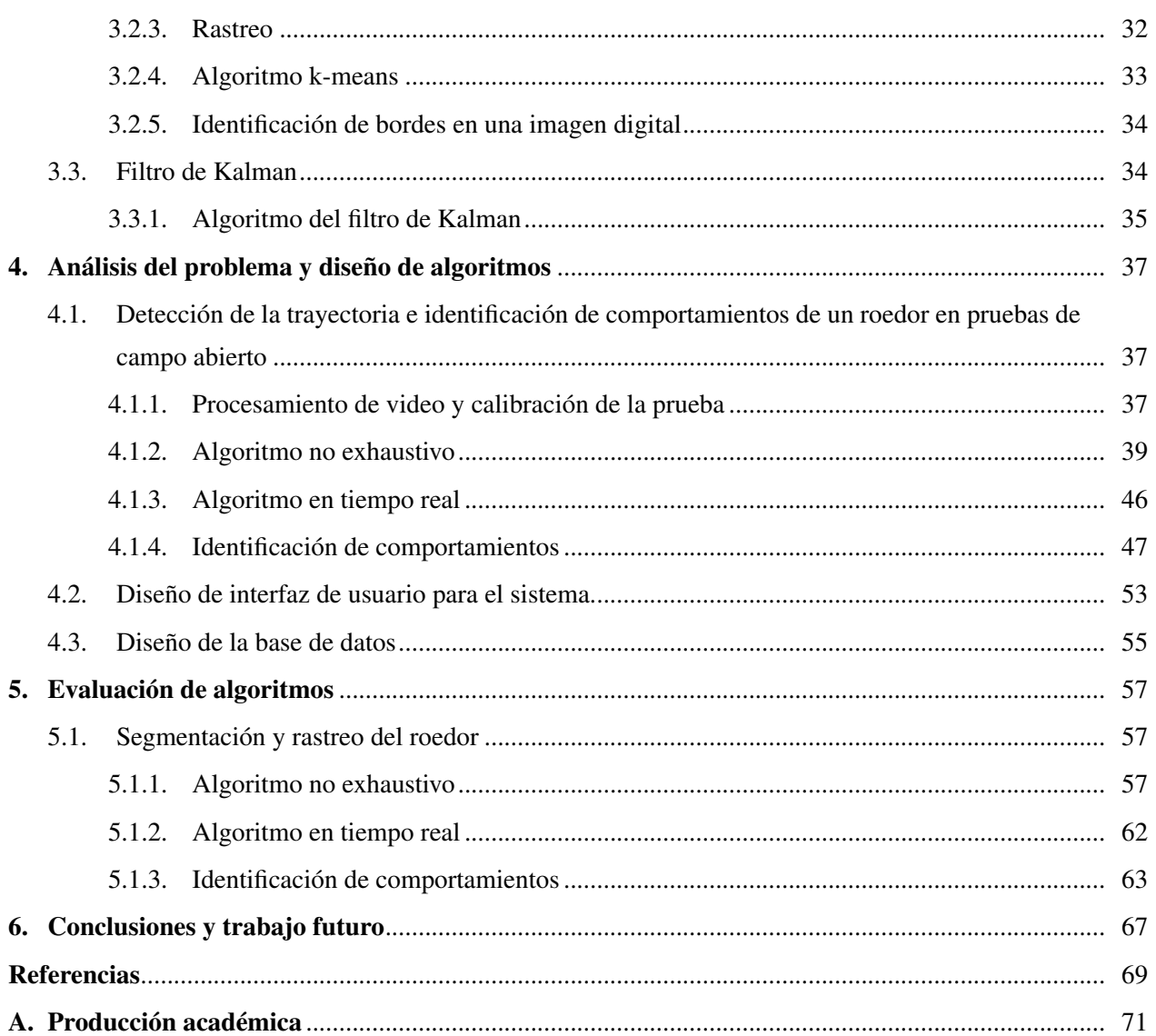

# Índice de figuras

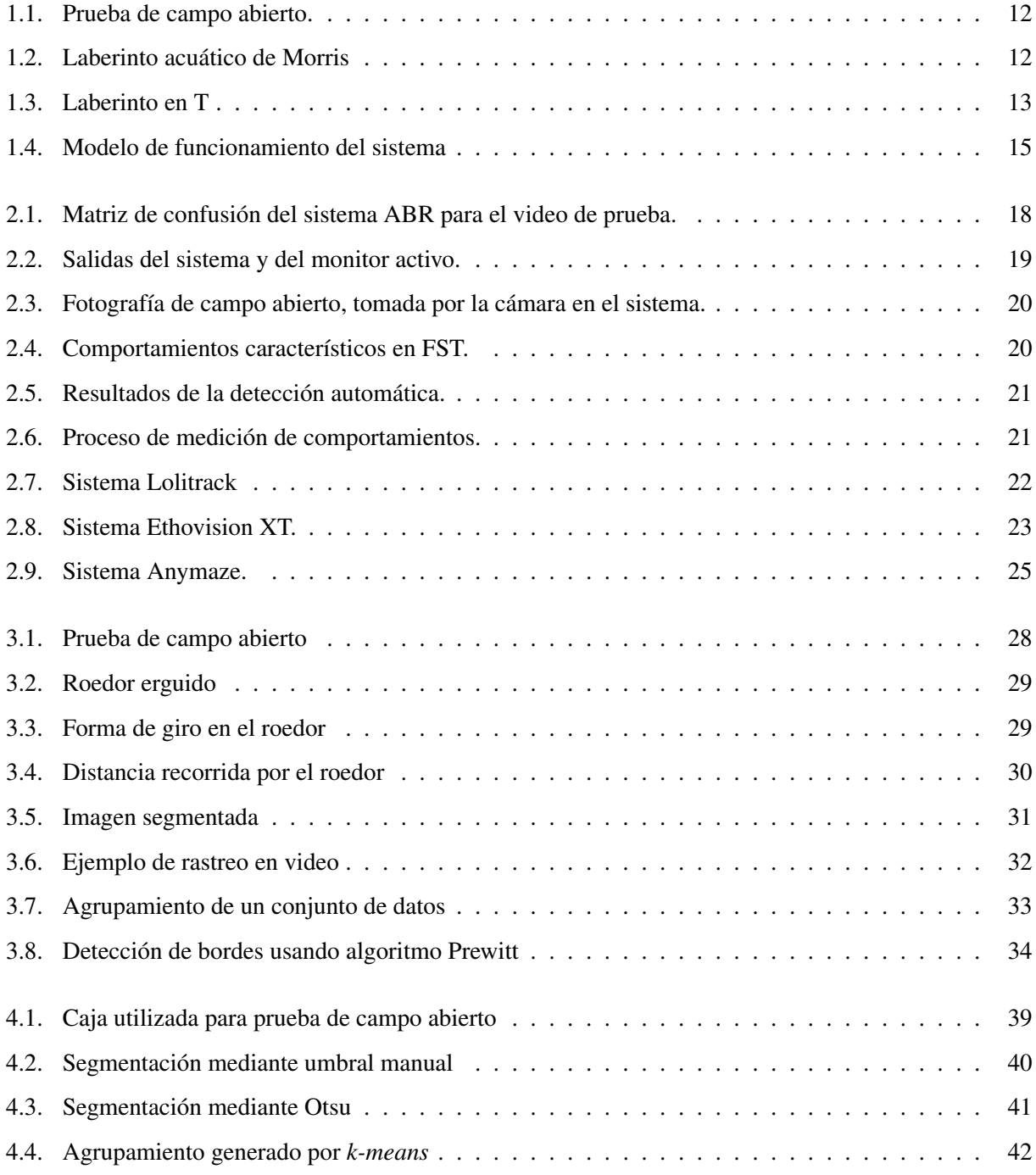

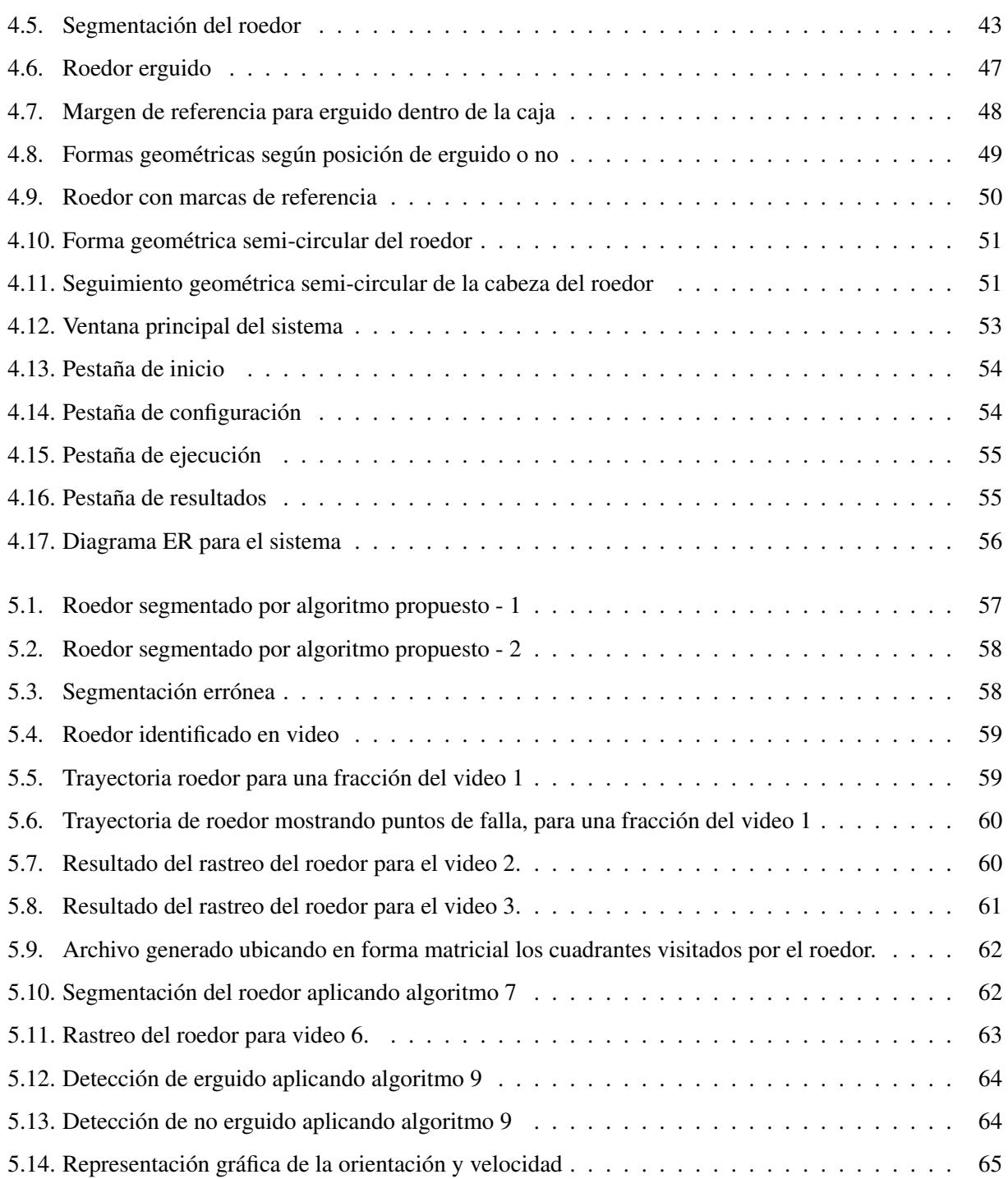

# Índice de algoritmos

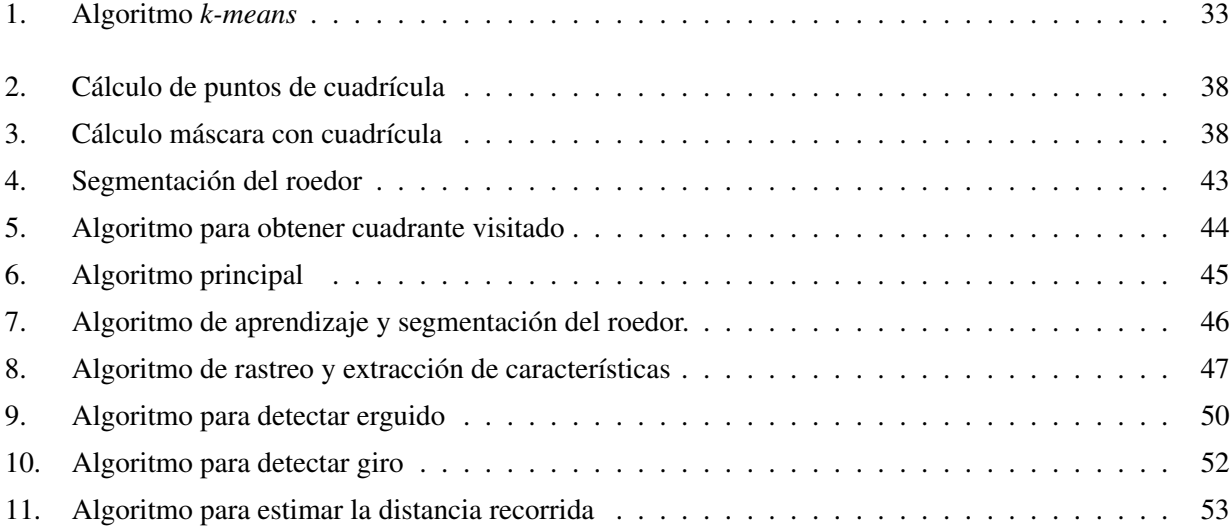

# Índice de Tablas

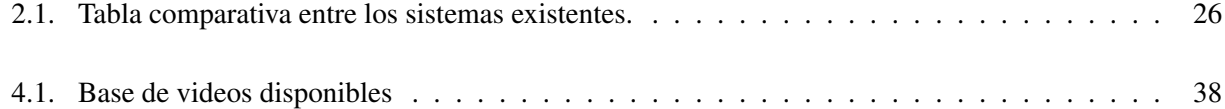

# 1. Introducción

La neurofarmacología es el estudio científico acerca de los efectos que tienen los fármacos (drogas) en el sistema nervioso. Su principal objetivo se centra en las efectos de los medicamentos para psiquiatría y desordenes neurológicos. La neurofarmacología además usa las drogas como una herramienta para la mejor comprensión del funcionamiento del sistema nervioso. Su objetivo, es utilizar la información acerca de drogas y sus mecanismos de acción para desarrollar tratamientos más efectivos y seguros y eventualmente medidas curativas y preventivas para anormalidades en el sistema nervioso [1].

Los modelos animales para el estudio del comportamiento conductual son una herramienta de suma importancia en el estudio y prueba de fármacos, ya que permiten evaluar los efectos de estos en animales de prueba como los roedores. En este tipo de pruebas, el roedor es sometido a la aplicación de fármacos (drogas) que modifican o alteran el comportamiento, ya sea conductual, de condición motora o de memoria, posteriormente se evalúan los parámetros establecidos en cada prueba para verificar la manera en que estos son afectados logrando identificar los resultados de la aplicación del fármaco. Con éstos resultados es posible trabajar en las mejores o en los modelos que pueden ser escalados en el beneficio del ser humano.

Los roedores suelen ser los sujetos de estudio en estas pruebas, debido a que ejercen una permanente actividad de exploración dentro de sus áreas o dominios vitales. Ellos constantemente exploran en su ambiente, tanto los elementos u objetos conocidos como los nuevos, ya sea olfateando, investigando (explorando), degustando y probando alimentos o líquidos que encuentran a su paso. El resultado final de esta actividad exploratoria es familiarizarse con una amplia variedad de situaciones en su ambiente inmediato.

Existen diversas pruebas que pueden ser realizadas a los roedores para el análisis de su comportamiento. A continuación mencionaremos tres pruebas importantes aplicadas.

La prueba de campo abierto es útil para evaluar la conducta motora del roedor. Esta consiste en una caja en la cual el roedor es colocado y se observan y contabilizan los comportamientos que el animal realiza. La figura 1.1 muestra un ejemplo de esta prueba.

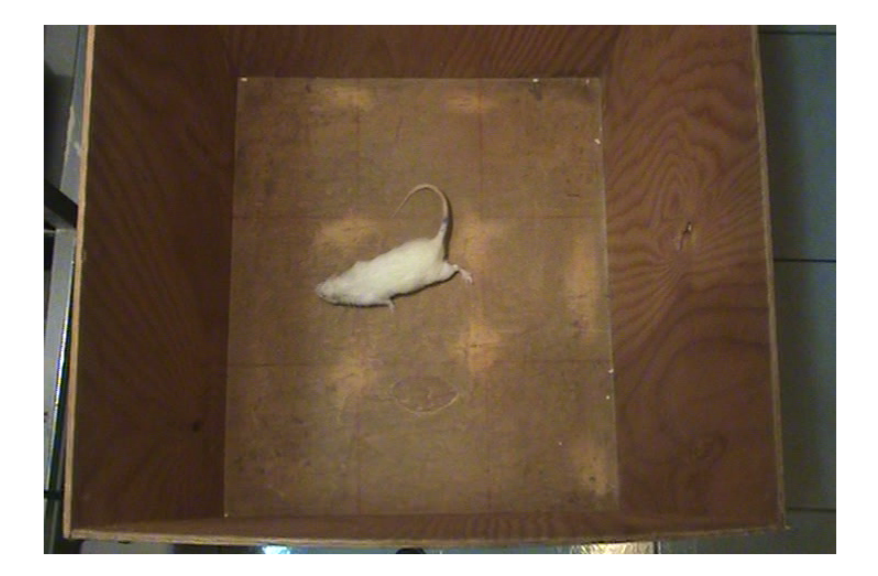

Figura 1.1: Prueba de campo abierto. Prueba de campo abierto<sup>1</sup>.

El laberinto de agua (ver figura 1.2) es empleado en el estudio de la memoria espacial. En este laberinto los animales tienen que nadar para localizar una plataforma oculta. Con este test es posible valorar la memoria de referencia.

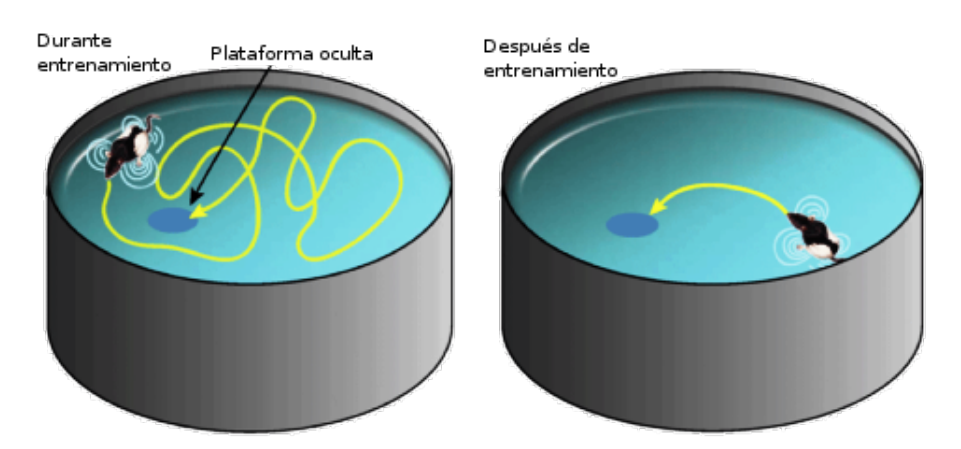

Figura 1.2: Laberinto acuático de Morris, imagen obtenida de *www.homehero.org/*.

Otro laberinto muy utilizado es el laberinto en T, que consiste en una caja de salida y dos pasadizos colocados en forma de T como se muestra en la figura 1.3. El laberinto esta diseñado para estudiar la

<sup>&</sup>lt;sup>1</sup>Imagen obtenida de las grabaciones de video proporcionadas por el laboratorio de Neurofarmacología de la Benemérita Universidad Autónoma de Puebla

#### conducta de elección.

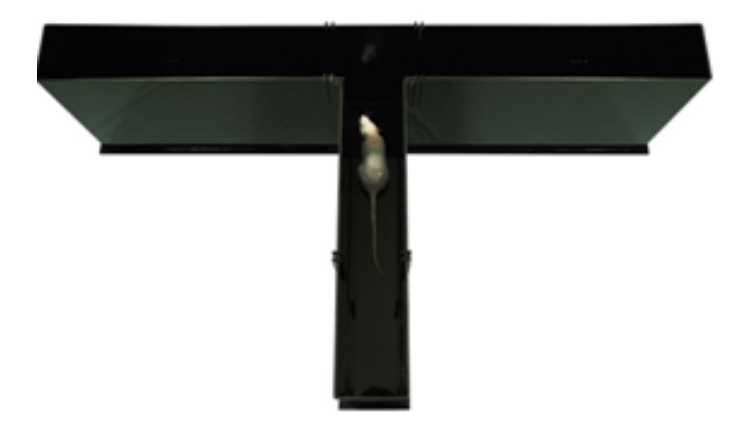

Figura 1.3: Laberinto en T, imagen obtenida de *ineuropa.uniovi.es/*.

En cada una de estas pruebas, es necesaria la observación por parte de los expertos durante el tiempo que dure la prueba, con el fin de recoger la información arrojada por las pruebas y poder emitir un juicio acerca de los resultados observados.

La automatización de las pruebas mencionadas resulta en una tarea conveniente en los ámbitos de investigación del comportamiento en roedores, sin embargo, existen pocos sistemas comerciales además de tener un costo monetario elevado, sólo cumplen con algunos requisitos según la función para la que fueron diseñados. Algunos trabajos realizados, se enfocan únicamente en el seguimiento y reconocimiento de algunos comportamientos, ya sean en campo abierto [2] [3] [4] [5], en los cuales se utilizan cámaras de video conectadas a una computadora, y a partir de tomas realizadas, logran identificar algunos comportamientos básicos, o bien algunos comportamientos más específicos [3] teniendo un porcentaje aceptable de efectividad en el reconocimiento que ronda el 60 %. Existen trabajos enfocados en las pruebas de laberinto [6] y las pruebas de nado [7] donde únicamente se analizan comportamientos esperados para dichas pruebas, dejando de lado los posibles comportamientos usuales en los roedores. En ninguno de estos casos, se tiene un sistema completo que analice el comportamiento de los roedores en los distintos escenarios descritos.

#### 1.1. Objetivo general y objetivos específicos

Con lo anterior se propone *desarrollar un sistema de visión por computadora que permita identificar los comportamientos necesarios durante el tiempo definido para una prueba de campo abierto para un roedor.* Para lograr realizar este objetivo se plantean los siguientes objetivos particulares:

- Diseñar un algoritmo que permita realizar rastreo del roedor.
- Diseñar un algoritmo que permita identificar el comportamiento de erguido del roedor.
- Diseñar un algoritmo que perita determinar cuando un roedor realiza un giro.
- Diseñar un algoritmo que permita medir la distancia recorrida por el roedor dentro de la prueba.
- Diseñar e implementar un *software* que permita llevar el registro de los resultados obtenidos en la análisis de los videos de la prueba.

#### 1.2. Justificación

El estudio y prueba de fármacos que alteran el comportamiento con finalidades médicas como la cura de algunas enfermedades como el Alzheimer (por mencionar alguna), es uno de los pasos más importantes en la validación de los mismos. Para ello las pruebas en animales de laboratorio son usuales para este propósito. Uno de los modos tradicionales consiste que analizar de manera invasiva al animal de estudio por medio de análisis de su química cerebral y del organismo para detectar los cambios y efectos presentes en el animal posterior a la aplicación. Otro método menos tradicional consiste en los modelos animales del estudio del comportamiento, en los cuales luego de una aplicación de fármacos, se analiza únicamente el comportamiento demostrado por el animal, sin la necesidad realizar análisis químicos profundos en el animal.

Un inconveniente en este tipo de modelos es la observación continua y repetida de tales pruebas. Al momento de la ejecución de una prueba, se realiza una grabación de la misma para su posterior análisis. El procedimiento de análisis consiste en la observación repetitiva de lo que el roedor hace durante el tiempo que dura la prueba, estas repeticiones suelen ser de entre dos y tres veces por cada comportamiento estudiado, además de trabajar con conjuntos amplios de roedores (usualmente mas de veinte) aumentando el tiempo que toma este procedimiento. Esta es una tarea laboriosa para los investigadores a cargo que en ocasiones dada la gran cantidad de elementos a estudiar suelen llegar a tener errores en las anotaciones observadas debido a lo cansado y repetitivo que la tarea resulta, además que las anotaciones quedan sujetas a interpretaciones personales.

La necesidad de un sistema que asista a los investigadores durante la ejecución de estas pruebas para realizar anotaciones de lo sucedido en cada toma de video es muy alta, ya que impactaría en el respaldo de confiabilidad de los resultados reportados en sus investigaciones. Muchos de los sistemas del mercado cumplen parcialmente estas necesidades, además de mencionar el costo económico alto que impide que muchos laboratorios tengan acceso a ellos.

#### 1.3. Propuesta

El sistema propuesto permitirá a partir de tomas de video analizar de manera autónoma los comportamientos del o de los roedores en cuestión durante la ejecución de la prueba de campo abierto, apoyando el estudio del comportamiento de los roedores, dentro de sus áreas de observación.

Para el funcionamiento del sistema se propone el flujo de trabajo mostrado en la figura 1.4.

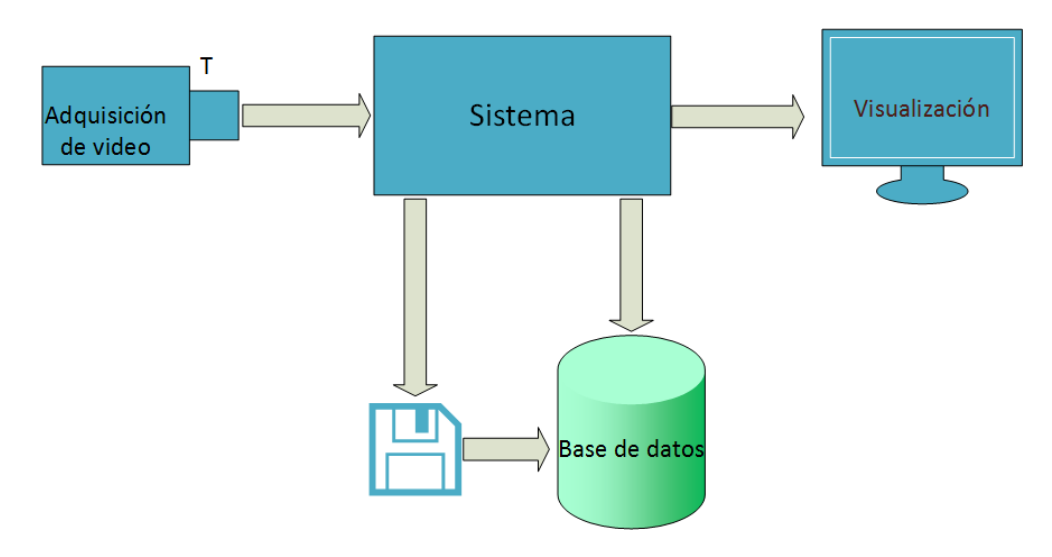

Figura 1.4: Modelo de funcionamiento del sistema.

- A continuación se describen los bloques observados en la figura anterior:
- El sistema permitirá realizar grabaciones de video para su posterior análisis o bien que el usuario suministre una grabación realizada fuera del sistema.
- A partir de estas grabaciones se realizará el procesamiento necesario para obtener los resultados requeridos de acuerdo al escenario (prueba) y almacenará los resultados en una base de datos para ser accesibles a ellos cuando sean requeridos.
- Los resultados serán presentados al usuario (por medio de una pantalla o monitor) indicando las mediciones realizadas en cada toma de video de acuerdo a la naturaleza de la prueba.

## 2. Sistemas automáticos de seguimiento de roedores

Existen diversos trabajos y sistemas comerciales que ayudan con las tareas planteadas en el capítulo anterior, en las secciones siguientes se describirán los principales sistemas disponibles en el mercado, así como los trabajos de investigación realizados en el área y su aporte al problema planteado.

#### 2.1. Investigaciones realizadas

Debido a los altos costos de los sistemas en el mercado que limitan el uso de estos sistemas a un gran número de laboratorios, universidades o centros de investigación en el área, se han propuesto trabajos en el ámbito de la investigación para ayudar a resolver estas problemáticas en los estudios del comportamiento, constantemente se proponen mejoras a los algoritmos y mejoras a los niveles de eficiencia de los mismos. Algunos de los trabajos más destacados se mencionan en las secciones siguientes.

#### 2.1.1. Sistema automático para el reconocimiento de varios comportamientos específicos en ratas

En este trabajo se presenta un sistema para el reconocimiento automático de comportamientos (ABR)[3] el cual reconoce los comportamientos *drink*, *eat*, *sniff*, *groom*, *jump*, *rear unsupported*, *rear wall*, *rest*, *twitch* and *walk*. El sistema ABR no necesita entrenamiento de los escenarios; la única entrada necesaria son las dimensiones de la jaula y del animal. Esta es una gran ventaja sobre otros sistemas que necesitan ser entrenados con un proceso de etiquetado a mano antes de que puedan ser utilizados en un nuevo experimento. Además, el sistema ABR utiliza una cámara superior, lo cuál es más práctico en el uso en laboratorio y facilita el rendimiento en pruebas a diferencia de cámaras laterales.

ABR ha sido validado con resultados manuales realizados por expertos. Para esto, los animales fueron tratados con dos tipos de psicofármacos: una droga estimulante (Amfetamina) y una sedativa (Diazepam). Los efectos de las drogas en el tratamiento de ciertos comportamientos fueron medidos y comparados por ambos métodos de análisis. Se concluye que el sistema ABR representa un paso adelante significativo en la observación automática en el comportamiento de roedores.

La figura 2.1 presenta la matriz de confusión resultante de la prueba en un video.

|          | <b>Drink</b> | Eat  | Groom | Jump | Other | Rearun | Rearwall | Rest | Sniff | Twitch | Walk |
|----------|--------------|------|-------|------|-------|--------|----------|------|-------|--------|------|
| Drink    | 0.42         | 0.26 | 0.00  | 0.00 | 0.00  | 0.00   | 0.00     | 0.00 | 0.32  | 0.00   | 0.00 |
| Eat      | 0.00         | 0.79 | 0.06  | 0.00 | 0.01  | 0.00   | 0.00     | 0.00 | 0.14  | 0.00   | 0.00 |
| Groom    | 0.00         | 0.00 | 0.74  | 0.00 | 0.00  | 0.01   | 0.00     | 0.00 | 0.18  | 0.08   | 0.00 |
| Jump     | 0.00         | 0.00 | 0.00  | 0.00 | 0.00  | 0.00   | 0.00     | 0.00 | 0.00  | 0.00   | 0.00 |
| Other    | 0.00         | 0.18 | 0.16  | 0.00 | 0.00  | 0.02   | 0.01     | 0.00 | 0.56  | 0.01   | 0.06 |
| Rearun   | 0.00         | 0.00 | 0.00  | 0.00 | 0.00  | 0.70   | 0.01     | 0.00 | 0.15  | 0.00   | 0.14 |
| Rearwall | 0.00         | 0.04 | 0.00  | 0.00 | 0.00  | 0.01   | 0.69     | 0.00 | 0.19  | 0.00   | 0.07 |
| Rest     | 0.00         | 0.00 | 0.00  | 0.00 | 0.00  | 0.00   | 0.00     | 0.00 | 1.00  | 0.00   | 0.00 |
| Sniff    | 0.00         | 0.13 | 0.00  | 0.00 | 0.00  | 0.03   | 0.03     | 0.00 | 0.70  | 0.01   | 0.10 |
| Twitch   | 0.00         | 0.00 | 0.00  | 0.00 | 0.00  | 0.00   | 0.00     | 0.00 | 0.00  | 0.81   | 0.19 |
| Walk     | 0.00         | 0.00 | 0.00  | 0.00 | 0.00  | 0.04   | 0.06     | 0.00 | 0.03  | 0.01   | 0.86 |

Figura 2.1: Matriz de confusión del sistema ABR para el video de prueba. Las filas representan las clases reales, las columnas representan las clases predichas. La primera fila indica que el 53 % del comportamiento de *drink* fue clasificado como *drink*, el 1 % fue clasificado como *eat*, 2 % como *rear wall* y el 44 % fue clasificado como *sniff*[3]

#### 2.1.2. Sistema en tiempo real para el seguimiento de roedores para el análisis de comportamientos en los ciclos luminosos y oscuros.

En la investigación realizada en [4] se describe un sistema en tiempo real desarrollado para permitir la observación constante en video del comportamiento de un roedor en el ambiente de una jaula, ya sea en condiciones de día (light-cycle) utilizando iluminación visible común o en condiciones nocturnas (dark-cycle) utilizando iluminación infrarroja. Debido a la falta de investigación acerca de los efectos de la iluminación infrarroja en los roedores, se examinó además la actividad locomotora en campo abierto bajo longitudes de onda de 880 nm y 940 nm de luz infrarroja, a al igual que con luz blanca y condiciones oscuras que consistían en niveles oscuros de luz infrarroja. Los resultados experimentales validan al sistema descrito y muestra un seguimiento robusto del roedor objetivo en el ciclo de luz, y en altas condiciones de contraste en el ciclo oscuro (ver figura 2.2).

#### 2.1.3. Desarrollo de un sistema experimental autónomo para el análisis de comportamientos en ratas.

Debido a las problemáticas presentadas al momento de realizar anotaciones de las pruebas realizadas a los roedores en [5] se desarrolla un sistema autónomo para experimentos el cual mide la posición, número de veces de aseo y levantamientos de ratas en campo abierto, la figura 2.3 muestra el montaje diseñado para éste experimento. Adicional a esto, un rastreo activo con imágenes tomadas por una cámara en alta resolución fue desarrollado. Para prevenir la perdida del rastreo de la rata, un modelo de predicción del movimiento de una rata fue desarrollado e integrado dentro del control de la cámara.

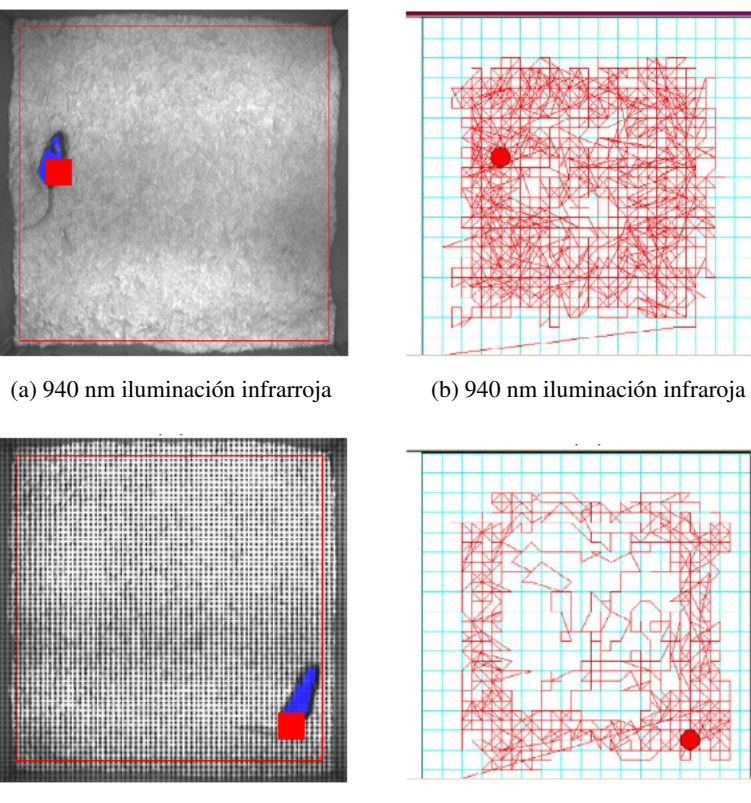

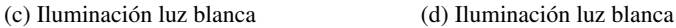

Figura 2.2: Salidas del sistema y del monitor activo [4].

#### 2.1.4. Análisis de videos de alta velocidad de comportamientos de ratas de laboratorio en pruebas de nado forzado.

La prueba de nado forzado (FST - forced swim test) es un método para medir efectos farmacológicos de antidepresivos o cambios de comportamiento por estrés provocado en animales de laboratorio tales como las ratas y ratones (ver figura 2.4). Sin embargo, tradicionalmente las mediciones manuales o automáticas utilizan videos grabados a 30 fps (frames por segundo) no siempre han sido precisas y objetivas debido a que los animales de laboratorio frecuentemente realizan movimientos rápidos durante el FST. En el presente trabajo [7], un sistema novedoso que cuantifica el comportamiento de animales de laboratorio es desarrollado para la FST mediante la introducción de un sistema de visión de alta velocidad que puede tomar imágenes a una velocidad de 240 fps por un periodo largo de tiempo. El sistema desarrollado puede de manera precisa discriminar comportamientos de inmovilidad, escalado y nado de ratas de laboratorio sometidas en la FST. Se evalúa la efectividad del sistema desarrollado obteniendo resultados experimentales de someter a varias ratas de laboratorio a nueve minutos de FST, estos resultados son mostrados en la figura 2.5.

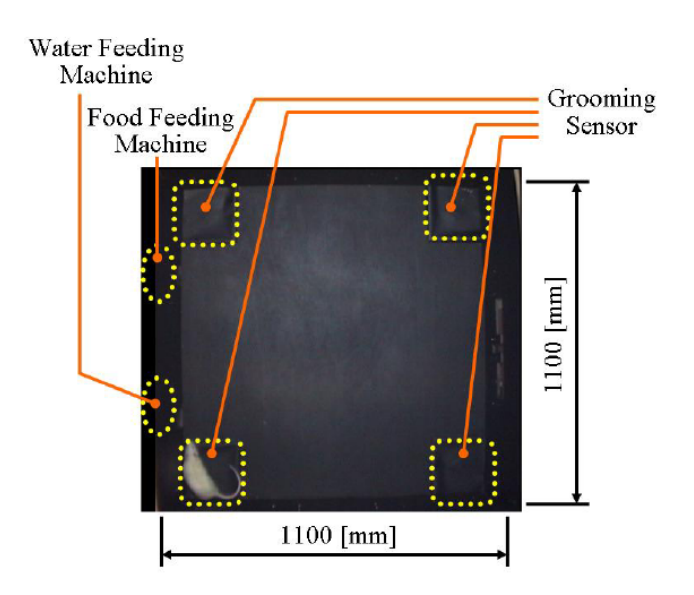

Figura 2.3: Fotografía de campo abierto, tomada por la cámara en el sistema [5].

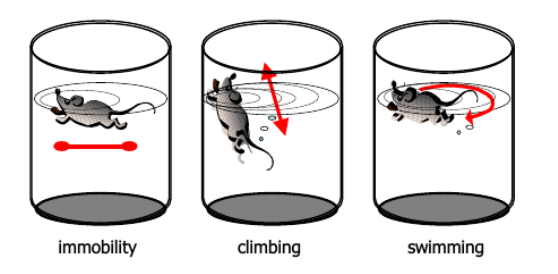

Figura 2.4: Comportamientos característicos en FST [7].

#### 2.1.5. Montaje experimental para medir distancia y duración de comportamientos en ratas.

En el trabajo realizado en [6], se propone un método simple para la medición de los comportamientos de ratas en el laberinto elevado en cruz y la plataforma con huecos por medio del uso de una cámara web y una computadora. La cámara es instalada sobre los escenarios. Los comportamientos medidos son la duración y distancia del movimiento de la rata dentro del área de interés. El método propuesto consiste de dos procesos principales. Primero, el modelado del fondo; la técnica de agrupamiento *k-means* es adaptada para reconocer el fondo. Segundo, la rata es extraída del fondo (el proceso se ilustra en la figura 2.6). La duración y posición son medidas en el área seleccionada. Para medir el rendimiento del método propuesto, la precisión en el laberinto elevado y la plataforma con huecos son considerados. Se tiene alrededor de 0.98 y 0.68 centímetros de error para estos escenarios respectivamente. Los resultados muestran la factibilidad del método propuesto. La ventaja del método propuesto sobre los demás, radica en que este método es fácil de utilizar por los investigadores.

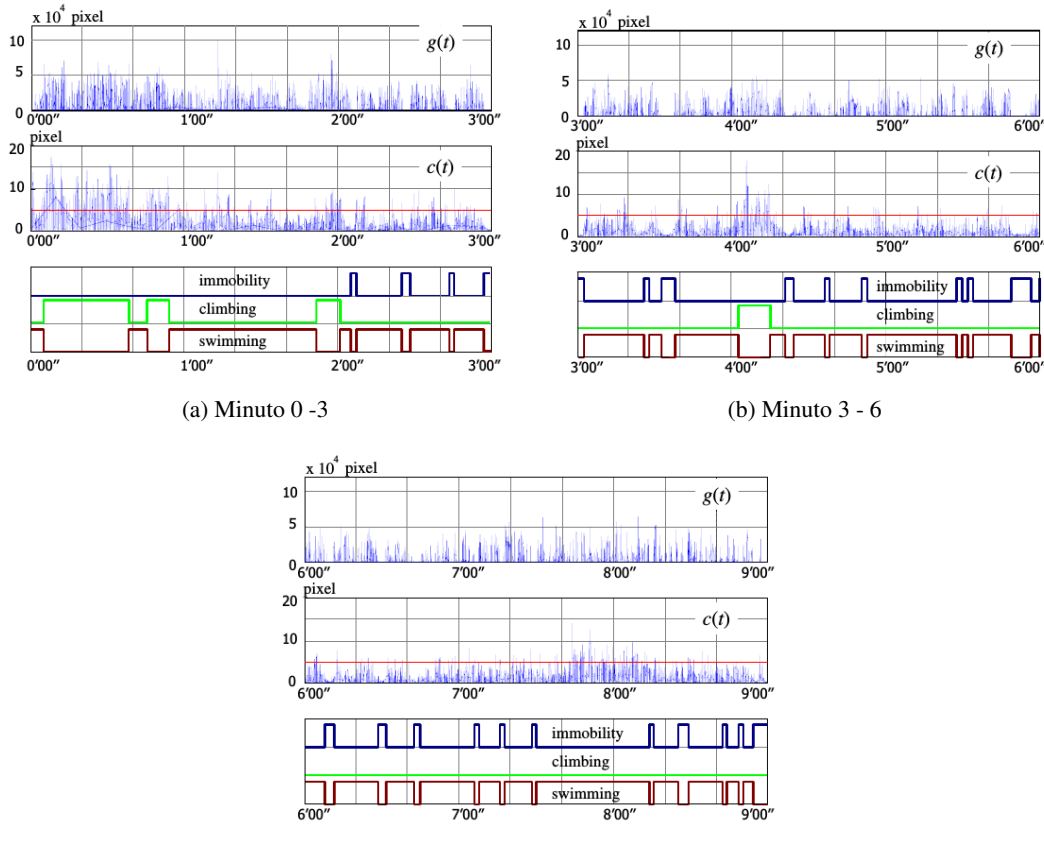

(c) Minuto 6 - 9

Figura 2.5: Resultados de la detección automática [7].

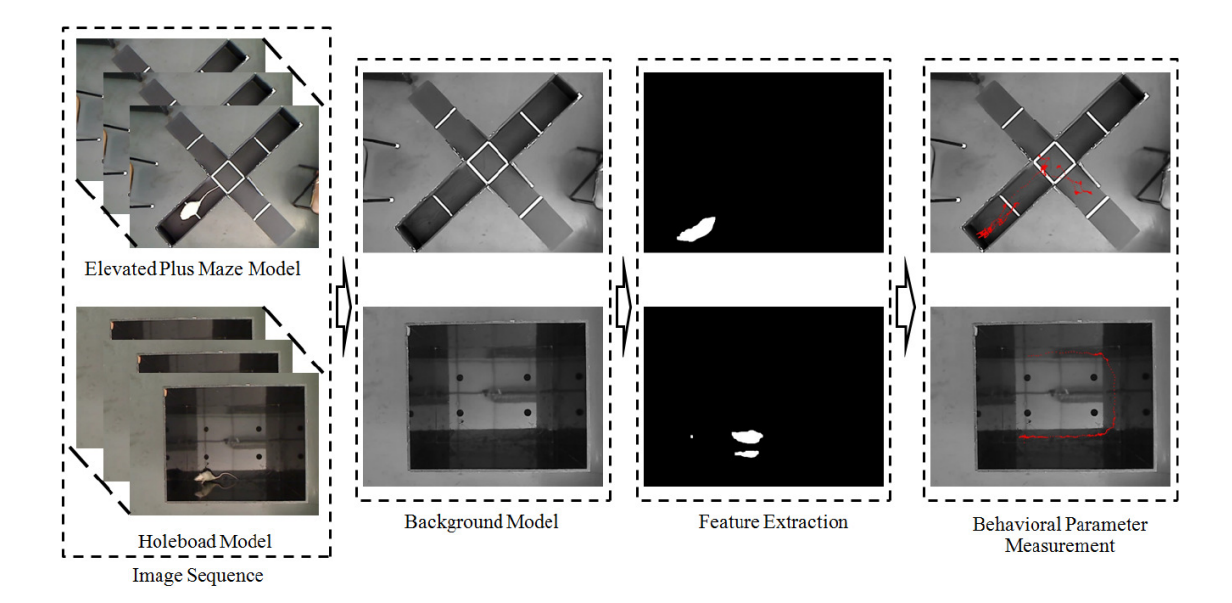

Figura 2.6: Proceso de medición de comportamientos [6].

#### 2.2. Principales sistemas comerciales

Dada la gran cantidad de laboratorios y centros de investigación especializados en estudios del comportamiento de roedores (u otras especies), han sido creados sistemas de software por compañías especializadas para tratar de apoyar a dichas investigaciones, a continuación se describen los principales sistemas de tres de las compañías más importantes en el ramo.

#### 2.2.1. Sistema Lolitrack

El software de *video tracking* de Loligo Systems esta diseñado para automatizar el análisis del comportamiento en un amplio rango de configuraciones, tales como laberintos, campo abierto, jaulas, pruebas de nado, cajas de actividad, etc.

#### Características

- Múltiple entrada de video, por ejemplo cámara digital, archivos de video, cámara analógica, dispositivos de captura.
- Seguimiento de la posición del animal en tiempo real
- Exportación de datos vía puerto serial para dispositivos de disparo para acondicionamiento operante, demanda de alimento, caja de transporte.
- Herramienta de enmascarado que remueve objetos indeseados y provee el seguimiento fuera del escenario.
- $\blacksquare$  Marca de tiempo de las coordenadas  $(x, y)$  almacenadas en un archivo de texto simple \*.txt.

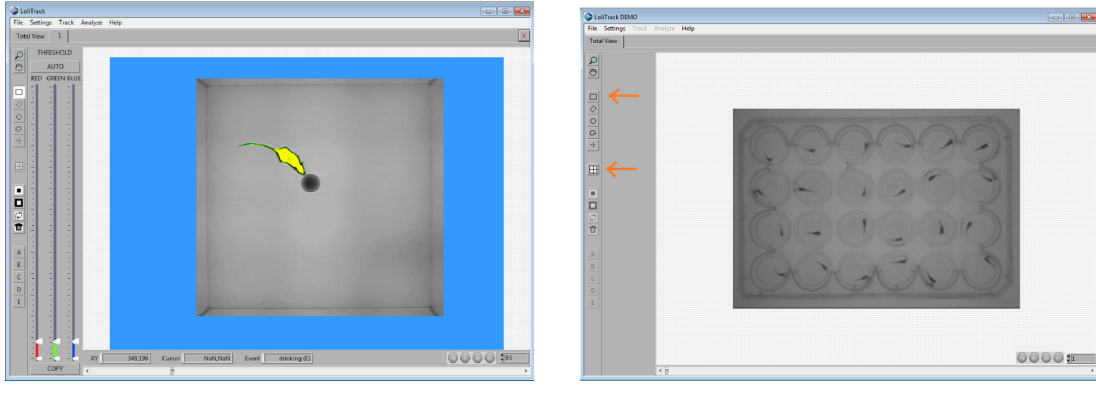

(a) Un escenario (b) Múltiples escenarios

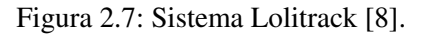

Este sistema permite tener uno o múltiples escenarios de observación como se muestra en las figuras 2.7a y 2.7b, en la cual en la figura 2.7a se muesra al roedor identificado para llevar su seguimiento, la figura 2.7b muestra el reconocimiento en múltiples escenarios [8].

A pesar de que el sistema permite la identificación en múltiples escenarios, en ellos únicamente se realiza el *seguimiento* (tracking) de roedor, este software no identifica comportamientos propios del roedor en los escenarios permitidos.

El sistema se encuentra disponible para su venta por medio de su página web, con un costo de  $\in$ 2999.

#### 2.2.2. Sistema Ethovision XT

Ethovision XT es capaz de detectar un animal en un archivo de video o de una toma en vivo de video, distinguiéndolo del fondo, y realizando seguimiento de los movimientos y de los lugares por donde transita. Recientemente, adicional al *seguimiento*, la detección de actividad ha sido añadida para percibir actividad como el cambio de los niveles de intensidad de color de un píxel de un fotograma a otro. Lo cual es ideal para estudios de comportamiento como lo es el *congelamiento*.

Pueden ser definidas zonas y puntos de interés en los escenarios, y Ethovision XT reconoce movimientos, actividad y comportamientos en estas zonas, y presenta resultados con numerosas estadísticas.

Ethovision XT puede ser utilizado con cualquier animal, y es aplicable a cualquier tipo de arena.

Se ha añadido una nueva opción a Ethovision XT: el reconocimiento automático de comportamientos de

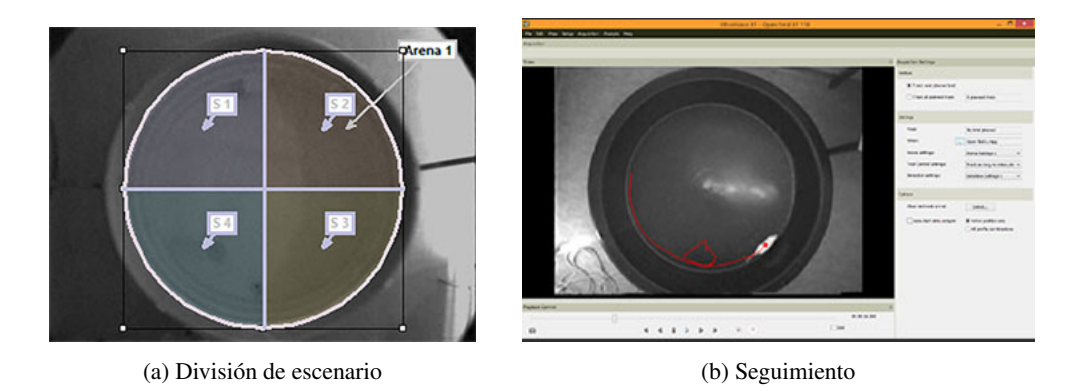

Figura 2.8: Sistema Ethovision XT [9]

ratas y/o ratones. Diversos comportamientos son calificados de manera precisa, consistente y sin descanso por el software. Los comportamientos agregados son los siguientes:

- 1. Grooming
- 2. Jumping
- 3. Supported rearing
- 4. Unsupported rearing
- 5. Twitching
- 6. Sniffing
- 7. Walking
- 8. Resting
- 9. Eating
- 10. Drinking

Estos comportamientos pueden ser analizados durante tomas de videos en jaulas comunes.

Las figuras 2.8a y 2.8b muestran al software durante la captura de video, las divisiones posibles de escenarios y el *tracking* realizado a un roedor [9].

Este sistema es uno de los más completos del mercado, y como ya se mencionó permite realizar el seguimiento en diversas pruebas comunes de comportamiento, a la vez que incorpora reconocimiento de comportamientos en ratas y ratones, estos comportamientos son principalmente reconocidos en sus jaulas, con lo que las pruebas de nado y de laberinto de T quedan fuera de esos análisis.

Ethovision XT se encuentra disponible para su venta desde su página web a partir de un precio de US\$5850, el cual no incluye los módulos y características adicionales.

#### 2.2.3. Sistema Anymaze

ANY-maze es hoy en día uno de los sistemas de video *tracking* más avanzados. Probado por miles de investigadores alrededor del mundo, ANY-maze agrupa un profundidad sin igual de características con un simple diseño familiar, para proveer de pruebas automáticas de virtualmente cualquier estudio de comportamiento.

Algunas de sus características principales:

- *Tracking* en ANY-maze no requiere de una configuración o parámetros especiales, únicamente se coloca el animal en el escenario y realiza el seguimiento.
- ANY-maze no predefine condiciones acerca de los escenarios en los cuales se realizará el seguimiento.
- ANY-maze puede realizar seguimiento de imágenes en tiempo real tomadas de una video cámara, o de archivos de video previamente almacenados.
- ANY-maze puede ser fácilmente conectado a una gran cantidad de dispositivos frecuentemente utilizados en pruebas de comportamiento.
- Puede evaluar literalmente cientos de resultados para una prueba y presentarlos en diferentes maneras.
- Puede manejar experimentos completos.

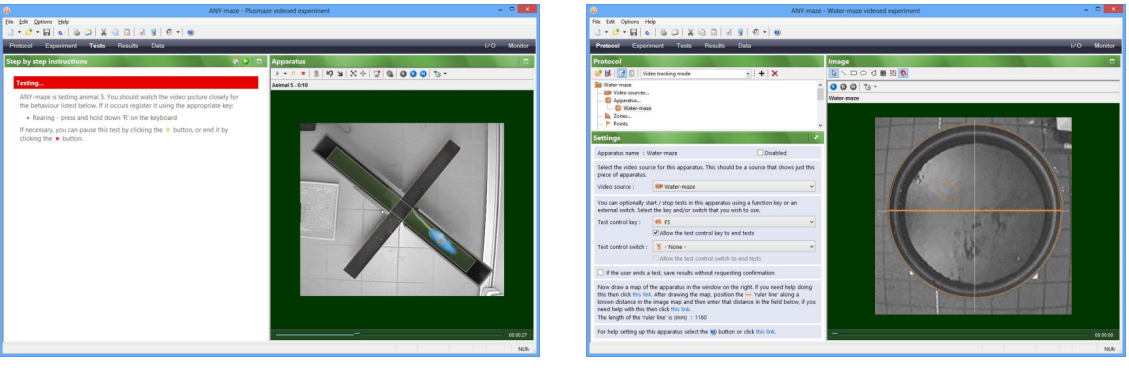

(a) Prueba en X (b) Prueba acuática

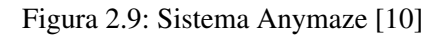

Las figuras 2.9a y 2.9b muestran al sistema trabajando para prueba de elevada en X y prueba acuática de Morris respectivamente [10].

Este sistema es muy completo, permite configurar diversos parámetros asociados a las diversas pruebas, algo en lo que sobre sale de los demás sistemas comerciales, pero carece de identificación de comportamientos básicos propios de los roedores.

El sistema tiene un costo único de US\$ 5995, y se encuentra disponible para su venta por medio de su página web.

### 2.3. Comparación entre los sistemas existentes

Con la revisión de los sistemas de apoyo la estudio de comportamiento en roedores de los existentes en el mercado y de los trabajos realizados, se realiza una tabla comparativa (ver tabla 2.1) para evaluar las semejanzas y ventajas que ofrece cada uno sobre los demás.

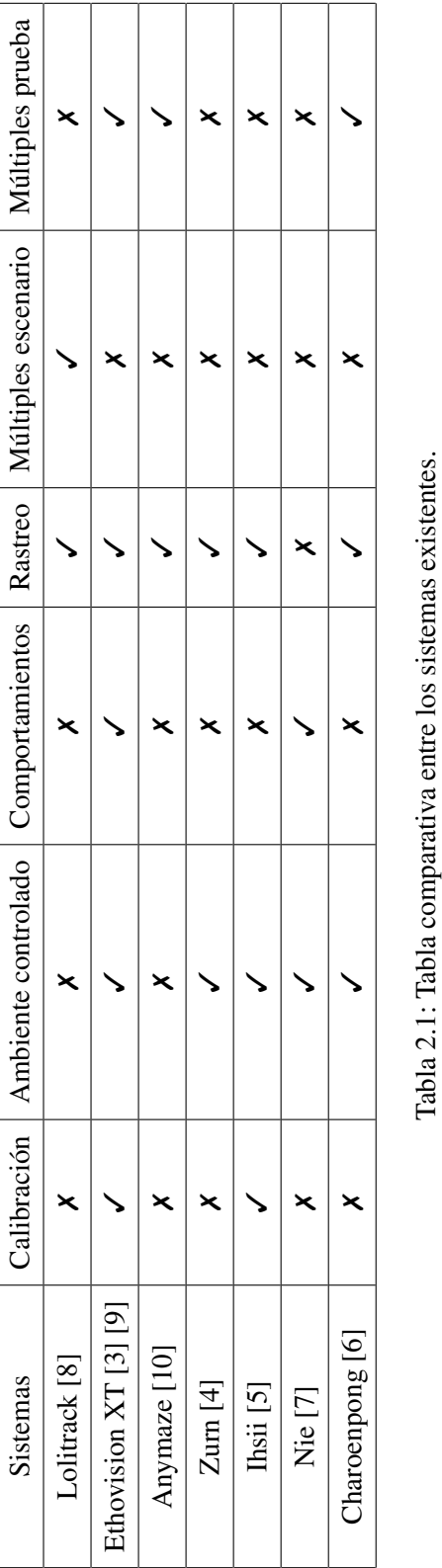

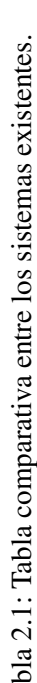

# 3. Conceptos

#### 3.1. Modelos de ansiedad y respuesta emocional

El miedo se define como una respuesta que da un organismo ante una amenaza real, conocida, externa o potencialmente que puede poner en peligro su homeostasis, pero que garantiza la supervivencia de los individuos dotados de capacidad para enfrentarse ante una situación amenazadora o potencialmente dañina incluye respuestas tanto de aspectos fisiológicos como comportamentales.

En el humano, cuando la respuesta es excesiva o desadaptativa, los síntomas son intensos y genera un grado de incapacidad en el ámbito familiar, social y laboral, se considera patológico denominándose trastorno de ansiedad.

Se asume que el estado emocional de ansiedad en humanos es equivalente a la respuesta de miedo en animales, por lo cual, las investigaciones con modelos animales no humanos permiten imitar los procesos psicológicos normales y anormales como síntomas o síndromes psicopatológicos humanos y tratamientos para estas enfermedades.

La ansiedad ha sido estudiada extensamente en modelos animales y existen más de treinta utilizados. Algunos recurren a respuestas condicionadas y otros modelos utilizan respuestas más naturales de la especie por lo cual son considerados modelos etológicos o de respuestas no condicionadas (párrafos tomados de [11, p. 142]).

#### 3.1.1. Modelos no condicionados. Prueba de campo abierto

En contraste con las pruebas de conflicto, éstos utilizan conductas no condicionadas. Aunque este tipo de paradigmas revela más variabilidad en los valores conductuales basales, tienen un nivel más alto de validez neurobiológica, no requieren entrenamiento y son menos susceptibles a la interferencia de procesos mnemónicos o motivacionales (párrafo tomado de [12, p. 19].

Uno de los instrumentos dentro de los modelos de respuesta incondicionada de mayor utilización es el Campo Abierto conocido en inglés como Open Fiel Test (OF siglas en inglés), el cual es una de las pruebas más populares en psicología, que busca evaluar la reacción de los sujetos a un acontecimiento estresante (párrafo tomado de [11, p. 145])

La prueba de campo abierto (open field test, open field maze) consiste en la colocación del animal (rata) en

un ambiente abierto para evaluar la conducta en el mismo. Las formas más comunes de la prueba suelen ser circular y rectangular, para cualquier caso, en el fondo de la estructura de la prueba se trazan líneas para dividir en regiones de igual tamaño, estas suelen ser divididas en cinco por cinco regiones, o bien tres por tres regiones  $^1$  (ver figura 3.1). La prueba suele tener una duración de entre diez y quince minutos  $^2$ , durante la cuál se evalúan los comportamientos del roedor dentro de la estructura, los comportamientos medidos con mayor frecuencia son el número de veces que atraviesa cada cuadrante así como el tiempo que pasa en cada uno de ellos y cuales fueron los visitados (trayectoria), el número de veces que realiza acicalamientos (*grooming*), el número de giros completos y el número de erguidos que realiza (*rearing)* [13] [14] [15].

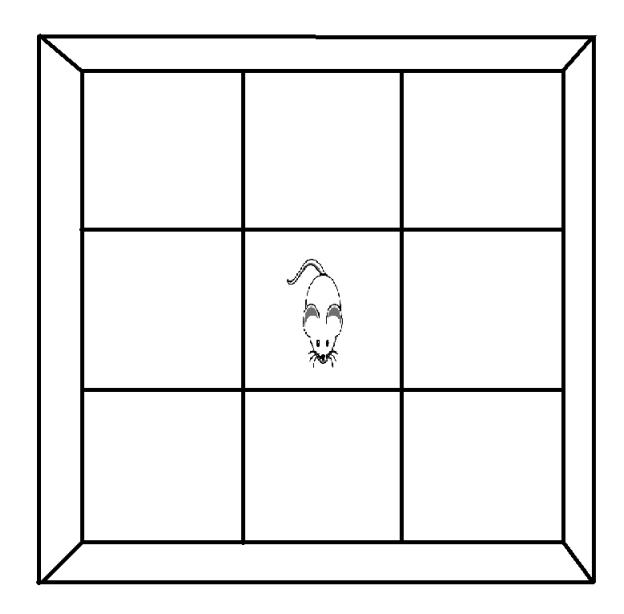

Figura 3.1: Prueba de campo abierto.

El comportamiento de erguido (*rearing*) consiste en el animal apoyándose en ambas de sus patas traseras en posición vertical (levantado). Se considera como un comportamiento exploratorio y ha sido usado como una medida de la ansiedad en los laberintos de campo abierto y elevado en cruz[16].

<sup>&</sup>lt;sup>1</sup>Para este caso de estudio, el laboratorio de Neurofarmacología de la Benemérita Universidad Autónoma de Puebla emplea la forma rectangular de la prueba de campo abierto, y la división en 9 cuadrantes

<sup>&</sup>lt;sup>2</sup>Este tiempo puede variar dependiendo del estudio a realizar, pudiendo dejar al animal en la prueba hasta por periodos de una hora u horas

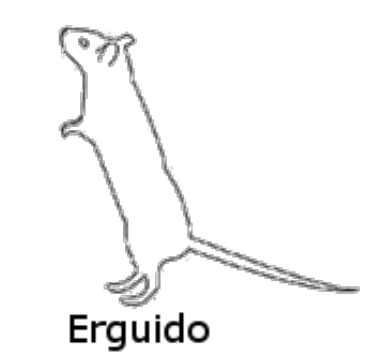

Figura 3.2: Roedor erguido [17].

Un giro se refiere cuando el roedor rota sobre su propio eje (en medida de lo posible o exacto), es decir, cuando sin cambiar de lugar o cuadrante, el roedor gira en posición su cuerpo con la cabeza por el frente un angulo de trescientos sesenta grados.

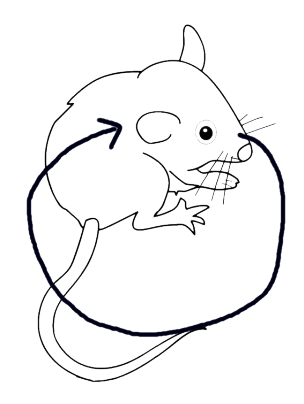

Figura 3.3: Forma del giro en el roedor.

Por último la distancia recorrida es referida en base al tamaño de los cuadrantes dibujados en la prueba, esto es, la distancia total de desplazamiento del roedor<sup>3</sup>.

<sup>&</sup>lt;sup>3</sup>La información sobre giro y la contabilización de la distancia recorrida fue proporcionada por personal del Laboratorio de Neurofamacología de la Benemérita Universidad Autónoma de Puebla

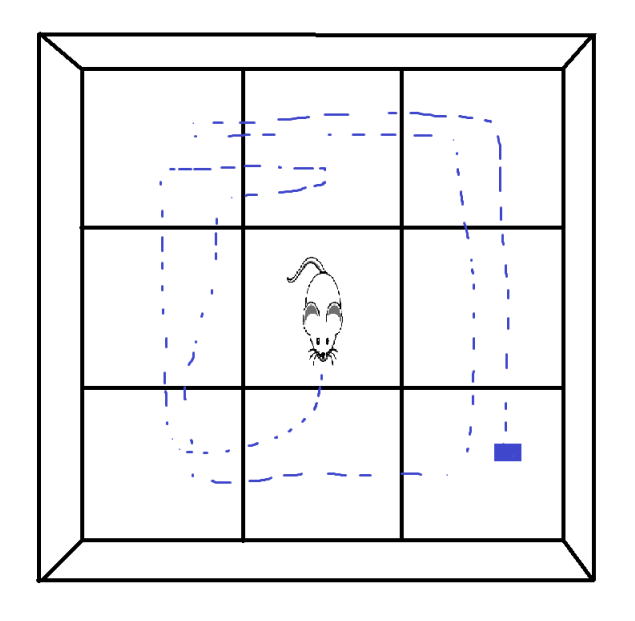

Figura 3.4: Distancia recorrida por el roedor.

#### 3.2. Conceptos básicos

#### 3.2.1. Visión por computadora

La visión humana es el sentido más importante y completo de la percepción. Esta nos provee información de los objetos situados a nuestro alrededor.

Las imágenes juegan un papel muy importante dentro de nuestra sociedad desde una fotografía que captura un instante irrepetible de la vida, o funcionar como medio de comunicación (televisión, periódicos, revistas). Muchos de estos utilizan imágenes como portales de información. El enorme volumen de información óptica y la necesidad de su tratamiento y la transmisión prepararon el terreno para el procesamiento de imágenes. El procesamiento digital de imágenes se refiere a la transformación de una imagen en un formato digital y su tratamiento mediante computadoras digitales. Donde la entrada y la salida de un sistema de procesamiento de imágenes son imágenes digitales. El analísis digital de imágenes esta relacionado a la descripción y reconocimiento del contenido de una imagen digital. En muchos casos, las técnicas de analísis en imágenes digitales simulan funciones de visión humana. Por lo tanto el término de vision por computadora puedes ser utilizado como una equivalencia al análisis de imágenes digitales [18].

#### 3.2.2. Segmentación en imágenes digitales

En la segmentación de imágenes, se crean segmentos de píxeles conectados mediante el análisis de algunos criterios de similitud, posiblemente con el apoyo de la detección de píxeles que muestran desigualdad con los píxeles adyacentes [19].

Los algoritmos de segmentación identifican regiones homogeneas de una imagen, esperando que correspondan a objetos de la imagen o al fondo. Las regiones son conjuntos disjuntos los cuales la unión corresponde a toda la imagen [18], (ver figura 3.5).

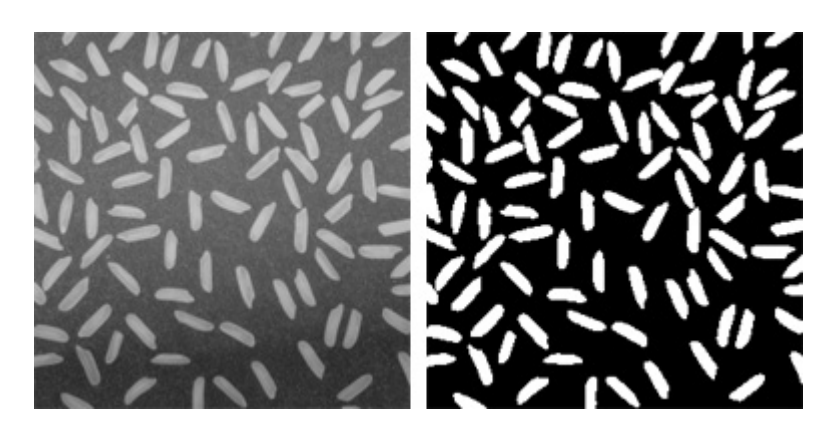

Figura 3.5: Imagen segmentada.

Existen diversos algoritmos que segmentan imágenes a partir de diversos criterios, dos de los clásicos son la segmentación por umbral manual y la segmentación usando el método de Otsu (umbral automárico).

#### Umbral manual

La idea principal de esta técnica consiste en la transformación de una imagen en escala de grises  $f(x, y)$ en una imagen binaria  $b(x, y)$ , este proceso se realiza definiendo un nivel de intensidad límite para el cuál los objetos de interés se encuentren en dicho límite y puedan ser separados del resto. En esta suposición es requerido que haya contraste entre los diversos objetos contenidos en la imagen, de tal modo que, si el o los objetos de interés son más claros que el resto, es posible escribir la siguiente función [20]:

$$
b(x,y) = \begin{cases} L-1 & \text{si } f(x,y) \ge u \\ 0 & \text{en otro caso} \end{cases}
$$
 (3.1)

#### Otsu (umbral automático)

El método Otsu se fundamenta en la técnica del análisis discriminante, esto lo realiza maximizando una medida que permita separar las clases: objetos de interes y fondo. Una de éstas medidas es la siguiente [20]:

$$
J_1(u) = \frac{P_1(u)P_2(u)[\mu_1(u) - \mu_2(u)]^2}{P_1(u)\sigma_1^2(u) + P_2(u)\sigma_2^2(u)}
$$
(3.2)

donde:

$$
P_1(u) = P_r(C_1) = \sum_{r=0}^{u} p(r)
$$
\n(3.3)

$$
P_2(u) = P_r(C_2) = \sum_{r=u+1}^{L-1} p(r) = 1 - P_1(u)
$$
\n(3.4)

$$
\mu_1(u) = \sum_{r=0}^{u} r P_r(r|C_2) = \frac{1}{P_2(u)} \sum_{r=0}^{L-1} r p(r) \tag{3.5}
$$

$$
\mu_2(u) = \sum_{r=u+1}^{L-1} r P_r(r|C_2) = \frac{1}{P_2(u)} \sum_{r=u+1}^{L-1} r p(r) \tag{3.6}
$$

$$
\sigma_1^2(u) = \sum_{r=0}^u (r - \mu_1(u))^2 P_r(r|C_1) = \frac{1}{P_1(u)} \sum_{r=0}^u (r - \mu_1(u))^2 p(r) \tag{3.7}
$$

$$
\sigma_2^2(u) = \sum_{r=u+1}^{L-1} (r - \mu_2(u))^2 P_r(r|C_2) = \frac{1}{P_2(u)} \sum_{r=u+1}^{L-1} (r - \mu_2(u))^2 p(r) \tag{3.8}
$$

El valor óptimo de  $u^*$  es el valor que máximice 3.2 dentro del rango  $[0, L - 1]$ , entonces:

$$
u^* = arg \max_{0 \le u \le L-1} J_1(r) \tag{3.9}
$$

#### 3.2.3. Rastreo

Se define al rastreo (*tracking*)como el problema de estimar la posición y la extensión espacial de los objetos fuera del fondo para cada fotograma de una secuencia de vídeo (ver figura 3.6). El resultado del rastreo es un conjunto de puntos  $T_j$ , con  $j = 1 \cdots m$ , para todos los objetos en movimiento M de la escena. Un punto  $T_j$  se define como:  $T_j = \{x_{ij}, B_{ij}\}$ , con  $i = 1 \cdots N$ , donde  $x_{ij}$  y  $B_{ij}$  son el centro y la extensión espacial (usualmente representado por un marco delimitador), respectivamente de el objeto  $j$  para el fotograma  $i$  y  $N$ es el número de fotogramas [21].

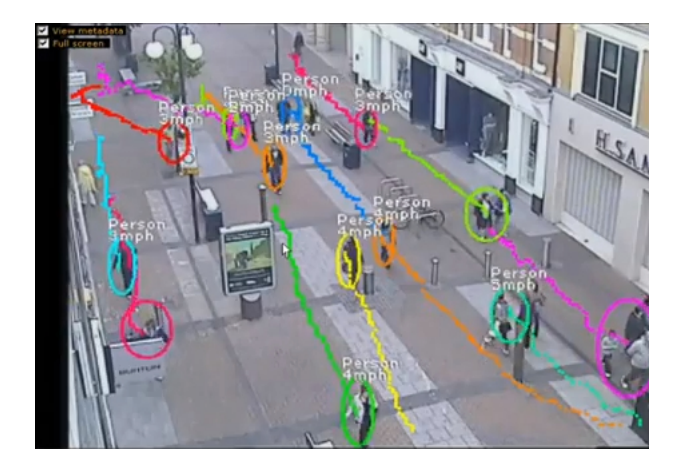

Figura 3.6: Ejemplo de rastreo en video, imagen tomada de *http://www.corpwatch.org/*.

#### 3.2.4. Algoritmo k-means

El agrupamiento es un método para dividir un conjunto de datos en un número determinado de grupos (ver figura 3.7). *K-means* clasifica un conjunto de datos dentro de k grupos disjuntos entre sí. El algoritmo consiste en dos fases separadas. En la primera se calculan los k centros para los grupos, y en la segunda se calcula la cercanía de cada elemento al centro de cada grupo y se toma el menor. Este proceso se repite ajustando en cada iteración los centros de cada grupo en base a los elementos pertenecientes [22].

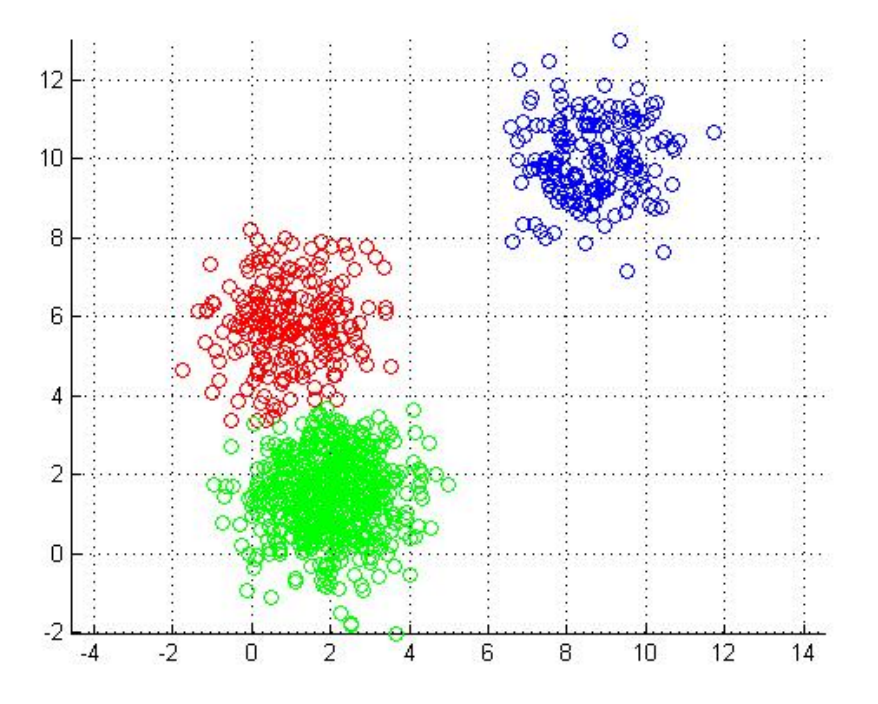

Figura 3.7: Agrupamiento de un conjunto de datos.

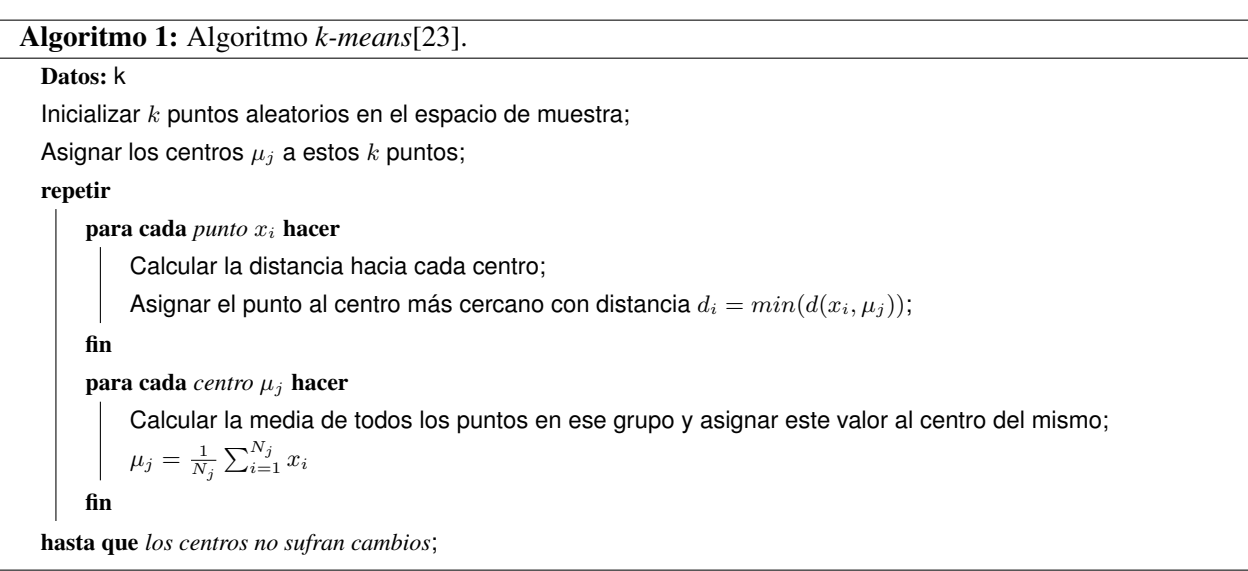

#### 3.2.5. Identificación de bordes en una imagen digital

Los bordes son características de las imágenes, los cuales acarrean información útil acerca de los límites en la extensión de un objeto que puede ser usado para análisis de la imagen, identificación de objetos y aplicaciones de filtrado. En términos de la composición de una imagen, podemos decir que los bordes son variaciones locales en los niveles de intensidad de los píxeles de una imagen [18].

Existen algoritmos para la detección de bordes basados operaciones diferenciales para crear máscaras las cuales al ser aplicadas a la imagen dan como resultado la detección del borde. El algoritmo de Prewitt es un ejemplos de estos tipos de métodos, la figura 3.8 muestra la aplicación de éste algoritmo.

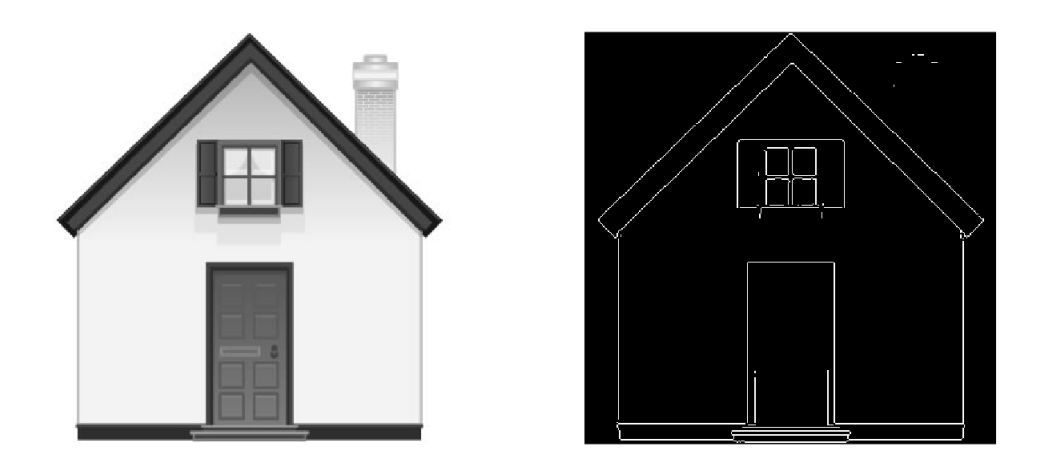

Figura 3.8: Detección de bordes usando algoritmo Prewitt.

#### 3.3. Filtro de Kalman

El filtro de Kalman es esencialmente una serie de ecuaciones matemáticas que implementan un estimador tipo predictor – corrector que es óptimo en el sentido que minimiza el error estimado de la covarianza, cuando algunas condiciones son dadas. Desde el momento de su introducción, el filtro de Kalman ha sido sujeto de investigación autónoma o asistida. Esto es debido a que en gran parte de los avances en la computación digital se ha trabajado se ha trabajo para hacer el filtro práctico, pero relativamente simple y robusto. Aunque no siempre se presentan todas las condiciones óptimas para el funcionamiento del filtro, éste se desempeña bien en la mayoría de situaciones [24].

El filtro de Kalman apunta al problema general de tratar de estimar el estado  $x \in \mathcal{R}_n$  de un proceso controlado en tiempo discreto que es gobernado por una ecuación en diferencias lineal estocástica.

$$
x_k = Ax_{k-1} + B\mu_k + W_{k-1}
$$
\n(3.10)

Con una medición  $z \in \Re_m$  que es:

$$
z_k = Hx_k + V_k \tag{3.11}
$$

#### 3.3.1. Algoritmo del filtro de Kalman

El filtro de Kalman estima un proceso usando una forma de realimentación y control: el filtro estima el estado del proceso en un tiempo y después obtiene la realimentación en forma de mediciones (ruidosas). Las ecuaciones del filtro de Kalman caen en dos grupos: ecuaciones de actualización de tiempo y ecuaciones de actualización de mediciones. Las ecuaciones de medición el tiempo son responsables de proyectar hacia adelante (en el tiempo) el estado actual y estimaciones de error y covarianza para obtener los estimados a priori del siguiente paso en el tiempo. Las ecuaciones de actualización de medida pueden ser vistas como ecuaciones correctoras. De hecho el algoritmo final de estimación reúne los algoritmos de predicción-corrección para la resolución de problemas numéricos [24].

Las ecuaciones específicas para actualización de tiempo y medida son las presentadas en 3.12 a 3.16.

$$
x_{\overline{k}} = Ax_{k-1} + B\mu_k \tag{3.12}
$$

$$
P_{\overline{k}} = AP_{k-1}A^T + Q \tag{3.13}
$$

$$
K_k = P_{\overline{k}} H^T (H P_{\overline{k}} H^T + R)^{-}
$$
\n(3.14)

$$
x_k = x_{\overline{k}} + K_k (z_k - Hx_{\overline{k}}) \tag{3.15}
$$

$$
P_k = (I - K_k H)P_{\overline{k}} \tag{3.16}
$$
# 4. Análisis del problema y diseño de algoritmos

## 4.1. Detección de la trayectoria e identificación de comportamientos de un roedor en pruebas de campo abierto

La prueba de campo abierto representa una de las pruebas más importantes en el análisis de los efectos de drogas en el cambio de conducta de los roedores. Por ello el presente trabajo se centra en el análisis del problema que implica desarrollar un sistema que cumpla con los objetivos de realizar identificación de la trayectoria seguida por el roedor a lo largo de la prueba como registrar las conductas que este presenta.

#### 4.1.1. Procesamiento de video y calibración de la prueba

Se cuentan con seis grabaciones de video para el proceso de generación del algoritmo y pruebas del mismo, los cuales fueron proporcionados por el laboratorio de Neurociencias de la Benemérita Universidad Autónoma de Puebla a cargo del Dr. Ilhuicamina Daniel Limón Pérez de León<sup>1</sup>. Los videos fueron grabados con una resolución de 720  $\times$  480 píxeles, tomados a 30 fps (fotogramas por segundo). La figura 4.1 muestra las condiciones generales en la que los videos fueron grabados, la caja esta hecha en madera sin pintar, con lo cual no cuenta con un color uniforme, además las condiciones de iluminación no son controladas, estas dependen únicamente de la iluminación en la habitación así como los efectos a esta misma provocados por la hora del día en que fueron grabadas. Hasta la fecha estas son las condiciones habituales en las que se realizan las pruebas en el laboratorio <sup>2</sup>

<sup>&</sup>lt;sup>1</sup>El Dr. Daniel Limón es quien proporciona la información acerca del modelo animal trabajado, así como la validación del trabajo realizado en cada etapa.

<sup>&</sup>lt;sup>2</sup>Actualmente el laboratorio de Neurofarmacología se encuentra en un proceso de remodelación y actualización de su infraestructura.

|                                                                                                    | No.   Nombre Duración (minutos) Descripción |                                                        |
|----------------------------------------------------------------------------------------------------|---------------------------------------------|--------------------------------------------------------|
|                                                                                                    |                                             | Roedor con Lesión en el haz del cerebro medio, rata A. |
|                                                                                                    |                                             | Roedor con Lesión en el haz del cerebro medio, rata A. |
| 1 Video 1 15.36<br>2 Video 2 15.14<br>3 Video 3 15.35<br>4 Video 4 15.15<br>5 Video 5 15.17<br>6 Video 6 15.29 |                                             | Roedor con Lesión en el haz del cerebro medio, rata A. |
|                                                                                                    |                                             | Roedor en postcirugía, rata 1.                         |
|                                                                                                    |                                             | Roedor en postcirugía, rata 3.                         |
|                                                                                                    |                                             | Roedor en postcirugía, rata 4.                         |

Tabla 4.1: Base de videos disponibles.

La tabla 4.1 muestra de manera general las características de los videos disponibles para el análisis y la realización de las pruebas necesarias. Se tienen presentes cuatro roedores diferentes, un roedor participa en tres grabaciones correspondientes a los videos 1 a 3; tres roedores más se encuentran en condición de postcirugía y presentan mayor actividad y velocidad de movimiento que la rata identificada como A. De igual forma la iluminación presente en las grabaciones 1 a 3 difieren de las presentadas en 4 a 6; a la vez que todas tienen condiciones diferentes ocasionadas por las sombras proyectadas por las personas del área que realizan las grabaciones de las pruebas y por la colocación de la cámara con respecto al escenario (caja). En base al material disponible (videos), el primer paso en el proceso es una calibración manual del área de

la base de la caja en la prueba, en la que son seleccionadas las cuatro esquinas que conforman la cuadrícula. Dicha calibración permite analizar los fotogramas disponibles del video en el rango elegido. A partir de éstas esquinas, se realiza un cálculo de los puntos que conforman a la cuadrícula de nueve cuadrantes y se crea una máscara con éstos puntos los cuales servirán para la reconstrucción visual de los resultados en el video. El procedimiento realizado en esta etapa es mostrado por los algoritmos 2 y 3.

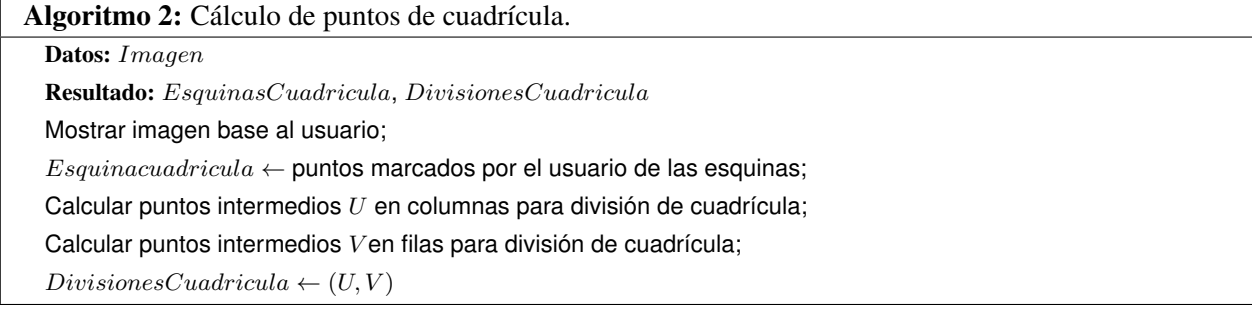

#### Algoritmo 3: Cálculo máscara con cuadrícula. Datos: EsquinasCuadricula, DivisionesCuadricula

```
Resultado: Máscara
Calcular las pendientes de los puntos división en la cuadrícula;
Calcular Coordenadas de cada línea de división y frontera utilizando la ecuación punto pendiente de la recta;
para cada coordenada ∈ Coordenadas hacer
\mathbf{I}Máscara (coordenada) \leftarrow 1fin
```
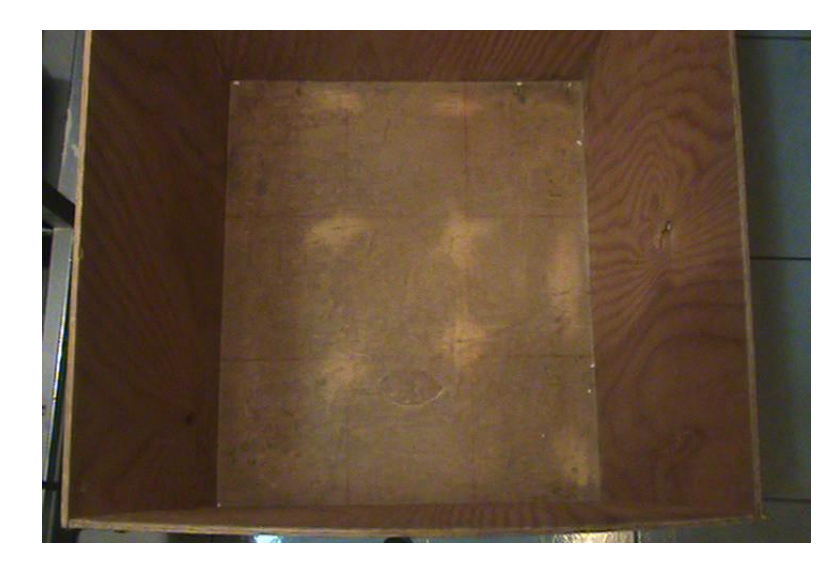

Figura 4.1: Caja utilizada para prueba de campo abierto.

Esta tarea permitirá ubicar al roedor dentro de los cuadrantes de la prueba. Conociendo el área de trabajo la tarea principal del sistema consiste en la identificación del roedor, esto es, el segmentar al roedor en cada fotograma del video para posteriormente realizar la identificación de los comportamientos requeridos.

#### 4.1.2. Algoritmo no exhaustivo

#### Segmentación e identificación del roedor

Los videos disponibles como se explicó en la sección anterior fueron grabados a 30 fps, con una duración en promedio de quince minutos para la mayoría de los videos, descontado al rededor de un minuto por la preparación de la prueba, se tienen aproximadamente 25200 fotogramas a disposición para ser analizados. Dada esta cantidad de imágenes, se toma cada segundo del video, es decir, se analiza cada treinta fotogramas del mismo para poder llevar acabo un análisis inicial y agilizar el proceso de segmentación e identificación. Se comienza en análisis probando los algoritmos clásicos para segmentación *umbral manual* y el método de *Otsu* con el fin de evaluar la calidad de la segmentación y verificar si es viable la utilización de dichos algoritmos.

Para la utilización del umbral manual, es necesario definir un nivel de intensidad que servirá como punto de separación entre dos posibles clases: fondo y objetos de interés. Dadas las condiciones de la caja de prueba, se verifican algunos valores de umbral para determinar cuál proporciona un mejor resultado en la segmentación. La figura 4.2 muestra el resultado de la segmentación para el mejor valor de umbral

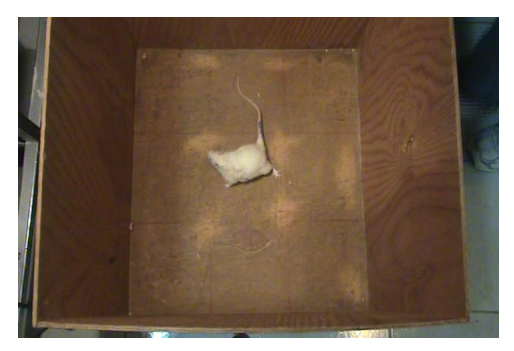

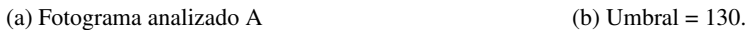

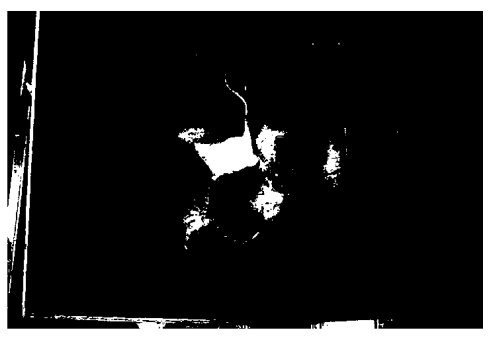

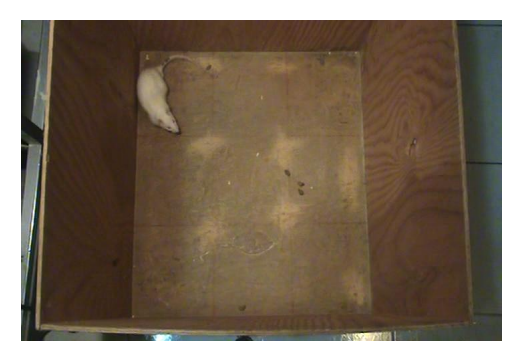

(c) Fotograma analizado B (d) Umbral = 130

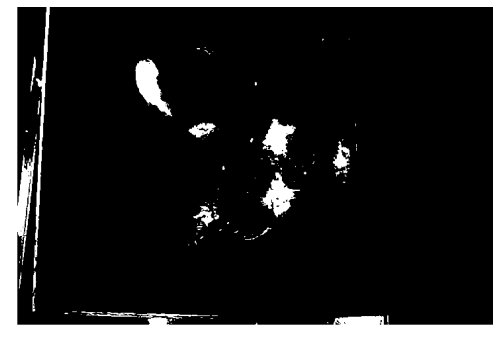

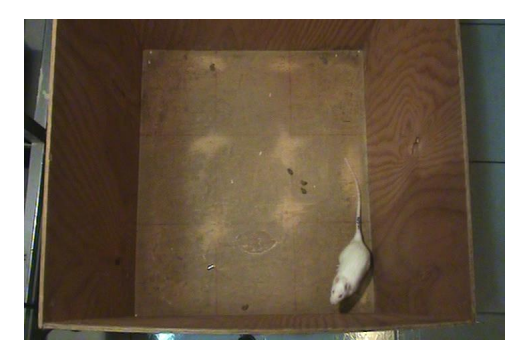

(e) Fotograma analizado C (f) Umbral = 130

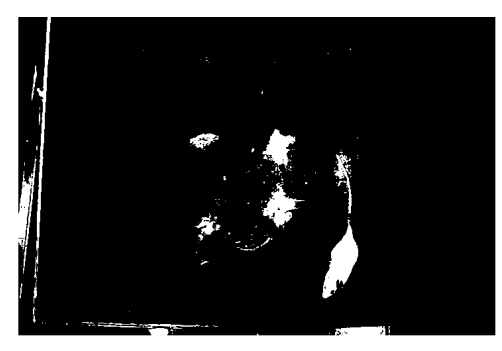

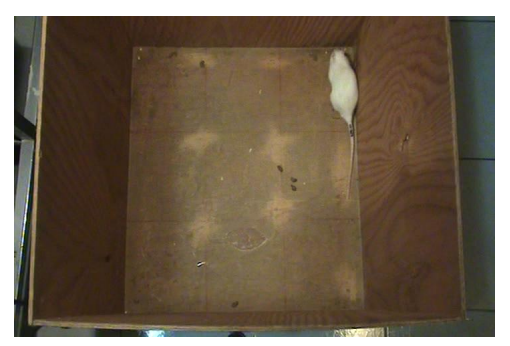

(g) Fotograma analizado D (h) Umbral = 130

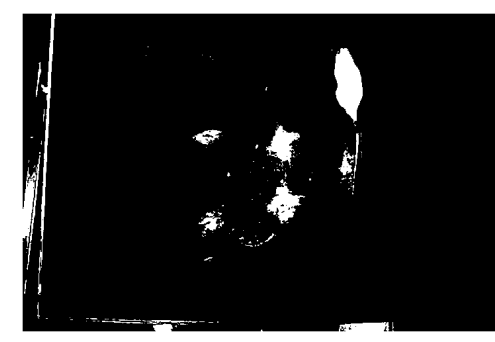

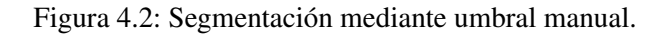

Los resultados mostrados corresponden a cuatro fotogramas seleccionados en dónde el roedor se encuentra en distintas regiones del escenario. Al analizar éstos resultados, si bien el roedor logra ser segmentado, otras áreas pertenecientes a la caja también lo son, es decir, el ruido presente también es segmentado y eso dificulta el proceso de identificación del roedor, además de segmentar partes de la caja y del ambiente fuera del área de prueba. Con lo cuál se piensa que ésta técnica no es la más adecuada para la segmentación del roedor.

La selección manual del umbral no obtuvo los resultados esperados. El algoritmo de Otsu, al seleccionar un umbral de manera autónoma mediante la discriminación de las diferencias entre los objetos (intensidades) presentes promete un mejor resultado que la selección manual. Al probar éste método, los resultados que se obtiene los muestra la figura 4.3

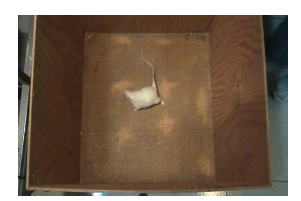

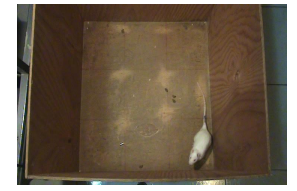

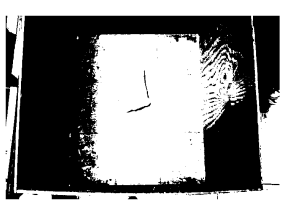

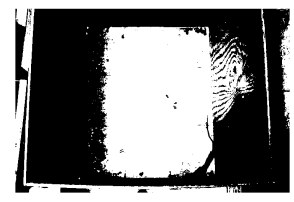

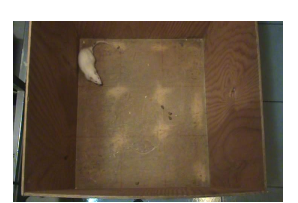

(a) Fotograma analizado A (b) Umbral automático (c) Fotograma analizado B (d) Umbral automático

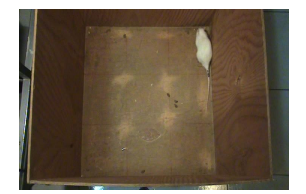

(e) Fotograma analizado C (f) Umbral automático (g) Fotograma analizado D (h) Umbral automático

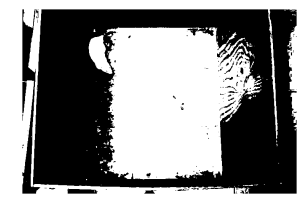

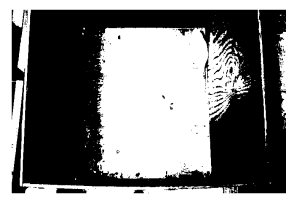

Como puede apreciarse, el método no logra seleccionar un umbral adecuado para la segmentación, se-

Figura 4.3: Segmentación mediante Otsu.

parando a la caja en dos regiones, en la cual se encuentra contenido al roedor y en la mayoría de los casos casi imperceptible con lo cual su identificación no es posible basada en el método de Otsu. A partir de éstos resultados se ve la necesidad de encontrar el mejor algoritmo que se ajuste a las necesidades requeridas, o bien plantear alguna mejora o adición a algún otro algoritmo con el cuál podamos segmentar e identificar al roedor.

Es por ello que centramos la atención en el algoritmo k-medias (k-means) revisado en la sección 3.2.4, el cual realiza agrupamientos de datos dada cierta similitud, de manera general éste algoritmo no tiene el propósito de usarse como un algoritmo de segmentación, pero dada su naturaleza de agrupar por semejanza, se emplea ajustando cada fotograma como un conjunto de datos adecuado para ser usado por k-medias, esto es, la imagen es transformada a escala de grises, posteriormente se crea un vector con los píxeles de la imagen. El algoritmo de k-means agrupará por similitud, en éste caso dicha semejanza será proporcionada por la intensidad de cada pixel y con ello se espera que cada objeto (que comparte similitud entre sus pixles) sea

agrupado en la imagen.

La segmentación realizada por k-means (ver algoritmo 1) es por medio de una adaptación de umbral iterativa, dicha adaptación corresponde al cálculo y ajuste de los centros de los grupos en cada repetición del algoritmo mientras procesa a cada elemento del conjunto de datos (intensidad de color de los píxeles) y calcula los nuevos centros de acuerdo al agrupamiento generado, estos centros representan el umbral que permite la separación de los elementos que no pertenecen al grupo con los que son agrupados por similitud, de tal modo que la segmentación de cada objeto es interpretada por medio de la separación de los grupos generados (*clusters*), un resultado obtenido del algoritmo al aplicarlo a un fotograma del video de prueba es mostrado en la figura 4.4, en la cuál se puede observar que debido a la no uniformidad de la caja utilizada por la prueba y las condiciones no controladas de iluminación esta no es agrupada como un único objeto (caja), sino que es reconocida como si de objetos diferentes se trataran, incluyendo en algunos de ellos al roedor (es decir, el roedor no es seleccionado como el único objeto de su grupo). Se analizaron los resultados generados por el algoritmo k-means con distintos fotogramas del video y para valores distintos de  $k$  ( $2 \leq k \leq 10$ ), al finalizar estas pruebas, se identificó que con un valor de  $k = 5$  se tiene el número optimo de grupos donde puede identificarse de manera más conveniente al roedor, a diferencia de los otros agrupamientos generados con un valor distinto de k, en donde el roedor era dividido en regiones o bien se mezclaba en regiones poco convenientes del fotograma.

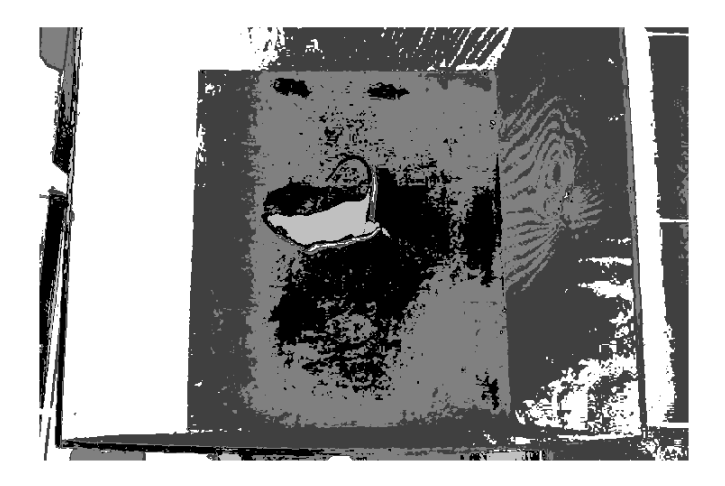

Figura 4.4: Agrupamiento generado por *k-means*.

El resultado mostrado en la figura 4.4 se toma como base para diseñar un método para poder determinar en cual de los grupos generados se encuentra localizado el roedor. Este proceso comienza analizando los objetos que hay en cada grupo y eligiendo cuál de ellos puede ser el roedor, esto se logra analizando el área de cada objeto con la estimada del roedor (esta estimación se encuentra entre 8000 y 12000 píxeles), la cual fue encontrada a base de una exhaustiva revisión manual de diferentes fotogramas que mostraban al roedor en varias posiciones, de esta manera es posible desestimar los grupos que contienen a objetos que no concuerdan con el roedor (como lo son partes de la caja), logrando así predecir el grupo que contiene al roedor. Lo siguiente es someter al grupo ganador (imagen) a un proceso de limpieza para eliminar ruidos que aún pueda contener así como otros objetos que puedan ser confundidos con el roedor (manchas en la caja, etc.), finalmente se obtiene al roedor segmentado al terminar el proceso (ver figuras 5.2a y 5.2f).

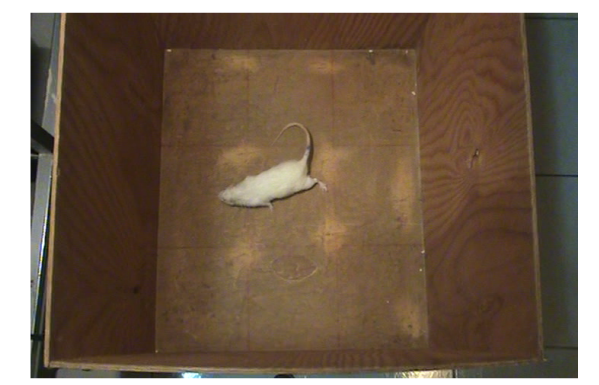

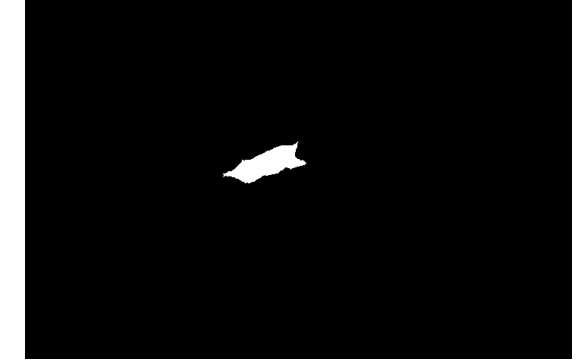

(a) Fotograma analizado. (b) Resultado de segmentación.

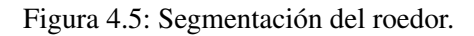

El algoritmo 4 muestra de manera formal el proceso mostrado anteriormente para la realización de la segmentación del roedor.

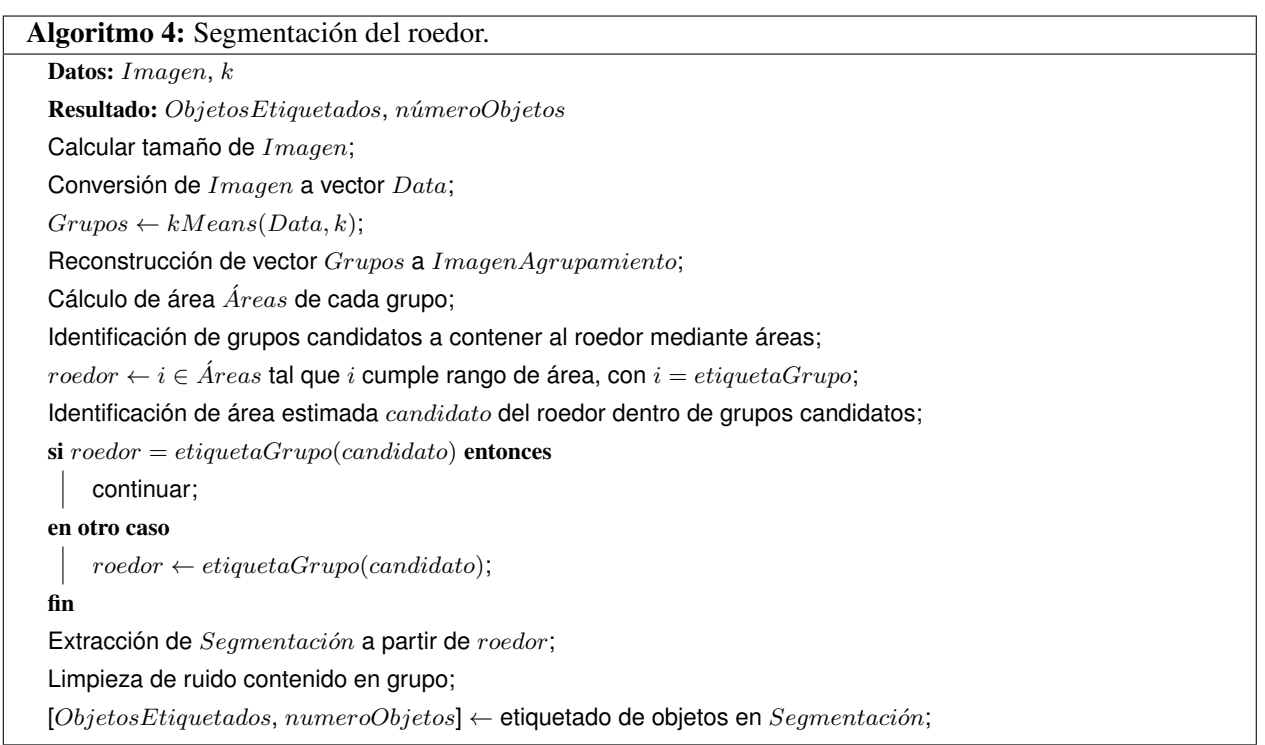

#### Trayectoria del roedor y ubicación por regiones

La segmentación del roedor permite realizar las tareas de extracción de características, como lo es la forma del roedor y el centro del mismo. El algoritmo de Canny para bordes es utilizado para identificar la forma del roedor, con el borde resultante se crea una máscara de color que servirá para marcar al roedor dentro de la prueba y se procede a añadir esta máscara al fotograma original para realizar una reconstrucción del video con el roedor marcado.

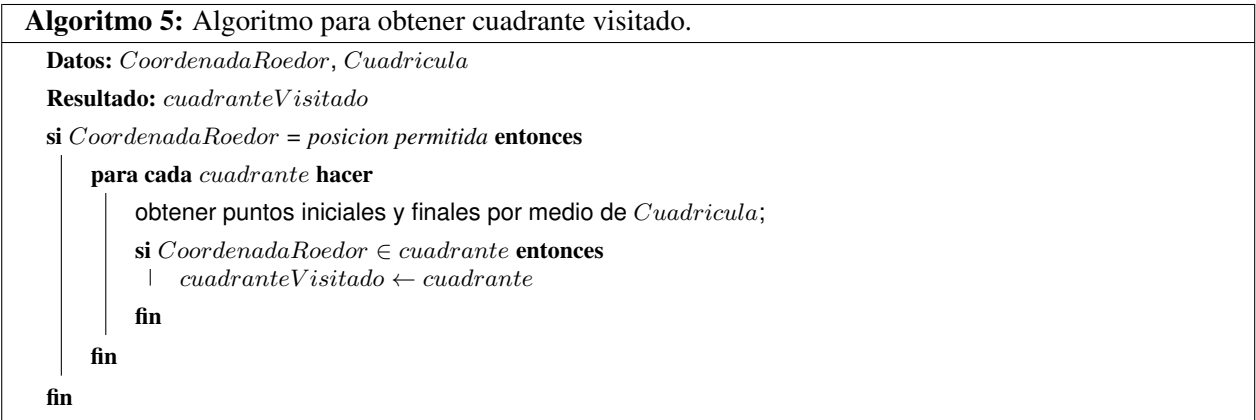

El centro del roedor es obtenido mediante el cálculo del punto medio de todos los puntos que forman al roedor, este centro es agregado al fotograma reconstruido en el paso anterior.

Ésta medida es útil para calcular la trayectoria del roedor a lo largo de la prueba, este proceso se realiza almacenando las posiciones de cada centro obtenido de los fotogramas y se interpreta como un vector de coordenadas que al ser ubicadas dentro un eje coordenado de proporciones similares a las de la caja proporcionan una gráfica que muestra la trayectoria realizada por el roedor, así como la distribución de ubicaciones a lo largo de la prueba, lo que es útil porque muestra la tendencia de la conducta motora del roedor.

Por último se calcula los cuadrantes que el roedor visito a lo largo de su recorrido, utilizando los margenes identificados del área de la caja, se calcula si los centros de los roedores se encuentran dentro de los límites de cada cuadrante, en el caso afirmativo se almacena el número de cuadrante visitado, y es creada una matriz la cuál representa el cuadrante visitado en el momento marcando como visitado con un uno y los no visitados con cero (ver algoritmo 5).

#### Algoritmo de identificación, rastreo y ubicación del roedor

Con los algoritmos diseñados y descritos en las secciones anteriores, se tiene cubiertas las tareas de identificar al roedor y realizar su rastreo. La unión de éstos algoritmos como un funcionamiento único es mostrado por el algoritmo 6.

```
Algoritmo 6: Algoritmo principal.
 Datos: video
  Resultado: V ectoresT rayectoria, ArchivoCuadrantesV isitados, ContabilizacionCuadrantes,
             V ideoResultado
 Obtener de imagen de calibración ;
 Calcular los puntos de la cuadrícula de la imagen de calibración;
 para cada fotograma f en video hacer
      Contar de fotogramas i analizados;
      fotogramaColor \leftarrow f;
      fotogramaGris \leftarrow transformation a escala de grises de fotogramaColor;[gruposEtiquetados, nObjetos] \leftarrow obtenerRoedorSegmentado(fotogramaGris, nA grupaciones);
      si no se encuentra segmentación entonces
          tomar segmentación para iteración anterior calculada si existe;
      fin
      areas \leftarrow \text{otherAreasObjectos}(gruposEtiquetados, nObjetos);Eliminar objetos con áreas muy pequeñas;
      Contar el nuevo número de objetos;
      si existe un único objeto entonces
          el roedor ha sido encontrado;
      fin
      si existen más objetos y se tiene identificado al roedor previamente entonces
          calcular los centros de los objetos;
          e^{tiqueta Roedor} \leftarrow objeto más cercano a la segmentación anterior;
      fin
      en otro caso
          asignar identificación fallida;
          continuar con el siguiente fotograma;
      fin
      Obtener objeto etiquetado como roedor;
      Calcular el centro del roedor;
      Calcular borde de roedor;
      Almacenar coordenada del centro del roedor;
      cuadrante \leftarrow \text{obtenerPositionRoedor}(CoordenadaRoedor, Cuadricula);cuadranteTrayectoria[j] \leftarrow cuadrante Almacenar identificación y ubicación actual de roedor como
       anterior;
 fin
 Crear archivo para cuadrantes visitados;
 para cada cuadrante \in cuadranteTrayectoria hacer
      Escribir cuadrante visitado en forma matricial;
 fin
```
#### 4.1.3. Algoritmo en tiempo real

En la aproximación presentada en la sección anterior, se diseño un algoritmo no exhaustivo que analiza un fotograma por segundo, lo cual para ciertos fines no es óptimo. Basado en el análisis ya realizado se utiliza una idea diferente para la segmentación del roedor y estimación de la posición del mismo.

#### Segmentación del roedor

En este algoritmo se realiza un análisis completo del video, es decir, los 30 fotogramas por segundo son utilizados durante todo el proceso. Para lograr este propósito al inicio de la secuencia del video, se realiza un proceso de aprendizaje del fondo, tomando los primeros 300 fotogramas del video. Con estos fotogramas, una estimación estadística de la caja de la prueba (forma, color) es aprendida. A partir de este aprendizaje tomando como referencia una distribución Gaussiana por parte de la caja de la prueba, al introducir un nuevo objecto o cuerpo a la caja (roedor) se realiza una clasificación para determinar si lo que es reportado en el video se trata de una variación de la iluminación en el video o bien es un nuevo objeto el cual corresponderá al objeto de interés (roedor). Dicha clasificación es realizada de acuerdo a la distribución Gaussiana de la caja, si este se encuentra dentro de lo normal se trata de un elemento de la caja, si esta variación sobrepasa la distribución esperada, se trata de un objeto ajeno a la caja de prueba.

Para realizar el proceso descrito se diseña el siguiente algoritmo que permite realizar la segmentación del roedor usando un análisis exhaustivo.

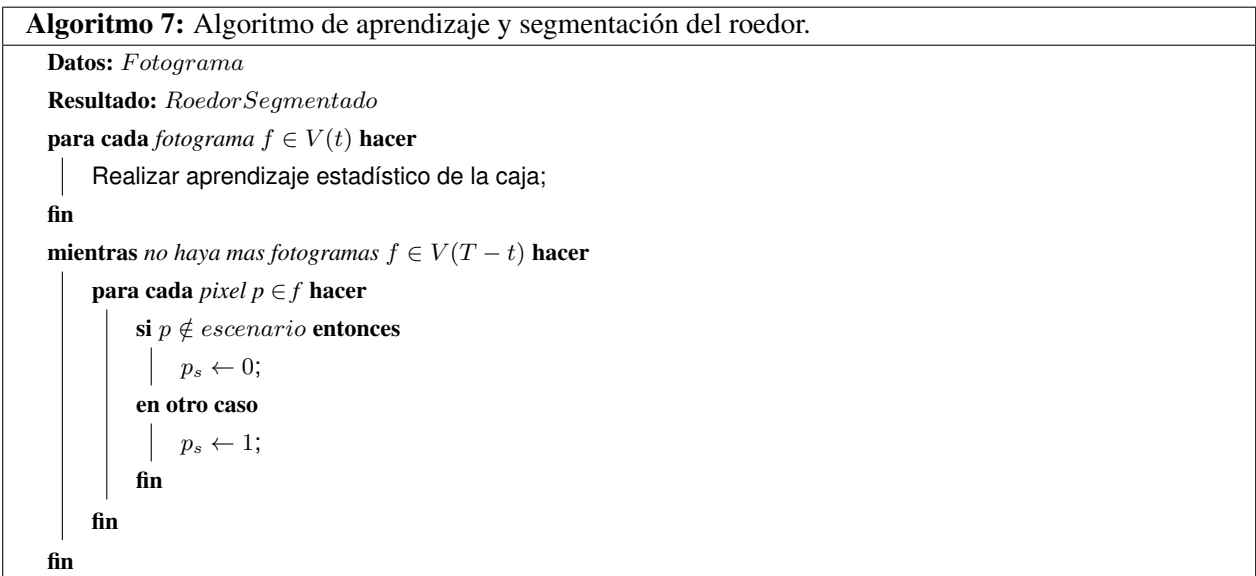

#### Rastreo del roedor

Basado en la identificación del roedor por medio de la segmentación, lo siguiente es realizar el rastreo del mismo, para ello el filtro de Kalman mostrado en la sección 3.3.1 es utilizado, con este método podemos estimar la posición del roedor en cada fotograma, es decir, realizar el rastreo (*tracking*), a la vez que otros parámetros son estimados entre cada fotograma. Para ello se implementa en el algoritmo la función de predicción y actualización, las cuales son agregadas a los algoritmos diseñados en la sección 4.1.2 para complementar la ubicación del mismo dentro de la prueba así como el tiempo que tarda en desplazarse y en cada uno de los cuadrantes. En el paso de actualización, por medio del roedor segmentado, su centro es calculado, y éste es usado como parámetro observable en la corrección de la estimación en el filtro.

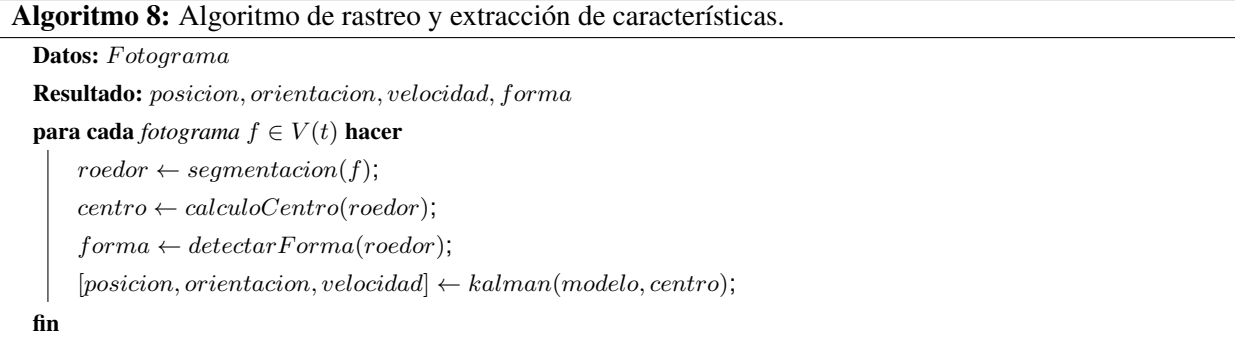

El algoritmo 8 muestra el proceso diseñado para cumplir con la tarea de realizar el rastreo del roedor en tiempo real.

#### 4.1.4. Identificación de comportamientos

#### Roedor erguido

En los videos de las pruebas, después de un análisis de los mismos, se identifican diversos patrones y características únicas y convenientes del erguido. la figura 4.6 muestra una posición habitual al erguirse el roedor. En esta imagen podemos observar que su ubicación con respecto al área de los cuadrantes cambia de manera drástica, con lo cuál es posible ubicar un margen de referencia que ayude a estimar cuando el roedor se encuentra erguido o no.

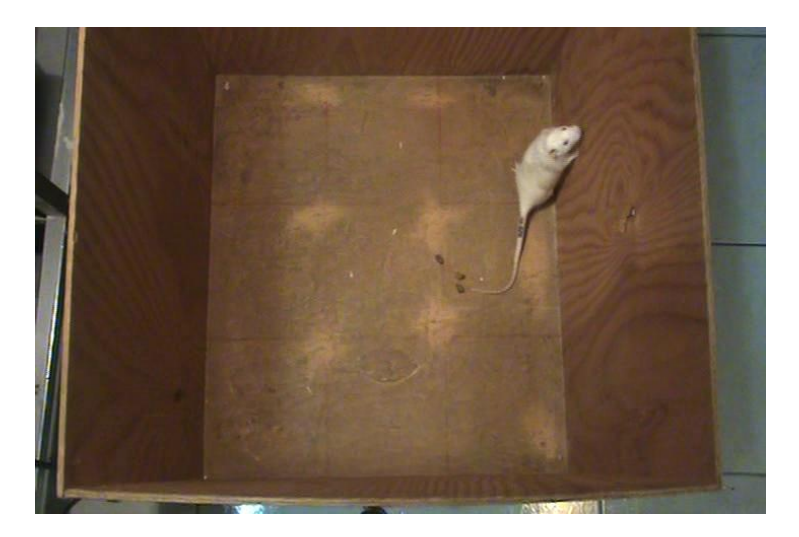

Figura 4.6: Roedor erguido.

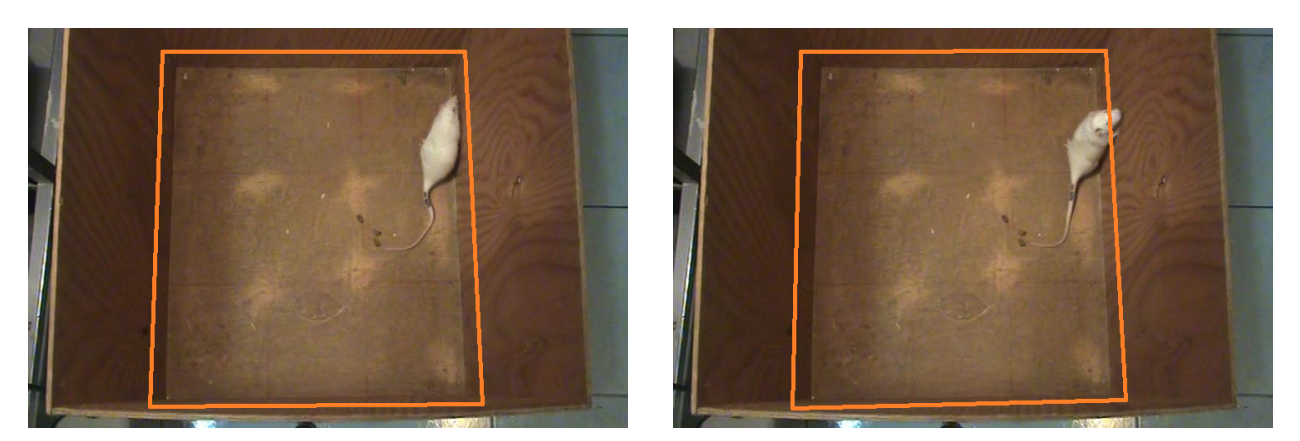

(a) Sin erguir (b) Erguido

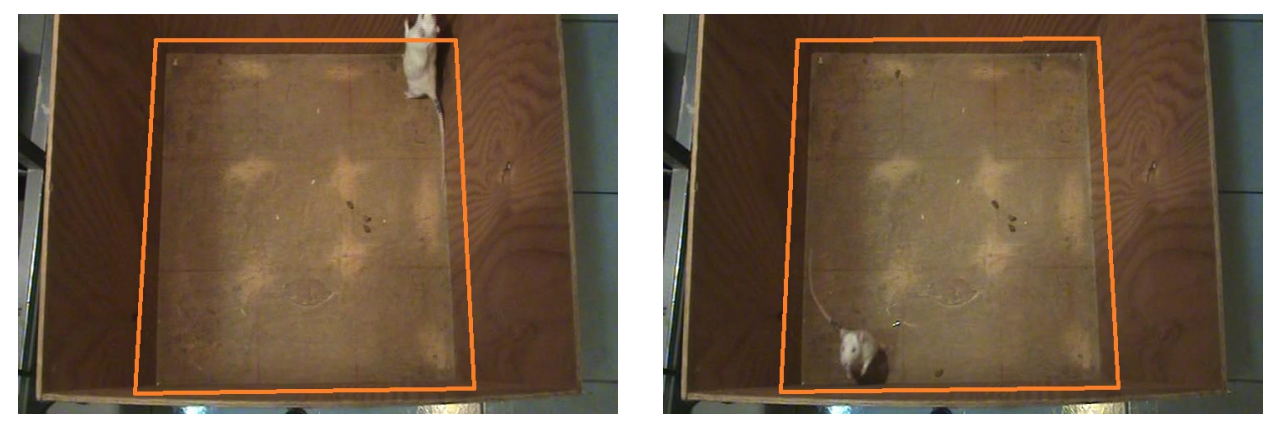

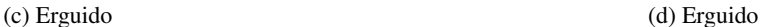

Figura 4.7: Margen de referencia para erguido dentro de la caja.

De acuerdo a las imágenes anteriores (figura 4.7), el margen nos sirve para casi todos los casos de cuando el roedor se encuentra erguido. Ésto es especialmente útil debido a la naturaleza temeraria de los roedores, dado que sólo tienden a explorar de manera tan atrevida cerca de las paredes, en condiciones normales los roedores no realizan erguidos en el centro de un escenario debido al peligro que éste representa para el mismo.

Adicional a ésto, se observan algunos cambios en la masa del roedor así como cambios en su constitución geométrica de referencia. Cómo se muestra en la figura 4.8a, cuando el roedor no se encuentra erguido, posee una relación de elipse en su cuerpo (dependiendo de la posición esta varia entre elipse y ovoide), dando como resultado una alineación directa entre la cabeza y la cola, a la vez de resultar la distancia mayor entre estas dos referencias. Por otro lado, cuando el roedor se encuentra erguido, como lo muestran las figuras 4.8b y 4.8c, la forma geométrica cambia, perdiendo la alineación directa entre la cola y la cabeza, tendiendo a una figura triangular, con lo cual, la distancia entre la cabeza y la base de la cola disminuye y en algunos casos como se observa en la figura 4.8c, la distancia parece nula entre estas dos referencias, conjuntando esta referencia y aprovechando su forma oval, el óvalo formado cuando esta erguido de acuerdo a la forma triangular descrita presenta una característica distinta a cuando se encuentra en una posición normal, es decir, el ovalo formado tiene una diferencia mayor entre sus diagonales primaria y secundaria, con o cual ayuda a realizar una mejor predicción de la posición de erguido del roedor.

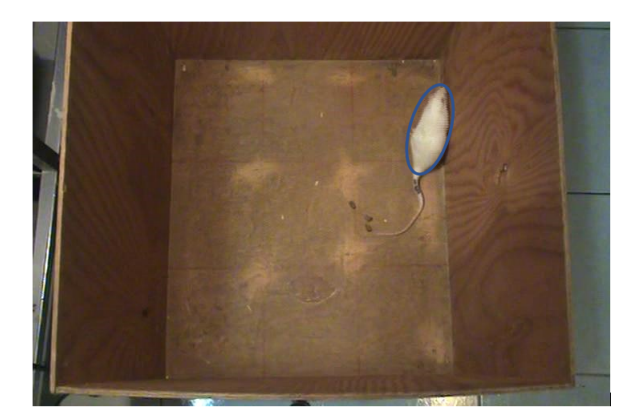

(a) Sin erguir (b) Erguido

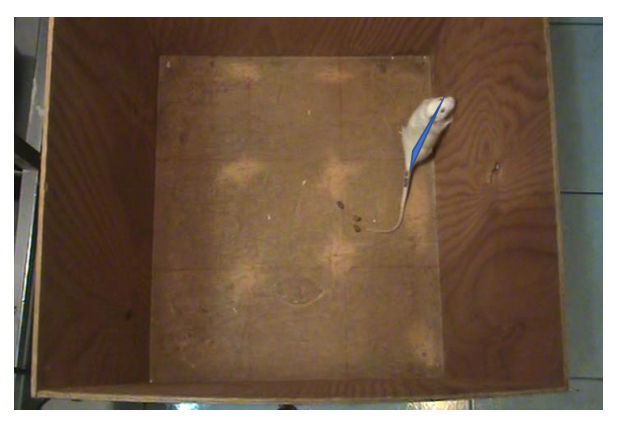

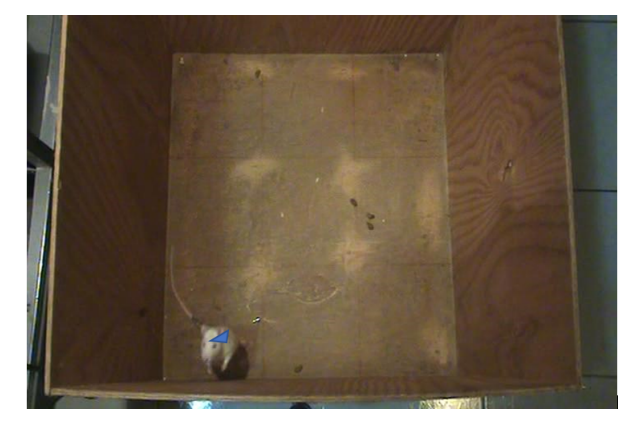

(c) Erguido

Figura 4.8: Formas geométricas según posición de erguido o no.

Con estas dos consideraciones, se propone un algoritmo el cual detecte cuando el roedor se encuentre erguido, basándose en el perímetro de referencia mostrado en la figura 4.6 y mediante las constituciones geométricas generadas por los puntos de referencia ubicados como cabeza, base de la cola y cola.

```
Algoritmo 9: Algoritmo para detectar erguido.
 Datos: Roedor, Cuadricula
 Resultado: Erguido(falso, verdadero)
 si Roedor.cabeza >ubicacion(Cuadricula) entonces
      Erquido ← true;
 fin
 en otro caso
      forma \leftarrow geometricRoedor(Roedor);si forma = ovalo(proportionA) entonces
         Erguido ← false;
     fin
     si forma = ovalo(proportionB) entonces
         Erguido ← true;
     fin
     en otro caso
         Erguido \leftarrow false;fin
 fin
```
#### Roedor realizando giro

Lograr detectar el giro en el roedor, implica nuevamente el identificar los puntos de referencia (ver figura 4.9) para así poder calcular en sus movimientos cuando éste realiza un giro. Cuando el roedor entra en un estado de reposo o realiza semi-giros, su constitución geométrica cambia, como se observa en la figura 4.10, el roedor comienza a acercarse a un círculo (sin ser perfecto éste) de tal manera que esta posición o figura puede indicarnos el comienzo del análisis para la detección de giro.

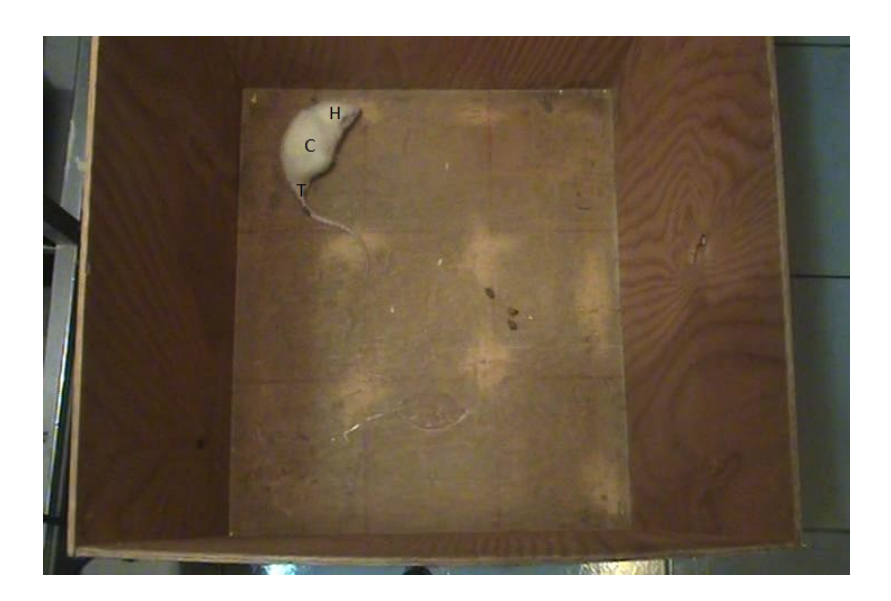

Figura 4.9: Roedor con marcas de referencia.

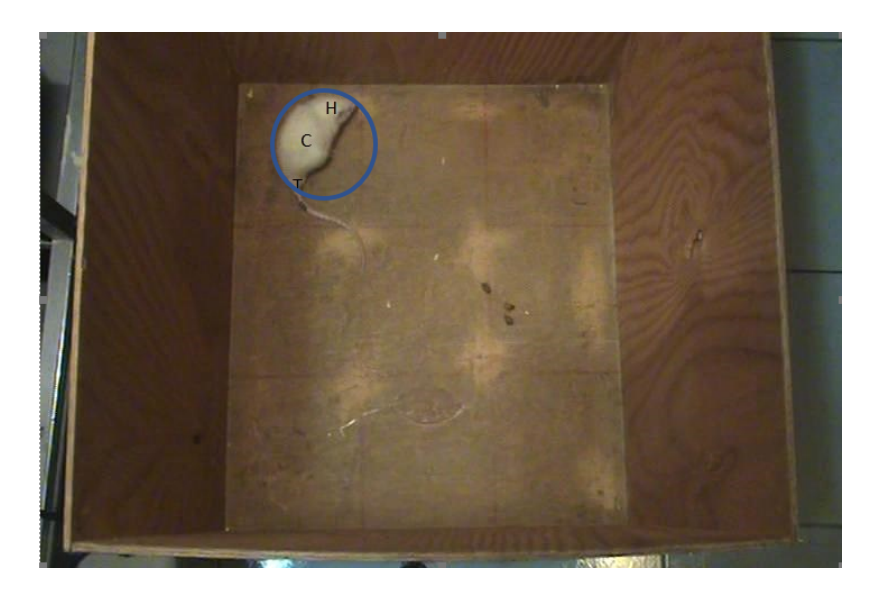

Figura 4.10: Forma geométrica semi-circular del roedor.

En base a estas ideas y referencias presentadas con las imágenes anteriores, el objetivo del algoritmo será que a partir de las marcas de referencia, cuando se detecta una forma circular en la posición del roedor comenzar con la identificación del movimiento de giro. Esto se logrará mediante las características extraídas en el algoritmo 8, ya se cuenta con el parámetro orientación, entonces se realiza la contabilización del mismo para detectar cuando un periodo es realizado como se muestra en la figura 4.11, el resultado es la detección del giro.

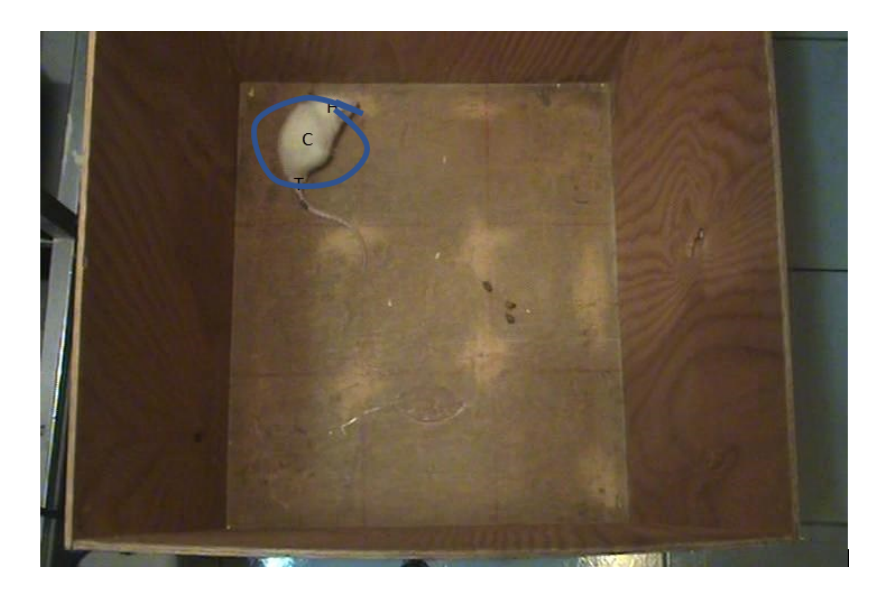

Figura 4.11: Seguimiento geométrica semi-circular de la cabeza del roedor.

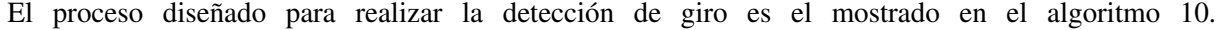

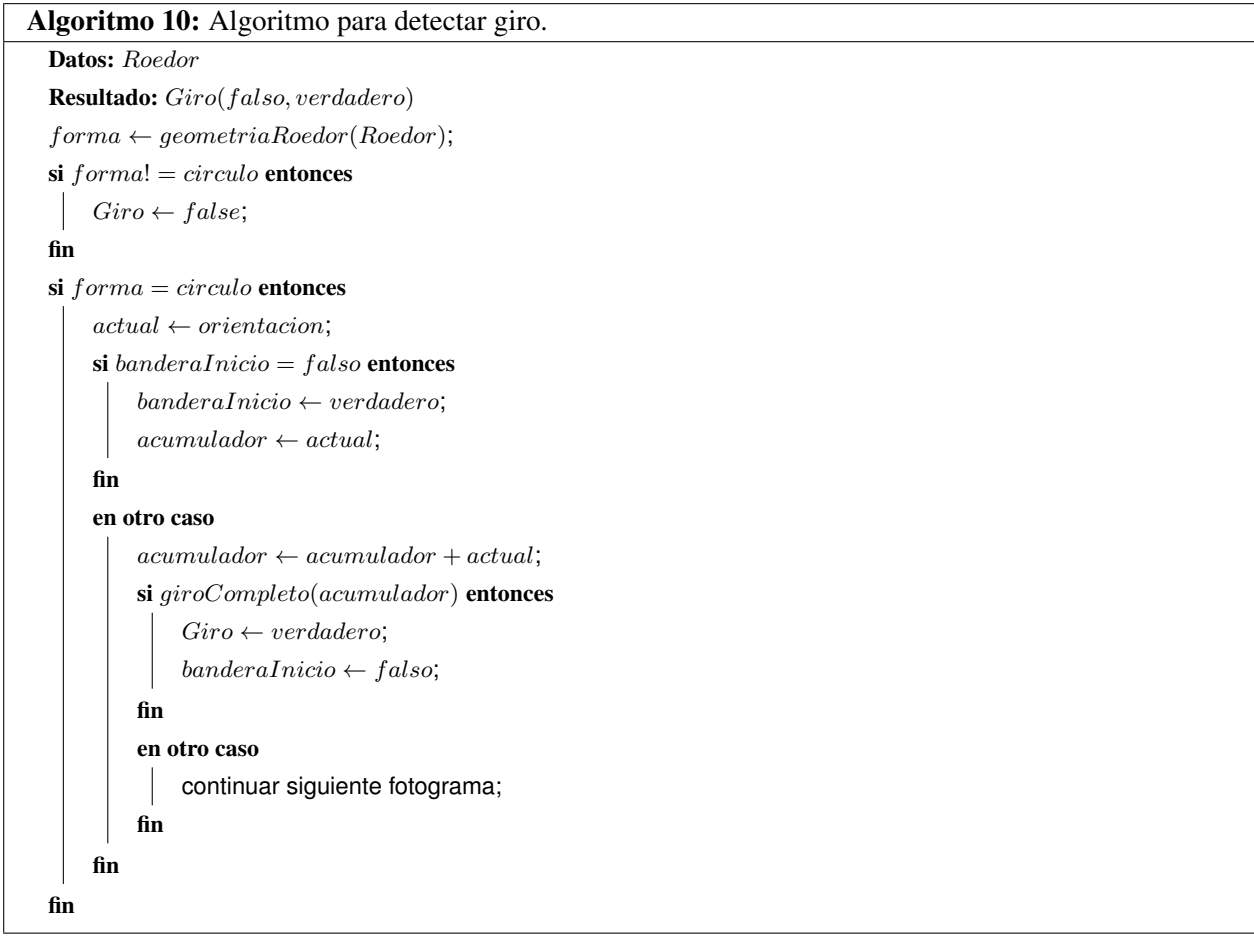

#### Distancia recorrida por el roedor

Contabilizar la distancia que recorre el roedor implica saber los movimientos que este realiza, es decir, en cuales y cuantos cuadrantes se desplazó así como saber que tanto se movió o caminó en cada uno de ellos. Las medidas son en cierta forma relativas dada la distancia de entre la cámara de video y la caja de la prueba, así como del tamaño del roedor, la medida fiable en primera instancia son los píxeles que contiene cada imagen. Con estas consideraciones, se utiliza la característica velocidad estimada por el filtro de Kalman, la cual está dada en píxeles, esto es, esta medida estima los píxeles que se mueve en cada fotograma, de modo que al realizar la contabilización total de los píxeles que se desplazó el roedor y estimarlos de acuerdo a la medida de la caja, es posible dar una predicción de la distancia que recorrió el roedor durante la ejecución de la prueba.

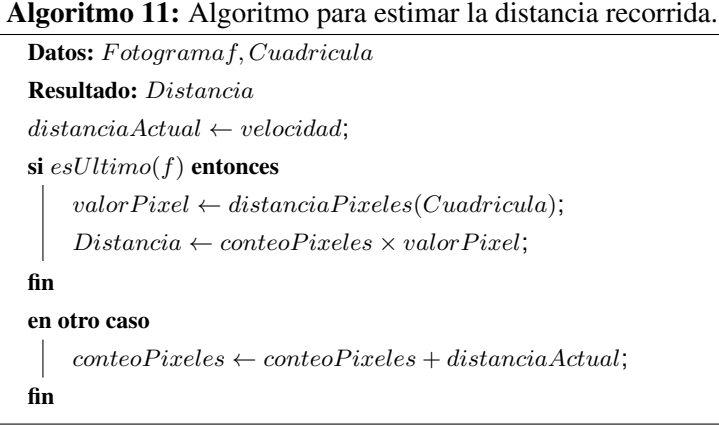

### 4.2. Diseño de interfaz de usuario para el sistema.

De acuerdo a las necesidades del usuario para el manejo de la información relacionada a la prueba de campo abierto, se ha optado por un diseño mono-ventana para el sistema, es decir, se tiene una ventana principal dividida en secciones para las configuraciones y manejo de información, tanto para la introducida por el usuario como la que el sistema le muestra. Se ha elegido este esquema para una mayor comodidad para el usuario, con el fin de mejorar la experiencia de usuario y el sistema sea explotado de una manera más adecuada tanto por su funcionalidad como por su manejo.

Debido a que no es una sola persona quien realiza las pruebas, se diseña el sistema para que pueda ser utilizado por varios usuarios, esto con el fin de identificar quien realiza cada prueba y sea más fácil la búsqueda y generación de resultados que el usuario necesite. Para ello en la ventana principal se mostrará una pantalla de bienvenida con la opción de elegir el usuario que trabajará con el sistema, tal como se ven en la figura 4.12.

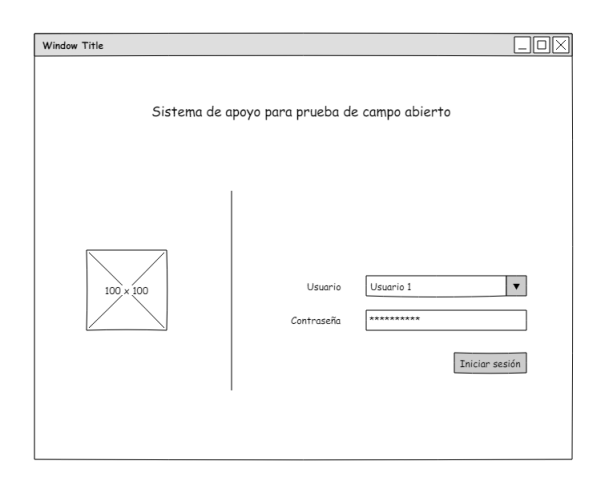

Figura 4.12: Ventana principal del sistema.

Una vez que sea iniciada la sesión el usuario tendrá distintas opciones para realizar la prueba de campo abierto o revisar los resultados disponibles. Éstas opciones se dividen en pestañas: Inicio, Configuración, Ejecución y Resultados.

La pestaña de inicio (ver figura 4.13) permitirá al usuario elegir si a prueba será realizada a partir de un video previamente guardado o bien si se utilizará una cámara para la realización.

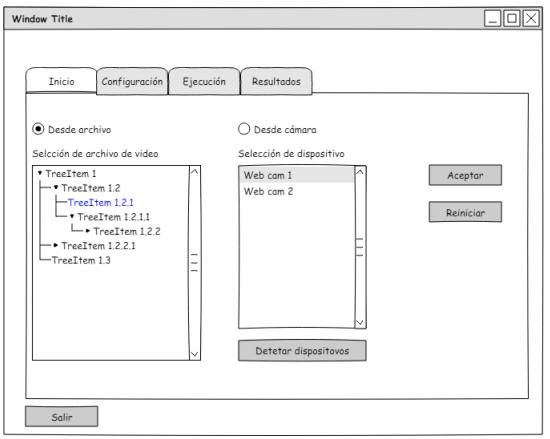

Figura 4.13: Pestaña de inicio.

Después de que sea elegida la forma de trabajar en inició, se permitirá al usuario agregar la información referente a estímulos aplicados al roedor, la información de éste último y realizar la calibración de la caja de prueba. Un ejemplo del diseño, es el mostrado en el boceto de la figura 4.14

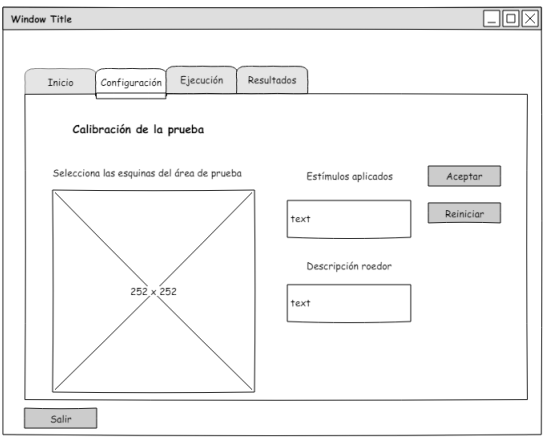

Figura 4.14: Pestaña de configuración.

Con la entrada de video seleccionada (archivo o dispositivo) y la calibración realizada, el siguiente paso será que el usuario pueda ejecutar la prueba. Para ello se diseña la pestaña *ejecución* en la cual se le indicará al sistema que comience a trabajar y se mostraran de manera visual las imágenes de origen y las que calcula el sistema (ver figura 4.15).

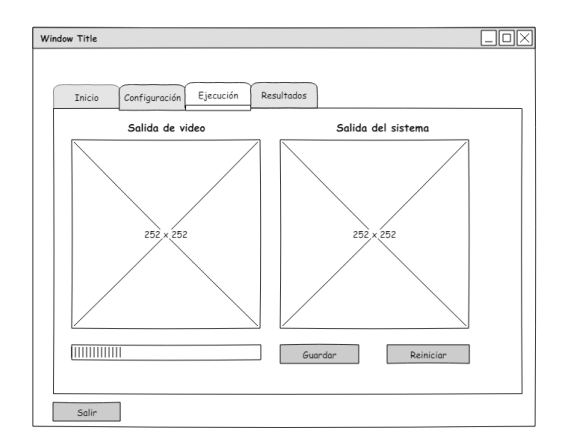

Figura 4.15: Pestaña de ejecución.

Cuando se concluya el proceso de ejecutar la pruba, se propone un apartado donde el usuario pueda ver el resultado de la prueba realizada o de alguna anterior, de manera visual en el video y mediante un concentrado en una tabla que muestre las contabilizaciones realizadas. Para ello se diseña la ventana mostrada en la figura 4.16.

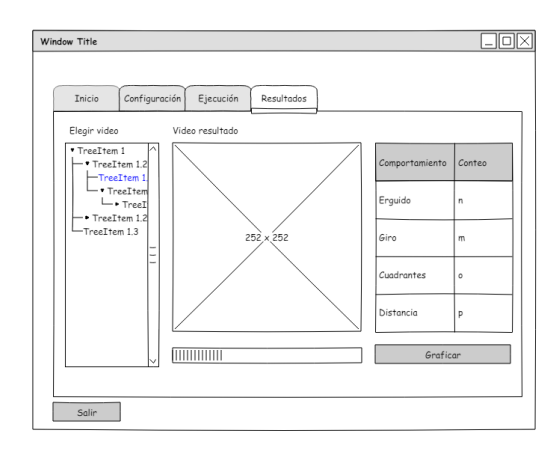

Figura 4.16: Pestaña de resultados.

### 4.3. Diseño de la base de datos

Con la información disponible, se modela la relación entre los datos que manejará el sistema así como la manera en que se conectarán éstos para la generación de resultados y estadísticas. Esta modelo es plasmado en un diagrama entidad relación, el cuál es el diseño a implementar para la base de datos que manejará el sistema. El diagrama se muestra en la figura

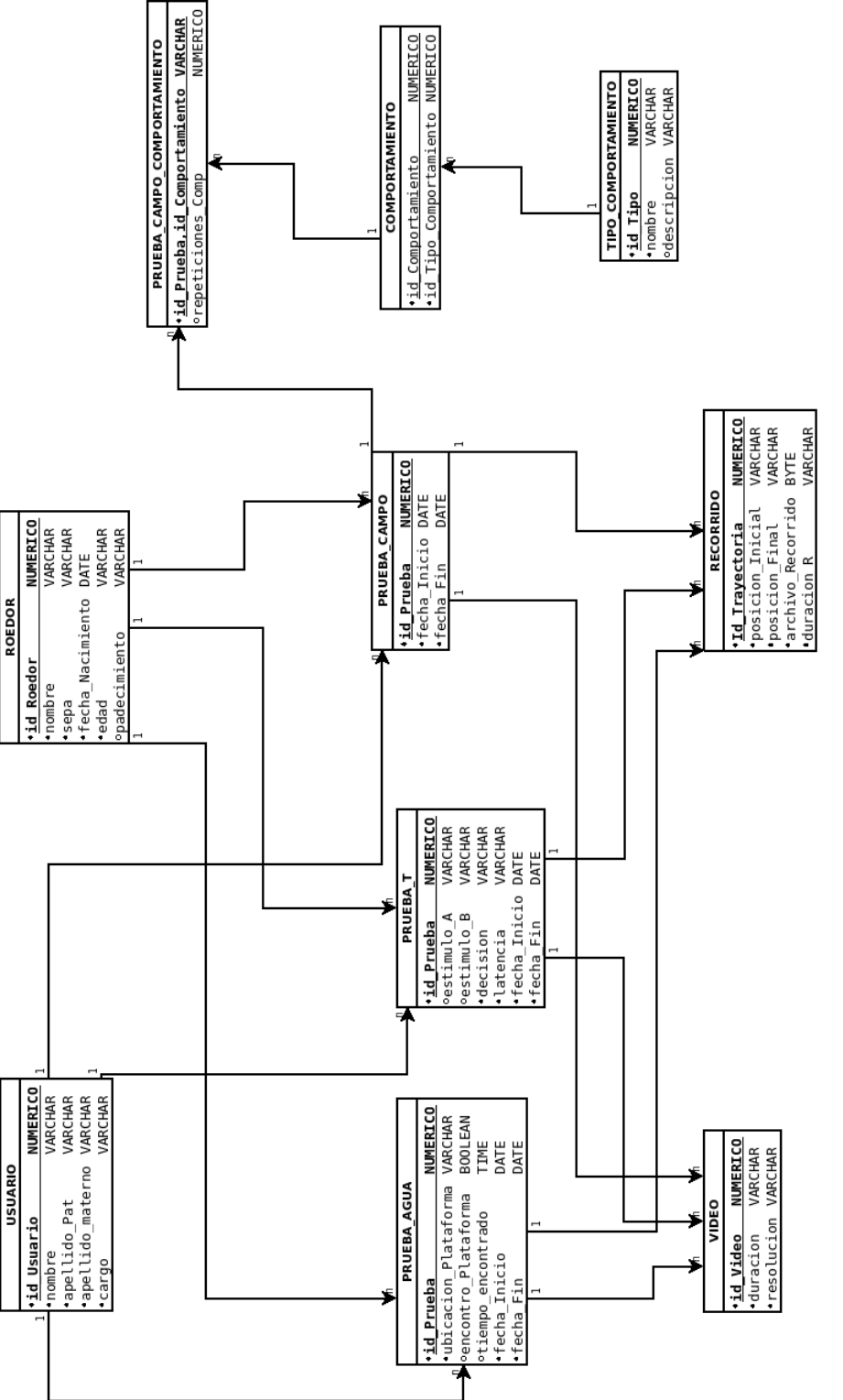

Figura 4.17: Diagrama ER para el sistema. Figura 4.17: Diagrama ER para el sistema.

# 5. Evaluación de algoritmos

### 5.1. Segmentación y rastreo del roedor

#### 5.1.1. Algoritmo no exhaustivo

El algoritmo propuesto es aplicado a tres de las grabaciones de video de la prueba de campo abierto disponibles. El roedor es correctamente identificado en la mayoría de los casos, si bien se pierden algunas características de la forma del mismo como la cola, la parte esencial es segmentada e identificada como el roedor dentro de la prueba. Las figuras 5.1 y 5.2 muestran el resultado de la segmentación al aplicar el algoritmo 4 a los algoritmos seleccionados.

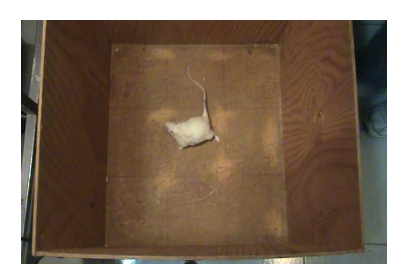

(a) Fotograma analizado A (b) Agrupamiento (c) Segmentación

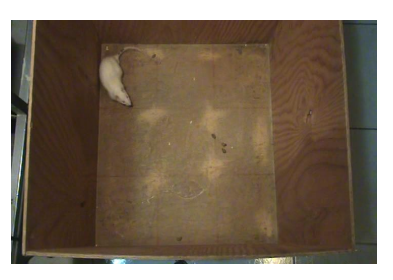

(d) Fotograma analizado B (e) Agrupamiento (f) Segmentación

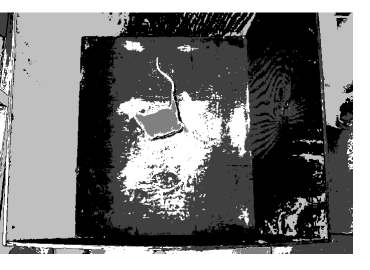

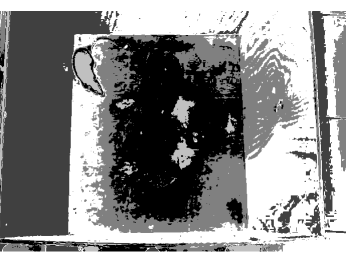

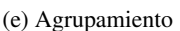

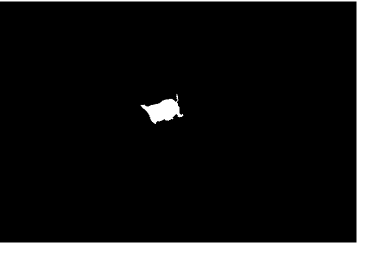

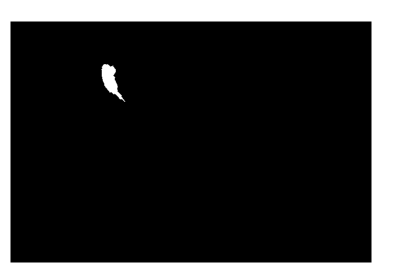

Figura 5.1: Roedor segmentado por algoritmo 4 - 1.

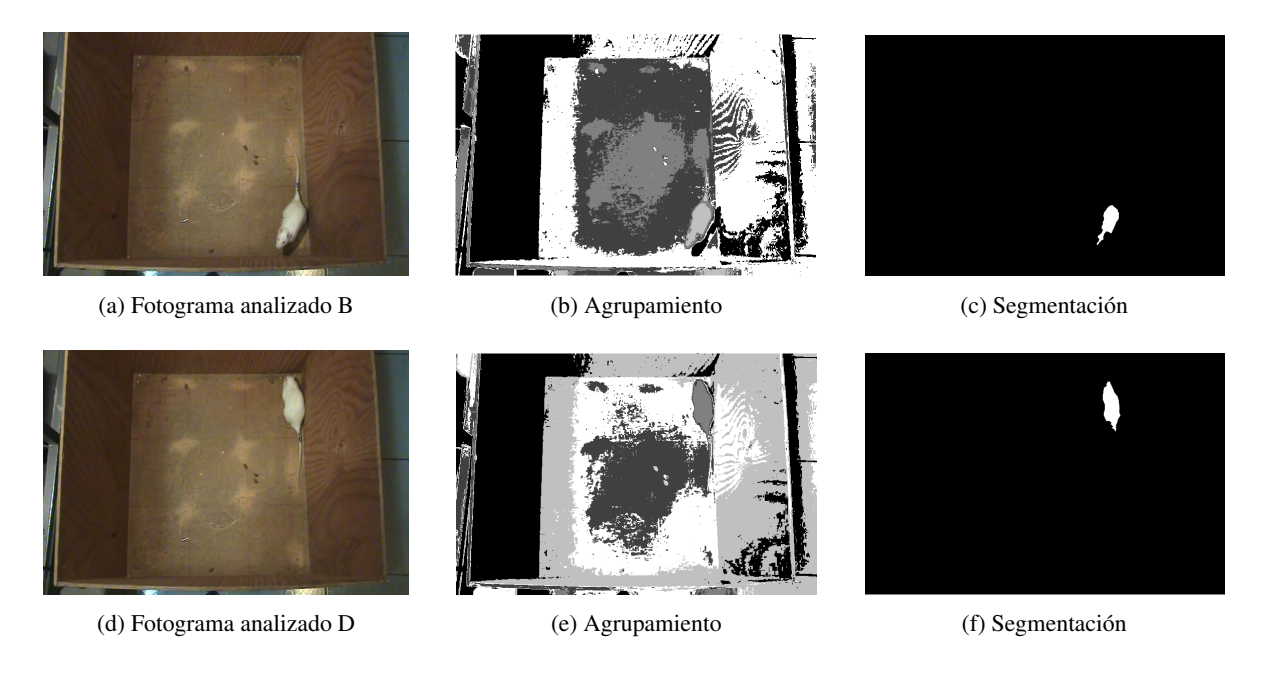

Figura 5.2: Roedor segmentado por algoritmo 4 - 2.

Como resultado de las condiciones de iluminación y la falta de uniformidad en los colores de la caja, el roedor no logra ser segmentado correctamente en algunos casos, tal como se muestra en la figura 5.3.

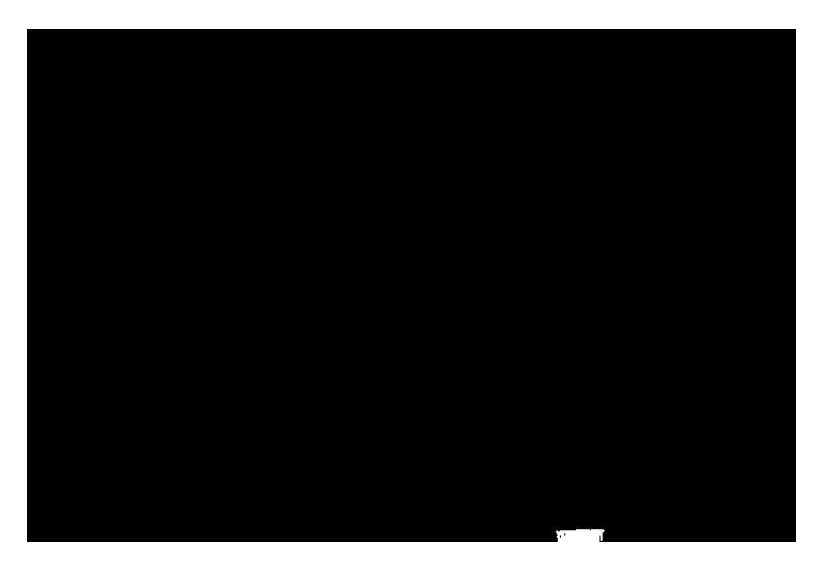

Figura 5.3: Segmentación errónea.

Estos errores de segmentación ocurren en aproximadamente el 70 % de los fotogramas analizados, con lo cual aún es posible realizar el análisis de la trayectoria realizada por el roedor con estos resultados obtenidos. Así al evaluar el algoritmo 6 obtenemos en la reconstrucción el siguiente resultado:

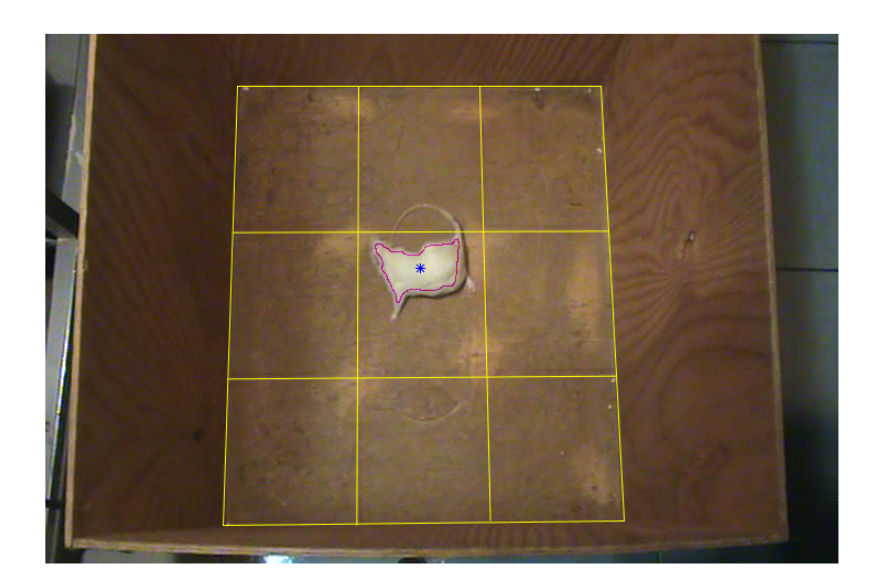

Figura 5.4: Roedor identificado en video.

Es claro visualmente hablando que el roedor es identificado correctamente, dicha identificación está representada por el contorno en color rosa en la silueta del roedor. El asterisco en color azul es el centro calculado por el mismo algoritmo, medida en la cual se basa el cálculo de la trayectoria recorrida por el roedor. De éste modo al revisar todos los fotogramas del intervalo, se obtiene la trayectoria que el roedor realiza en la prueba, esto es durante su paso por los cuadrantes así como cuando se queda quieto en alguno de ellos por unos instantes, la figura 5.5 muestra el resultado del rastreo (analizado para un segmento de tiempo del video 1), el punto marcado con rojo determina el punto de inicio, el punto marcado con verde indica el fin del recorrido realizado.

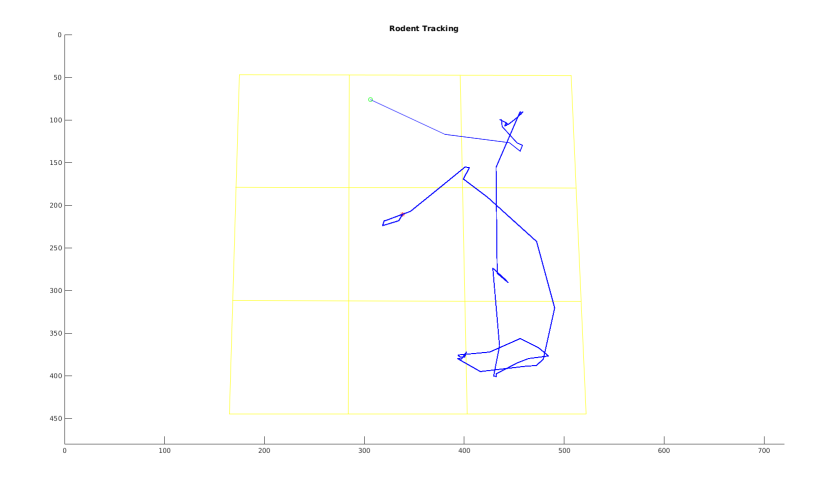

Figura 5.5: Trayectoria roedor para una fracción del video 1.

En la figura 5.6 se ha analizado más tiempo del video 1, en este análisis se observan los puntos en los que el roedor no es identificado dentro del área de observación, como se mostró en la figura 5.3, lo cual provoca la ubicación de una posición equivocada durante la prueba, posicionando al roedor fuera de la cuadricula correspondiente a la caja.

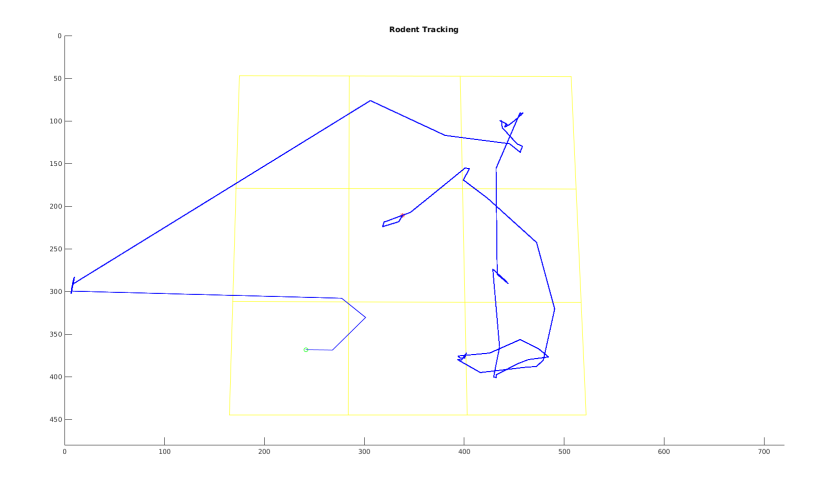

Figura 5.6: Trayectoria de roedor mostrando puntos de falla, para una fracción del video 1.

Con estos resultados, la siguiente prueba fue ejecutar el algoritmo con el video completo, este resultado es mostrado en las figuras 5.7 y 5.8 donde se marca el rastreo con puntos para una mejor apreciación del recorrido realizado.

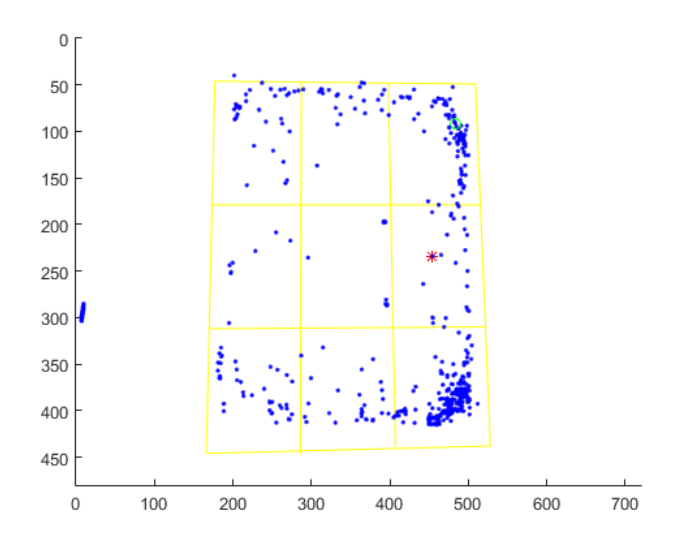

Figura 5.7: Resultado del rastreo del roedor para el video 2.

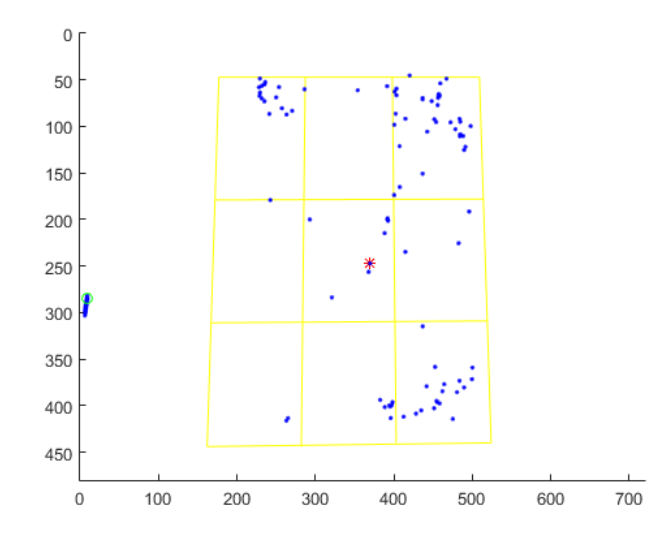

Figura 5.8: Resultado del rastreo del roedor para el video 3.

Como se comentó anteriormente, el porcentaje de resultados erróneos (ubicación del roedor fuera de la caja) ocurre en aproximadamente un 30% del total del video. Este resultado es aceptable<sup>1</sup>, ya que la gráfica mostrada refleja el comportamiento del roedor, esto es, muestra los cuadrantes visitados a lo largo de la prueba, además la concentración de puntos muestra aquellos cuadrantes en los cuales el roedor tuvo preferencia en la exploración, en otras palabras, los cuadrantes en los cuales la tendencia a ser visitados por el roedor es mayor.

La aplicación del algoritmo 5 para ubicar al roedor mediante los cuadrantes visitados, se muestra en la figura 5.9, un archivo de texto que muestra las posiciones es creado por el sistema, escribiendo cada matriz y dejando un salto de línea entre cada resultado, la imagen mostrada fue creada mostrando las primeras ubicaciones del roedor por cuadrante (de acuerdo al rastreo), cuando el proceso de rastreo falla debido a la segmentación errónea, la matriz únicamente muestra ceros, lo cual implica que el roedor no fue correctamente identificado en ese instante (fotograma).

<sup>&</sup>lt;sup>1</sup>De acuerdo a los investigadores que evaluaron este resultado en el laboratorio de Neurofarmacología de la BUAP

| $0\quad 0\quad 0$<br>1                                  | 45<br>0 <sub>0</sub><br>- 0                        | 89<br>$00$ 0                 | 133<br>000                 | 001<br>177                         | 221<br>$0 \t0 \t1$                      |
|---------------------------------------------------------|----------------------------------------------------|------------------------------|----------------------------|------------------------------------|-----------------------------------------|
| $\overline{2}$<br>010                                   | 46<br>000                                          | 0 <sub>0</sub><br>90         | 134<br>0 <sub>0</sub><br>0 | 000<br>178                         | 222<br>0 <sub>0</sub>                   |
| $\overline{3}$<br>000                                   | 47<br>$0 \t0 \t1$                                  | 91<br>010                    | 135<br>$0 \t0 \t1$         | 000<br>179                         | 223<br>0 <sub>0</sub>                   |
| 4                                                       | 48                                                 | 92                           | 136                        | 180                                | 224                                     |
| 5<br>000                                                | 49<br>0 <sub>0</sub>                               | 93<br>000                    | 137<br>0 <sub>0</sub><br>n | 181<br>$0 \t0 \t1$                 | 225<br>001                              |
| 6<br>0 <sub>1</sub><br>$\ddot{\mathbf{0}}$              | 50<br>0 <sub>0</sub><br>$\mathbf{0}$               | 94<br>0 <sub>0</sub>         | 138<br>0 <sub>0</sub><br>0 | 182<br>0 <sup>0</sup><br>0         | 226<br>0 <sub>0</sub><br>$\overline{0}$ |
| $7\phantom{.}$<br>000                                   | 51<br>$0 \t0 \t1$                                  | 95<br>010                    | 139<br>001                 | 183<br>0 <sub>0</sub>              | 227<br>0 <sub>0</sub>                   |
| 8                                                       | 52                                                 | 96                           | 140                        | 184                                | 228                                     |
| $\overline{9}$<br>0 <sub>0</sub><br>$\ddot{\mathbf{0}}$ | 53<br>0 <sub>0</sub><br>$\circ$                    | 97<br>000                    | 141<br>000                 | 185<br>0 <sub>1</sub><br>0         | 229<br>0 <sub>0</sub>                   |
| 10<br>01<br>0                                           | 54<br>0 <sub>0</sub><br>$\circ$                    | 98<br>$0\,0\,0$              | 142<br>$0 \t0 \t0$         | 186<br>000                         | 230<br>0 <sub>0</sub><br>$\circ$        |
| 11<br>000                                               | 55<br>$0 \t0 \t1$                                  | 99<br>010                    | 143<br>$0 \t0 \t1$         | 187<br>000                         | 0 <sub>0</sub><br>231                   |
| 12                                                      | 56                                                 | 100                          |                            | 188                                | 232                                     |
| 13                                                      | 57                                                 |                              | 144                        | 189                                |                                         |
| 000<br>14                                               | 0 <sub>0</sub><br>0 <sub>0</sub><br>$\overline{0}$ | 101<br>0 <sub>0</sub><br>000 | 145<br>000                 | $0 \t0 \t1$<br>0 <sub>0</sub>      | 233<br>$0 \t0 \t1$                      |
| $\mathbf{0}$<br>0 <sub>1</sub>                          | 58                                                 | 102                          | 146<br>$0 \t0 \t1$         | 190                                | 234<br>000                              |
| 15<br>$00$ 0                                            | 59<br>$0 \t0 \t1$                                  | 103<br>$0 \t0 \t1$           | 147<br>0 <sub>0</sub>      | 191<br>000                         | 235<br>0 <sub>0</sub>                   |
| 16                                                      | 60                                                 | 104                          | 148                        | 192                                | 236                                     |
| 17<br>$\ddot{\mathbf{0}}$<br>0 <sub>0</sub>             | 61<br>0 <sub>0</sub><br>$\mathbf{0}$               | 105<br>000                   | 149<br>000                 | 193<br>001                         | 237<br>$0 \t0 \t1$                      |
| 18<br>010                                               | 62<br>0 <sub>0</sub><br>$\circ$                    | 106<br>000                   | 150<br>$0 \t0 \t1$         | 194<br>000                         | 238<br>000                              |
| 19<br>000                                               | 63<br>$0 \t0 \t1$                                  | 107<br>$0 \t0 \t1$           | 000<br>151                 | 195<br>0 <sub>0</sub>              | 239<br>000                              |
| 20                                                      | 64                                                 | 108                          | 152                        | 196                                | 240                                     |
| 21<br>000                                               | 65<br>0 <sub>0</sub><br>$\overline{0}$             | 109<br>000                   | 153<br>$0\quad0\quad0$     | 197<br>$0 \t0 \t1$                 | 241<br>001                              |
| 22<br>010                                               | 0 <sub>0</sub><br>$\circ$<br>66                    | 110<br>0 <sub>0</sub>        | 154<br>$0 \t0 \t1$         | 198<br>0 <sub>0</sub>              | 242<br>000                              |
| 23<br>000                                               | 010<br>67                                          | 111<br>$0\,0\,1$             | 155<br>000                 | 199<br>000                         | 0 <sub>0</sub><br>243                   |
| 24                                                      | 68                                                 | 112                          | 156                        | 200                                | 244                                     |
| 25<br>$0 \t0 \t1$                                       | 69<br>0 <sub>0</sub>                               | 113<br>000                   | 157<br>000                 | 201<br>$0 \t0 \t1$                 | 245<br>$0 \t0 \t1$                      |
| 26<br>$\ddot{\mathbf{0}}$<br>0 <sub>0</sub>             | $\circ$<br>70<br>0 <sub>0</sub>                    | 114<br>000                   | 158<br>$0 \t0 \t1$         | 202<br>0 <sub>0</sub><br>$\bullet$ | 246<br>000                              |
| 27<br>000                                               | 71<br>010                                          | 115<br>$0 \t0 \t1$           | 159<br>000                 | 203<br>000                         | 247<br>0 <sub>0</sub>                   |
| 28                                                      | 72                                                 | 116                          | 160                        | 204                                | 248                                     |
| 29<br>0 <sub>0</sub><br>1                               | 73<br>0 <sub>0</sub><br>$\circ$                    | 117<br>0 <sub>0</sub>        | 161<br>$0 \t0 \t1$         | 205<br>$0 \t0 \t1$                 | 249<br>0 <sub>0</sub><br>-1             |
| 30<br>$\ddot{\mathbf{0}}$<br>0 <sub>0</sub>             | 0 <sub>0</sub><br>$\circ$<br>74                    | 118<br>0 <sub>0</sub>        | 162<br>$0\quad0\quad0$     | 206<br>$00$ 0                      | 250<br>000                              |
| 31<br>0 <sub>0</sub>                                    | 75<br>010                                          | 119<br>$0 \t 0 \t 1$         | 163<br>000                 | 207<br>0 <sub>0</sub>              | 251<br>000                              |
| 32                                                      | 76                                                 | 120                          | 164                        | 208                                | 252                                     |
| 33<br>001                                               | 77<br>$\overline{0}$<br>0 <sub>0</sub>             | 121<br>0 <sub>0</sub>        | 165<br>$0 \t0 \t1$         | 209<br>001                         | 253<br>$0 \t0 \t1$                      |
| 34<br>$\ddot{\phantom{0}}$<br>0 <sub>0</sub>            | 0 <sub>0</sub><br>$\circ$<br>78                    | 122<br>0 <sub>0</sub>        | $0 \t0 \t0$<br>166         | 210<br>0 <sub>0</sub>              | 254<br>0 <sub>0</sub>                   |
| 35<br>$00$ 0                                            | 79<br>010                                          | 123<br>001                   | 167<br>0 <sub>0</sub>      | 211<br>$00$ 0                      | 255<br>$0\ 0\ 0$                        |
| 36                                                      | 80                                                 | 124                          | 168                        | 212                                | 256                                     |
| 37<br>0 <sup>0</sup><br>$\ddot{\mathbf{0}}$             | 81<br>0 <sub>0</sub>                               | 125<br>0 <sub>0</sub>        | 169<br>$0 \t0 \t1$         | 213<br>$0 \t0 \t1$                 | 257<br>010                              |
| 38<br>0 <sub>0</sub><br>1                               | $\circ$<br>82<br>0 <sub>0</sub>                    | 126<br>0 <sub>0</sub>        | 170<br>0 <sub>0</sub>      | 214<br>000                         | 258<br>0 <sub>0</sub><br>$\overline{0}$ |
| 39<br>000                                               | $0 \t0 \t1$<br>83                                  | 127<br>$0 \t0 \t1$           | 171<br>$0\quad0\quad0$     | 215<br>000                         | 259<br>0 <sub>0</sub>                   |
| 40                                                      | 84                                                 | 128                          | 172                        | 216                                | 260                                     |
| 41<br>$\ddot{\mathbf{0}}$<br>0 <sub>0</sub>             | 85<br>$\circ$<br>0 <sub>0</sub>                    | 129<br>0 <sub>0</sub>        | 173<br>001                 | 217<br>$0 \t0 \t1$                 | 261<br>0 <sub>0</sub>                   |
| 42<br>001                                               | 86<br>0 <sub>0</sub><br>$\circ$                    | 130<br>000                   | 174<br>0 <sub>0</sub><br>0 | 218<br>000                         | 262<br>000                              |
| 43<br>000                                               | 87<br>$0 \t0 \t1$                                  | 131<br>$0 \t0 \t1$           | 175<br>000                 | 219<br>000                         | 263<br>0 <sub>0</sub>                   |
| 44                                                      | 88                                                 | 132                          | 176                        | 220                                | 264                                     |
|                                                         |                                                    |                              |                            |                                    |                                         |

Figura 5.9: Archivo generado ubicando en forma matricial los cuadrantes visitados por el roedor.

#### 5.1.2. Algoritmo en tiempo real

Los algoritmos diseñados para trabajar de manera exhaustiva son probados. La primera evaluación consiste en verificar el resultado de la segmentación y el tiempo que tarda en realizar ésta. Así la figura 5.10 muestra el resultado de la segmentación al aplicar el algoritmo 7.

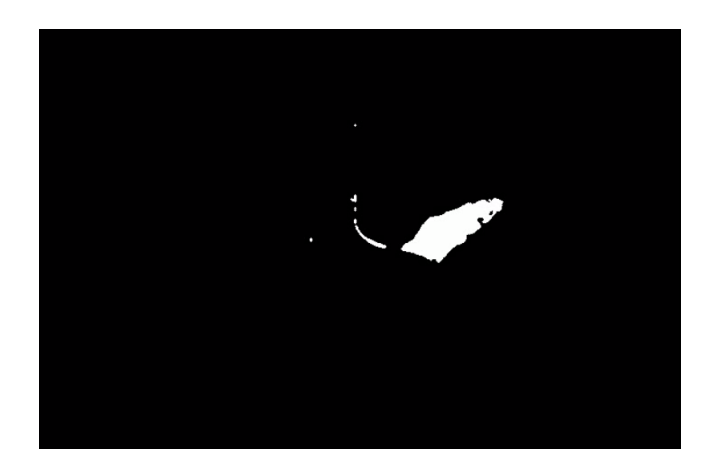

Figura 5.10: Segmentación del roedor aplicando algoritmo 7

Como puede observarse, se recupera una mayor cantidad de rasgos del roedor, su forma se encuentra más definida así como se mantiene la segmentación de la cola. Esta aproximación resulta más eficiente que la probada anteriormente. El problema de los falsos positivos que presenta el algoritmo no exhaustivo (roedor no identificado) en esta aproximación han sido eliminados, es decir, el roedor es identificado en el 100 % de los fotogramas analizados, con ello la predicción de su posición mediante el filtro nos permite realizar su rastreo y ubicación con los algoritmos propuestos de manera eficiente.

La figura 5.11 muestra el resultado de la segmentación y el rastreo del roedor comparándolo con la imagen original del video.

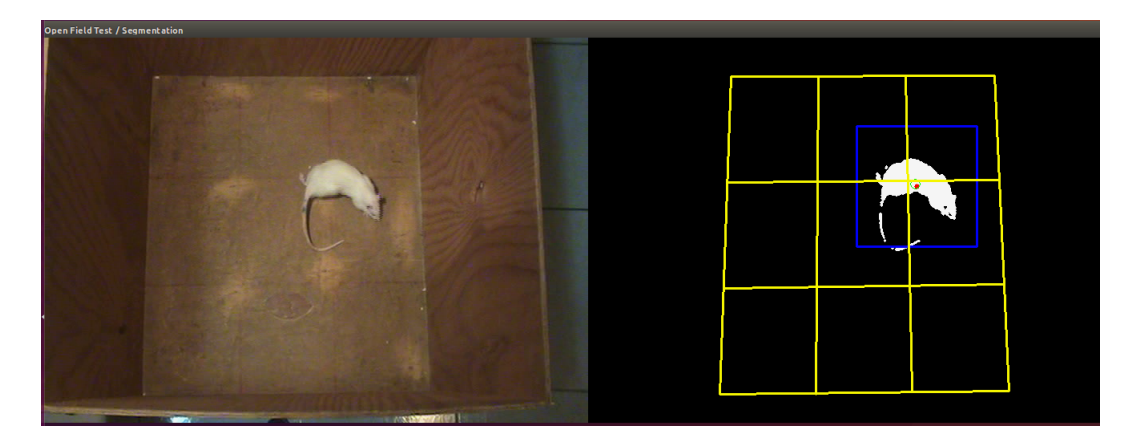

Figura 5.11: Rastreo del roedor para video 6.

Se observa al roedor identificado preservando la forma y características del mismo. La figura muestra en la salida del sistema al roedor segmentado en color blanco. Un cuadrado azul encierra al roedor, una vez identificado al roedor no se analiza al fotograma por completo, sino únicamente el área donde este se encuentra, realizando un proceso de *gating* para agilizar la ejecución del algoritmo. En el centro del roedor se observan dos marcas, un punto rojo y una circunferencia verde. El circulo rojo indica el centro del roedor calculado a partir de la segmentación del mismo, lo cual representa el parámetro observable en nuestro modelo. La circunferencia verde muestra la posición estimada por el filtro de Kalman. De éste modo un rastreo (*tracking*) efectivo es realizado, ya que no únicamente se sabe en el fotograma actual donde se encuentra el roedor, además la estimación del filtro predice cual será la siguiente posición del roedor.

#### 5.1.3. Identificación de comportamientos

Utilizando el algoritmo exhaustivo, se evalúan los algoritmos 9 a 11. En el caso de la detección de erguido cuando se detecta un erguido, el resultado es mostrado de manera visual, esto es mediante la colocación de un óvalo encerrando al roedor cada vez que un erguido es detectado, como se muestra en la figura 5.12, cuando el roedor no realiza erguido, es decir se encuentra realizando alguna otra acción no se dibuja un ovalo sobre de el, tal como se muestra en la figura 5.13.

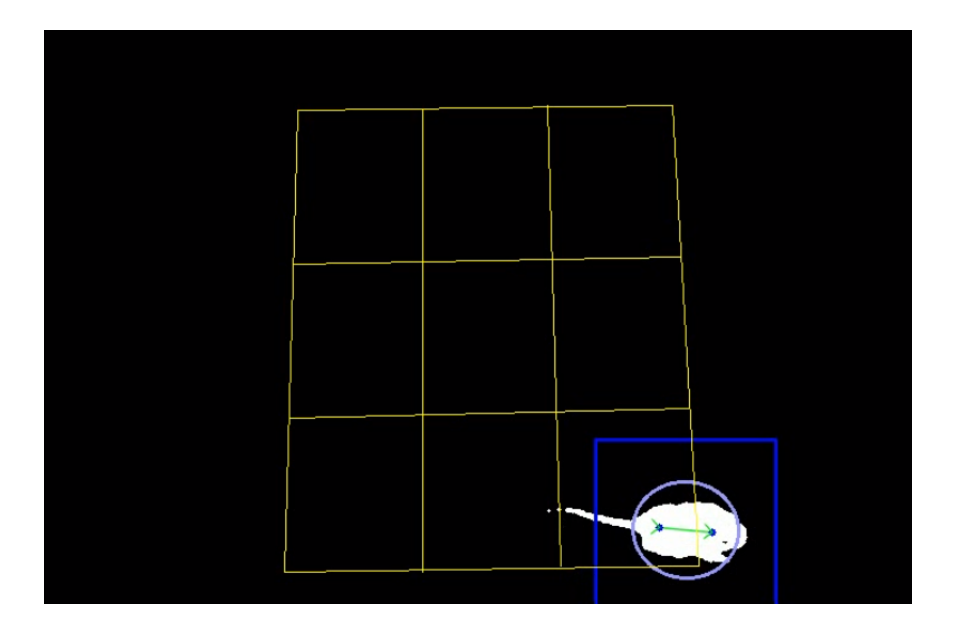

Figura 5.12: Detección de erguido aplicando algoritmo 9

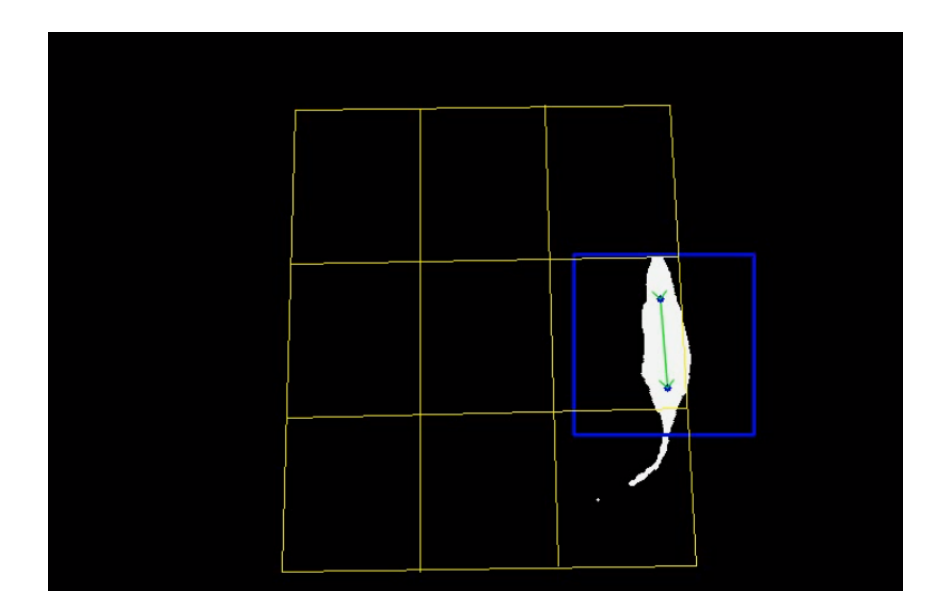

Figura 5.13: Detección de no erguido aplicando algoritmo 9

Como ya se explicó en el capítulo anterior, diversos parámetros son calculados mediante el filtro de Kalman, logrando así la extracción de características esenciales para el desarrollo de los algoritmos. La característica de orientación es la utilizada en el algoritmo 10 para determinar cuando el roedor realiza algún giro. La figura 5.14 muestra mediante una flecha morada la orientación del roedor de acuerdo a su movimiento, es decir, la orientación hacia donde se mueve sin importar la posición de su cuerpo, a su vez la velocidad es indicada con esta flecha, mediante una escala en el tamaño de la flecha se indica la velocidad con la que el roedor se mueve, característica importante en la aplicación del algoritmo 11.

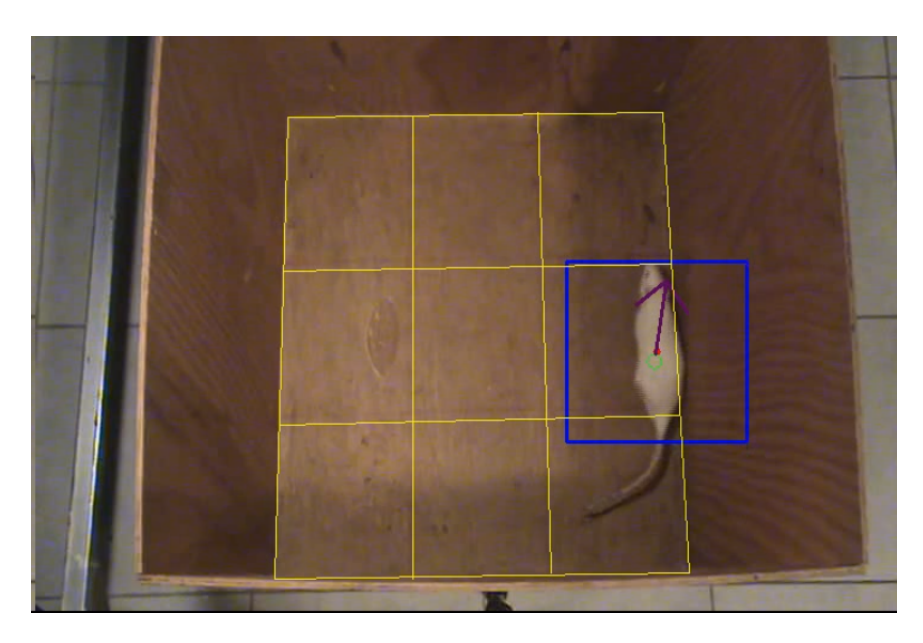

Figura 5.14: Representación gráfica de la orientación y velocidad con los cuales son calculados los resultados de los algoritmos 10 y 11.

## 6. Conclusiones y trabajo futuro

En el trabajo realizado se presentaron dos aproximaciones para realizar identificación de un roedor (rata) en pruebas de campo abierto en un ambiente normal, esto es, sin controlar las condiciones de iluminación ni de color de la caja de prueba. Los resultados obtenidos para el algoritmo no exhaustivo presentan una buena aproximación en la identificación y seguimiento del roedor en la mayoría de los casos de los videos de prueba, teniendo fallos en la identificación y ubicación del roedor en casos de aproximadamente el 30 %, estos fallos ocurren en las regiones en las cuales las condiciones de iluminación y de color de la caja se ven más comprometidas, dichas regiones corresponden a las regiones uno, cuatro y siete, esto es debido a que por la posición de la cámara y la iluminación, la pared izquierda produce una pequeña sombra sobre la base de la caja (cuadrantes de la prueba) lo cual añade ruido de manera significativa a los fotogramas, provocando un reconocimiento y posicionamiento incorrecto en algunas ocasiones, cuando el roedor se encuentra en estos cuadrantes.

La segunda propuesta muestra un algoritmo en tiempo real para la segmentación e identificación del roedor la cual ya no presenta fallos en la segmentación, obteniendo el 100 % de reconocimiento del roedor en los fotogramas del video, y esto se logra sin modificar las condiciones del ambiente donde es realizada la prueba. Otros trabajos realizados como los mencionados en secciones anteriores manejan condiciones controladas de iluminación y de color en la caja de prueba para resaltar el contraste entre la caja y el roedor, con lo que su eficiencia es relativa a dichas condiciones.

Nuestro algoritmo funciona de una manera eficiente ante las condiciones presentadas y con la base de videos con la que se dispone, logrando realizar el rastreo del roedor y adicional a esto se incorpora la detección de algunos comportamientos importantes que son cuantificables por ésta prueba. Los comportamientos identificados son los erguidos del roedor, los giros que realiza el roedor así como la distancia que se recorre en la prueba.

Como trabajo futuro se propone seguir con la identificación de comportamientos basado en las características que ya se han logrado extraer en este trabajo, con la forma geométrica, la velocidad y orientación, además se podría identificar el acicalado del roedor, cuando éste se queda inmóvil (congelamiento) o el incremento de la hiperactividad con la velocidad con la que éste se mueve. Adicional a esto conjuntado los algoritmos propuestos y resultados obtenidos puede expandirse el sistema al manejo de otros escenarios para otras pruebas como lo pueden ser el laberinto acuático de Morris o el laberinto elevado en T.

## Referencias

- [1] E. Nestler, S. Hyman y R. Malenka, *Molecular neuropharmacology: A foundation for clinical neuroscience, second edition*, ép. McGraw Hill professional. McGraw-Hill Education, 2008, ISBN: 9780071641197.
- [2] R. da Silva Aragão, M. A. B. Rodrigues, K. M.F. T. de Barros, S. R. F. Silva, A. E. Toscano, R. E. de Souza y R. Manhães-de Castro, "Automatic system for analysis of locomotor activity in rodents—a reproducibility study", *Journal of neuroscience methods*, vol. 195, n.º 2, págs. 216-221, 2011.
- [3] E. A. van Dam, J. E. van der Harst, C. J. ter Braak, R. A. Tegelenbosch, B. M. Spruijt y L. P. Noldus, "An automated system for the recognition of various specific rat behaviours", *Journal of neuroscience methods*, vol. 218, n.º 2, págs. 214-224, 2013.
- [4] J. B. Zurn, D. Hohmann, S. I. Dworkin e Y. Motai, "A real-time rodent tracking system for both light and dark cycle behavior analysis", en *Application of Computer Vision, 2005. WACV/MOTIONS'05 Volume 1. Seventh IEEE Workshops on*, IEEE, vol. 1, 2005, págs. 87-92.
- [5] H. Ishii, M. Ogura, S. Kurisu, A. Komura, A. Takanishi, N. Iida y H. Kimura, "Development of autonomous experimental setup for behavior analysis of rats", en *2007 IEEE/RSJ International Conference on Intelligent Robots and Systems*, IEEE, 2007, págs. 4152-4157.
- [6] T. Charoenpong, Y. Promworn, P. Thangwiwatchinda, W. Senavongse y W. Thongsaard, "An experimental setup for measuring distance and duration of rat behavior", en *Biomedical Engineering International Conference (BMEiCON), 2012*, IEEE, 2012, págs. 1-5.
- [7] N. Yuman, I. Idaku, Y. Kenkichi, T. Takeshi, O. Kensuke y M. Hiroshi, "High-speed video analysis of laboratory rats behaviors in forced swim test", en *2008 IEEE International Conference on Automation Science and Engineering*, IEEE, 2008, págs. 206-211.
- [8] LOLIGOSYSTEMS. (2016). Lolitrack, dirección: http : / / www . loligosystems . com / ?action=shop\_show&varenr=AB10190.
- [9] NOLDUS. (2016). Ethovision xt, dirección: http://www.noldus.com/animal-behaviorresearch/products/ethovision-xt.
- [10] ANYMAZE. (2016). Anymaze, dirección: http://www.stoelting.com/.
- [11] L. A. Polanco, C. Vargas e I. M. E. Góngora, "Animal models: A review from three tests used in anxiety", *Suma Psicológica*, vol. 18, n.º 2, págs. 99-110, 2011.
- [12] C. Gómez, J. A. Saldívar y R. Rodríguez, "Modelos animales para el estudio de la ansiedad: Una aproximación crítica", *Salud Mental*, vol. 25, n.º 1, 2002.
- [13] G. F. Sherman, J. A. Garbanati, G. D. Rosen, D. A. Yutzey y V. H. Denenberg, "Brain and behavioral asymmetries for spatial preference in rats", *Brain research*, vol. 192, n.<sup>o</sup> 1, págs. 61-67, 1980.
- [14] R. N. Walsh y R. A. Cummins, "The open-field test: A critical review.", *Psychological bulletin*, vol. 83, n.º 3, pág. 482, 1976.
- [15] J. A. Quillfeldt, "Behavioral methods to study learning and memory in rats", en *Rodent Model as Tools in Ethical Biomedical Research*, Springer, 2016, págs. 271-311.
- [16] M. L. Seibenhener y M. C. Wooten, "Use of the open field maze to measure locomotor and anxietylike behavior in mice", *Journal of visualized experiments: JoVE*, n.º 96, 2015.
- [17] M. Casarrubea, C. Davies, F. Faulisi, M. Pierucci, R. Colangeli, L. Partridge, S. Chambers, D. Cassar, M. Valentino, R. Muscat, A. Benigno, G. Crescimanno y G. Di Giovanni, "Acute nicotine induces anxiety and disrupts temporal pattern organization of rat exploratory behavior in hole-board: A potential role for the lateral habenula", vol. 9, jun. de 2015.
- [18] I. Pitas, *Digital image processing algorithms and applications*. John Wiley & Sons, INC, 2000.
- [19] R. Klette, *Concise computer vision: An introduction to theory and algorithms*. Springer Publishing Company, Incorporated, 2014, ISBN: 1447163192, 9781447163190.
- [20] J. H. Sossa-Azuela, *Visión artificial: Rasgos descriptores para el reconocimiento de objetos*. Ra-Ma, 2013.
- [21] F. Yin, D. Makris y S. A. Velastin, "Performance evaluation of object tracking algorithms", en *IEEE International Workshop on Performance Evaluation of Tracking and Surveillance, Rio De Janeiro, Brazil*, Citeseer, 2007, pág. 25.
- [22] N. Dhanachandra, K. Manglem e Y. J. Chanu, "Image segmentation using k-means clustering algorithm and subtractive clustering algorithm", *Procedia Computer Science*, vol. 54, págs. 764-771, 2015.
- [23] S. Marsland, *Machine learning: An algorithmic perspective*, 1st. Chapman & Hall/CRC, 2009, ISBN: 1420067184, 9781420067187.
- [24] V. A. O. Bravo, M. A. N. Arias y J. A. C. Cardenas, "Análisis y aplicación del filtro de kalman a una señal con ruido aleatorio", *Scientia et technica*, vol. 18, n.º 1, págs. 267-274, 2013.

# A. Producción académica

Como parte del trabajo y resultados parciales obtenidos en el desarrollo de la tesis, se publicaron 3 artículos, dos de ellos en revistas indizadas con ISSN y uno de ellos como capítulo de libro el cual cuenta con ISBN. En las páginas siguientes se muestran las constancias y la primera página de cada uno de éstos artículos.
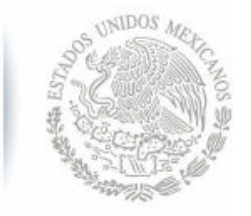

**SEP** 

SECRETARÍA DE **EDUCACIÓN PÚBLICA** 

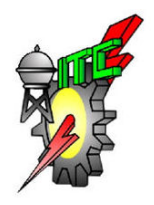

## Y el Instituto Tecnológico de Celaya El Tecnológico Nacional de México

## **RECONOCIMIENTO**

Otorgan

**José Arturo Cocoma Ortega**

a

Por su PARTICIPACIÓN en el Congreso Internacional de Tecnologías y computación, celebrado los días 16, 17 y 18 de Noviembre.

Celaya, Guanajuato a 16 de Noviembre de 2016

**ATENTAMENTE**

M.T.I. Francisco Gutiérrez Vera COORDINADOR GENERAL

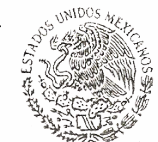

Ing. Jøsé Benigno Molina Castro JEFE DEL DEPTO. DE SISTEMAS Y COMPUTACIÓN

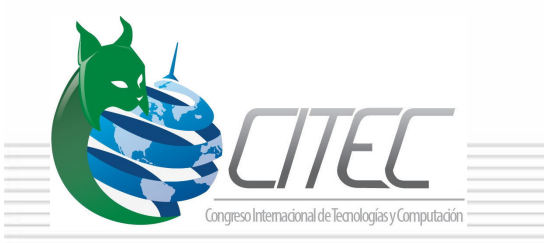

INSTITUTO TECNOLÓGICO DE CELAYA **DEPARTAMENTO DE** SISTEMAS Y COMPUTACIÓN

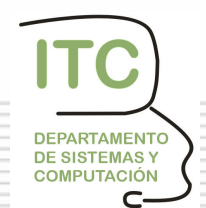

## **LOCALIZACIÓN DE ROEDORES EN PRUEBAS DE CAMPO ABIERTO**

#### *José Arturo Cocoma Ortega*

Benemérita Universidad Autónoma de Puebla *arturo.cocoma@gmail.com*

## *Aldrin Barreto Flores*

Benemérita Universidad Autónoma de Puebla *aldrin.barreto@correo.buap.mx*

### *Ilhuicamina Daniel Limón Pérez de León*

Benemérita Universidad Autónoma de Puebla *ilhlimon@yahoo.com.mx*

## *Verónica Edith Bautista López*

Benemérita Universidad Autónoma de Puebla *vbautista@cs.buap.mx*

## *Salvador Eugenio Ayala Raggi*

Benemérita Universidad Autónoma de Puebla *saraggi@ece.buap.mx*

## **Resumen**

Estudiar el comportamiento de roedores (ratas) es de suma utilidad para detectar diversas afectaciones que éstos puedan presentar así como determinar cambios en sus comportamientos. Una prueba importante realizada es la de campo abierto, la cual consiste en una caja marcada en el fondo en nueve regiones cuadradas, donde se coloca al roedor y se observan diversos comportamientos, lo que permite identificar cambios en los mismos. Para realizar anotaciones es preciso que el investigador observe en repetidas ocasiones un video de la prueba para detectar los comportamientos y registrarlos. Esta es una tarea laboriosa y puede presentar errores. Se propone un sistema basado en

TECNOLÓGICO NACIONAL DE MÉXICO

# EL INSTITUTO TECNOLÓGICO DE CHIHUAHUA

**SEP** 

SECRETARÍA DE

## **OTORGA LA PRESENTE**

# CONSTANCIA

a:

**JOSÉ ARTURO COCOMA ORTEGA** 

## POR SU PARTICIPACIÓN COMO PONENTE DEL TRABAJO:

Detección de erguidos de roedores en pruebas de campo abierto

## EN EL:

**CONGRESO INTERNACIONAL<br>DE INGENIERÍA ELECTRÓNICA** DEL 11 AL 13 DE OCTUBRE DE 2017

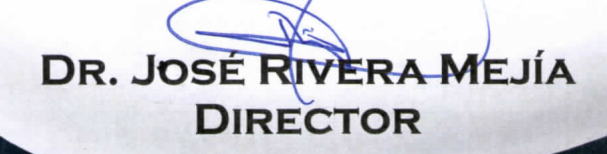

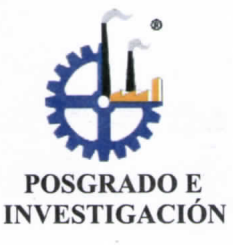

## **DETECCIÓN DE ERGUIDOS DE ROEDORES EN PRUEBAS DE CAMPO ABIERTO**

José Arturo Cocoma-Ortega<sup>1</sup>, Aldrin Barreto-Flores<sup>1</sup>, Ilhuicamina Daniel Limón-Pérez-de-León<sup>2</sup>, Verónica Edith Bautista-López<sup>3</sup>, Salvador Eugenio Ayala-Raggi<sup>1</sup> Benemérita Universidad Autónoma de Puebla <sup>1</sup>Facultad de Ciencias de la Electrónica <sup>2</sup>Laboratorio de Neurofarmacología <sup>3</sup>Facultad de Ciencias de la Computación Av. San Claudio y 18 Sur. Col. San Manuel, Ciudad Universitaria, Puebla, México. Tel. (222) 229 55 00 e-mail: Arturo.Cocoma@alumno.buap.mx

#### **RESUMEN**

**El presente trabajo muestra una propuesta para determinar cuándo un roedor se encuentra erguido durante la ejecución de una prueba de campo abierto. Por medio de la identificación previa del roedor, se realiza un análisis del mismo en los momentos en los que este puede presentar un erguido y se utiliza un algoritmo de KNN para clasificar la posición. Con la propuesta mostrada logran obtenerse resultados positivos de clasificación alrededor del 90%.**

**Palabras Clave: Campo abierto, Erguido, Roedores, KNN**

#### **ABSTRACT**

**The present work shows a proposal method to determinate when a rodent is rearing during the execution of an open field test. Through a previous detection of the rodent, an analysis is performed in the time that is probably to make a rearing and a KNN algorithm is used to classify de position. With the proposal method, we obtain results around 90% of positive classification. Keywords: Open field, Rearing, Rodent, KNN**

#### **1. INTRODUCCIÓN**

El estudio de la conducta motora de los roedores presenta una gran importancia en los campos de la psicología y la neurología, debido a que este modelo animal permite evaluar la condición neurológica presente en el animal al momento de realizar la prueba. Estas condiciones pueden mostrar algunos padecimientos como lo pueden ser una lesión cerebral. Este modelo permite como ya se ha mencionado evaluar las condiciones neurológicas del animal, de modo que es posible verificar los cambios en su comportamiento al aplicar algún fármaco para tratar su padecimiento y así verificar el funcionamiento del mismo.

La prueba de campo abierto (open fiel test) consiste en la evaluación de la conducta motora de un animal (roedor) en un ambiente abierto controlado. Esta prueba consiste en una caja cuadrada sin tapa de aproximadamente 90cm x 90cm x 70cm, en el fondo de la caja se dibuja una cuadricula de 9 cuadrantes de 30cm cada uno (ver Figura 1). Durante la ejecución de la misma, se coloca al roedor en el centro de la caja y se observan sus comportamientos en un lapso de entre diez y quince minutos aproximadamente. Los comportamientos medidos son el número de veces que atraviesa por un cuadrante y el tiempo que tarda en el mismo (trayectoria), el número de veces que realiza acicalamientos (grooming) y el total de erguidos que realiza (rearing) [1,2,3].

La evaluación de la prueba de campo abierto requiere de múltiples repeticiones de la misma, en las cuales los investigadores a cargo, realizan grabaciones de video de la prueba para posteriormente evaluar los comportamientos que se observan en la misma. Esta tarea representa de un trabajo exhaustivo para el investigador que puede estar sujeta a errores de interpretación personal y de percepción debido a la gran cantidad de videos a analizar. Es por ello que sistemas automáticos que ayuden a la medición de comportamientos durante la ejecución de la prueba de campo abierto resultan de suma importancia en la agilización de los procesos de análisis y de validación de los resultados al ser imparciales por parte de la medición.

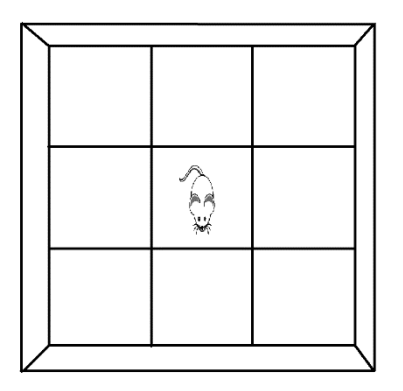

Figura 1. Esquema de la prueba de campo abierto

Algunos de los trabajos realizados se enfocan en la observación y reconocimiento de algunos comportamientos. En [4] se realiza el reconocimiento y seguimiento del roedor en la prueba de campo abierto con base circular, en la cual controlan las

## **Comparativa: Otsu, umbral manual y k-medias para la segmentación de un roedor en prueba de campo abierto.**

José Arturo Cocoma-Ortega<sup>1</sup>, Aldrin Barreto Flores<sup>1</sup>, Verónica E. Bautista Lopez<sup>2</sup>, Salvador E. Ayala Raggi<sup>1</sup>, I. Daniel Limón Pérez de León<sup>3</sup> 1 Facultad de Ciencias de la Electrónica 2 Facultad de Ciencias de la Computación <sup>3</sup> Laboratorio de Neurofarmacología Benemérita Universidad Autónoma de Puebla Avenida san Claudio y 18 sur, 72570, Puebla, México <sup>1</sup>arturo.cocoma@alumno.buap.mx

**Resumen.** La segmentación de objetos de una imagen es una de las tareas importantes en la visión por computadora. Es por ello por lo que elegir la técnica más adecuada para cada problema resulta un problema inicial a atacar. El presente trabajo muestra una comparativa entre métodos de segmentación Otsu, umbral manual y k-medias para segmentar a roedores en tomas de video obtenidas durante la ejecución de la prueba de campo abierto.

**Palabras Clave:** Roedor, Campo abierto, Otsu, Umbral, K-medias.

#### **1 Introducción**

Los modelos animales para el estudio del comportamiento resultan de gran utilidad para estudiar diversas afectaciones que sufre o puede sufrir un animal, así como para evaluar los efectos que los fármacos tienen sobre éstos en su sistema neurológico. Los animales de prueba más usuales son los roedores, en particular las ratas debido a la facilidad de manejo para su crianza y alimentación, además de conocer su genoma.

Al evaluar la conducta de un roedor en alguno de los modelos animales los expertos en neurofarmacología realizan grabaciones de video para después observarlas y anotar los comportamientos que son observados, por tal motivo es que un sistema basado en visión